# **SYSTEM 432/600 HARDWARE REFERENCE MANUAL**

## **VOLUME 2**

Order Number 172172-001

Copyright<sup>C</sup> 1982 Intel Corporation Intel Corporation Intel Corporation, 3065 Bowers Avenue, Santa Clara, California 95051

I

I

Additional copies of this manual or other Intel literature may be obtained from:

> Literature Department Intel Corporation 3065 Bowers Avenue Santa Clara, CA 95051

The information in this document is subject to change without notice.

Intel Corporation makes no warranty of any kind with regard to this material, including, but not limited to, the implied warranties of merchantability and fitness for a particular purpose. Intel fitness for a particular purpose. Corporation assumes no responsibility for any errors that may appear in this document. Intel Corporation makes no commitment to update nor to keep current the information contained in this document.

Intel Corporation assumes no responsibility for the use of any circuitry other than circuitry embodied in an Intel product. No other circuit patent licenses are implied.

Intel software products are copyrighted by and shall remain the property of Intel Corporation. Use, duplication, or disclosure is subject to restrictions stated in Intel's software license, or as defined in ASPR  $7-104.9(a)(9)$ .

No part of this document may be copied or reproduced in any form or by any means without the prior written consent of Intel Corporation.

The following are trademarks of Intel Corporation and its affiliates and may be used only to identify Intel products:

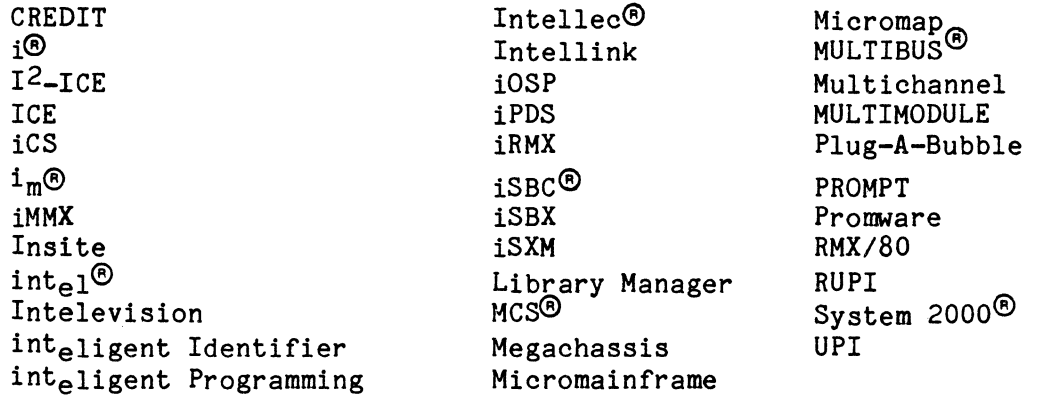

and the combination of ICE, iCS, iRMX, iSBC, iSBX, MCS, or RMX and a numerical suffix.

Ada is a registered trademark of the Department of Defense (Ada Joint Program Office).

VAX and VMS are registered trademarks of Digital Equipment Corporation.

UNIX is a registered trademark of Bell Laboratories.

Printed in U.S.A./S001/1K/1282/AP

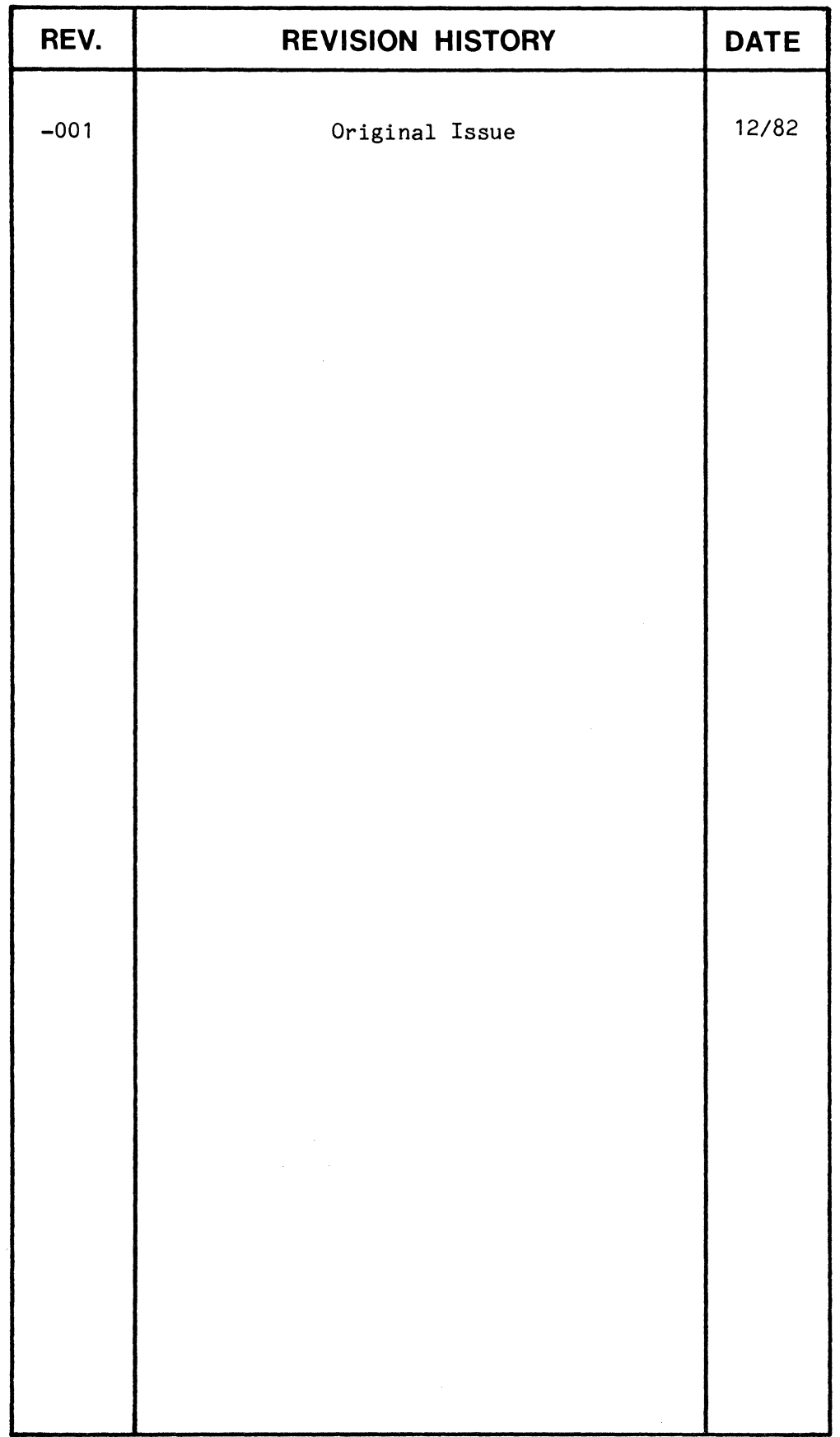

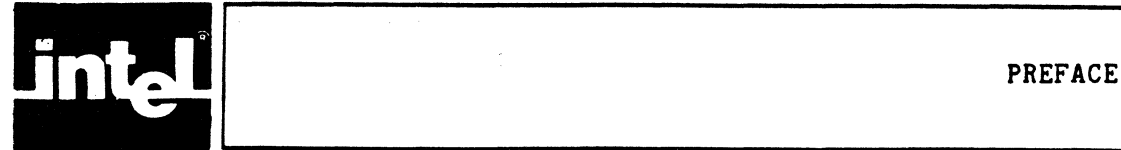

This volume, Volume 2 of the System 432/600 Hardware Reference Manual, contains all engineering schematics and drawings referenced in Volume 1. The two-volume set is the technicial engineering reference for the System 432/600 family of products.

Volume 1 describes all interface specifications, timing, and protocols. It provides timing charts, state machine flow charts. It provides timing charts, state machine flow charts, detailed block diagrams, and a detailed functional description of each logic board in the set. It describes the iSBC 432/630 chassis, and all backplanes and card cages available. References are made throughout the descriptive text in Volume 1 to schematics and drawings in this volume.

Specific drawing page numbers may be located in the table of contents.

This manual contains one chapter only:

Chapter 1 Schematics and Drawings

All engineering schematics and mechanical drawings referenced in Volume 1 are contained in this chapter.

There are no illustrations or tables in this manual.

Additional related information is available from the following documents:

System 432/600 Hardware Reference Manual, Volume 1, Order Number: 172100

System 432/600 System Reference Manual, Order Number: 172098

System 432/600 Diagnostic Software User's Guide, Order Number: 172099

System 432/600 Installation and Maintenance Manual, Order Number: 172101

Intel MULTIBUS<sup>®</sup> Specification, Order Number: 501310

Introduction to the iAPX 432 Architecture, Order Number: 171821

iAPX 432 General Data Processor Architecture Reference Manual, Order Number: 171860

iAPX 432 Interface Processor Architecture Reference Manual; Order Number: 171863

Intel Component Data Catalog, Order Number: 210298

Intel Systems Data Catalog, Order Number: 210299

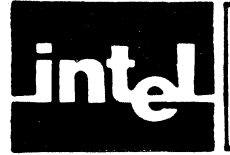

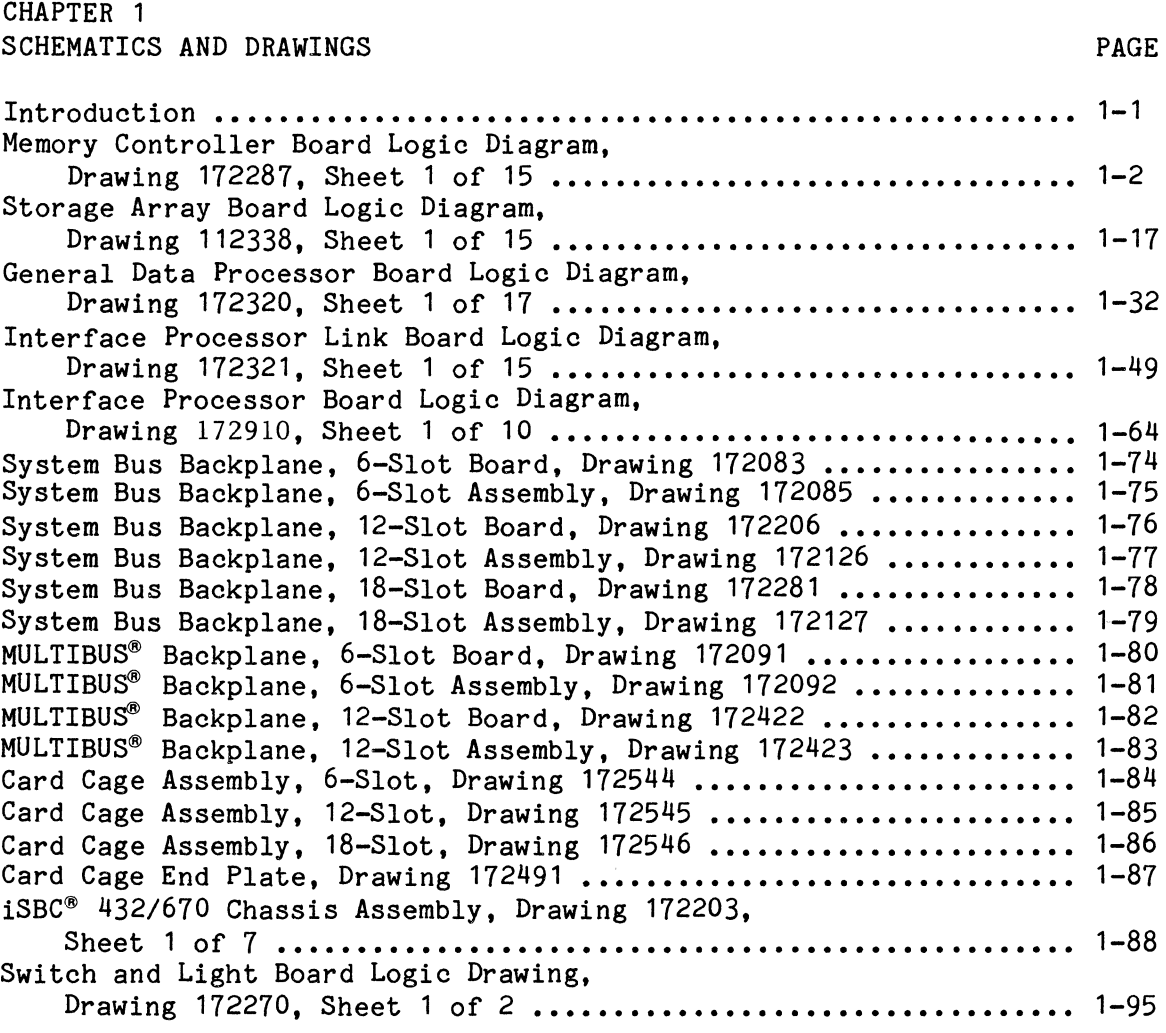

## **NOTE**

Because all illustrations are engineering drawings, figure numbers and titles are not assigned to them. The title of each drawing serves as the illustration title.

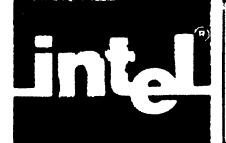

#### INTRODUCTION

Volume 2, Chapter 1 of the System 432/600 Hardware Reference Manual, contains all engineering schematics and mechanical drawings referenced in Volume 1. The schematics and drawings are placed in this volume in the order in which they are referenced in Volume 1. Specific schematic or drawing page numbers may be found in the table of contents.

All schematics and drawings are current when the manual is printed. However, minor changes may have been made on some sheets between the printing of this manual and the shipment of your product.

Intel ships current schematics with each product. If you are using this manual with a specific product, the number and revision level of the schematics shipped with that product should be compared with those in your manual, and the most current schematics inserted in this copy of the manual.

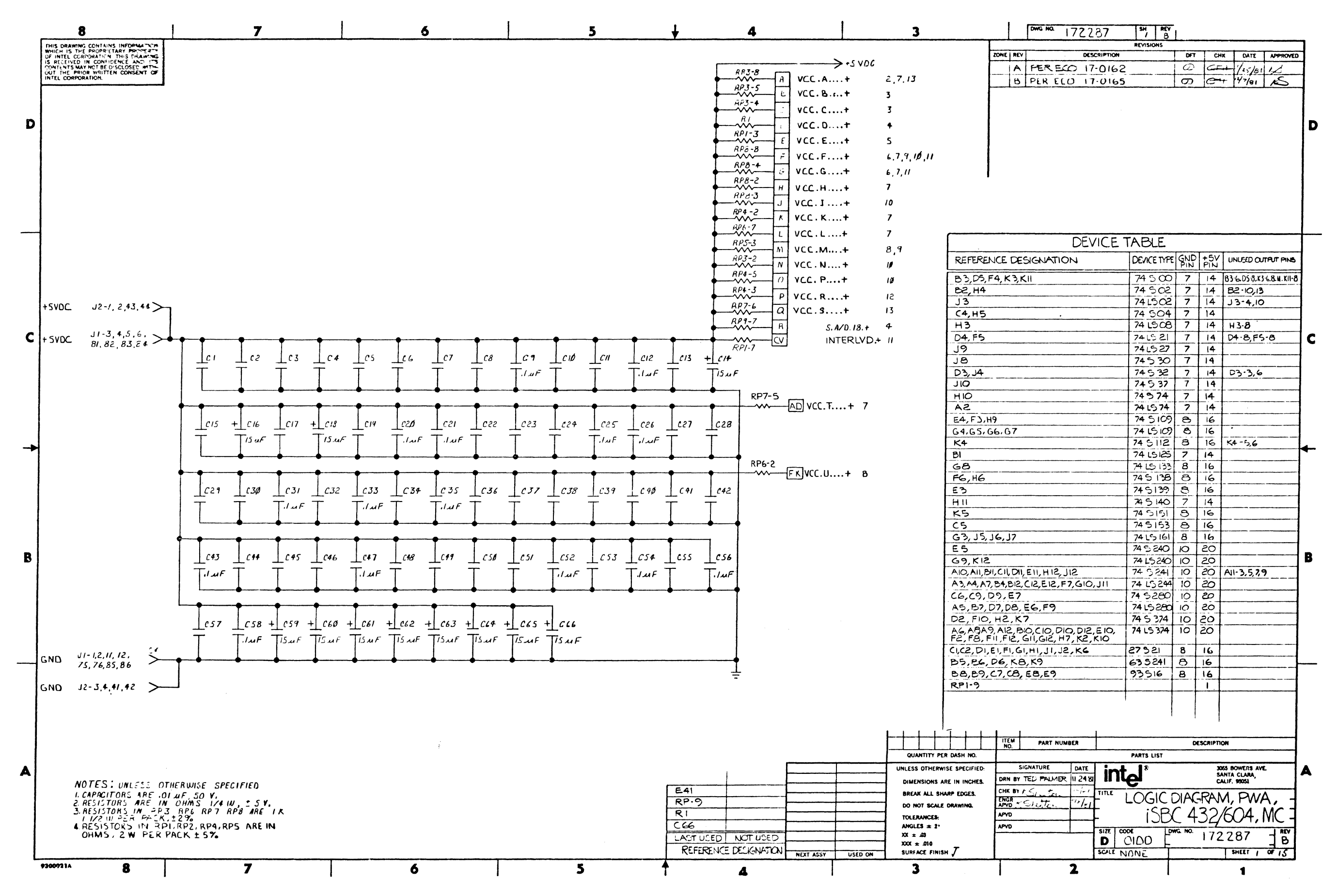

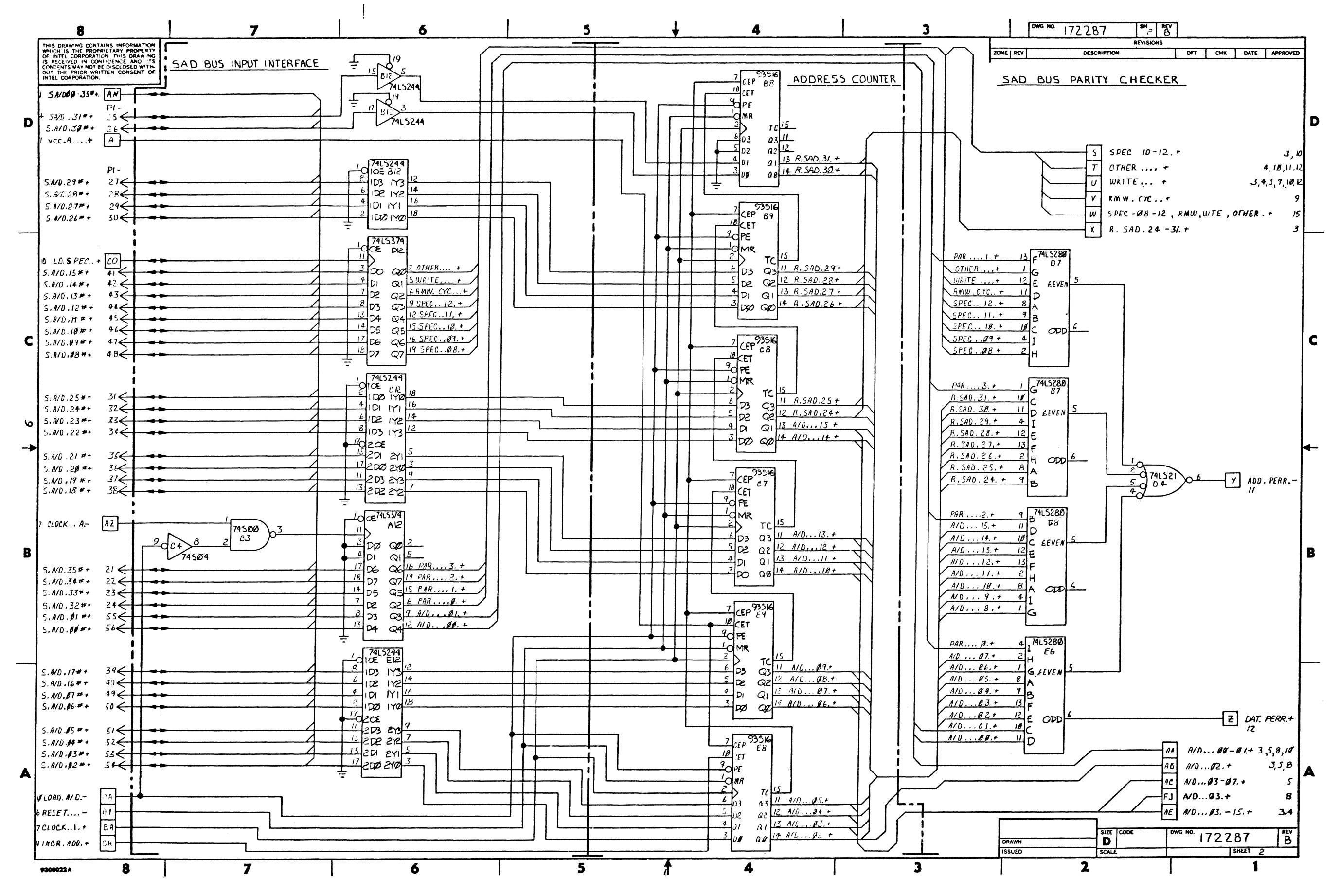

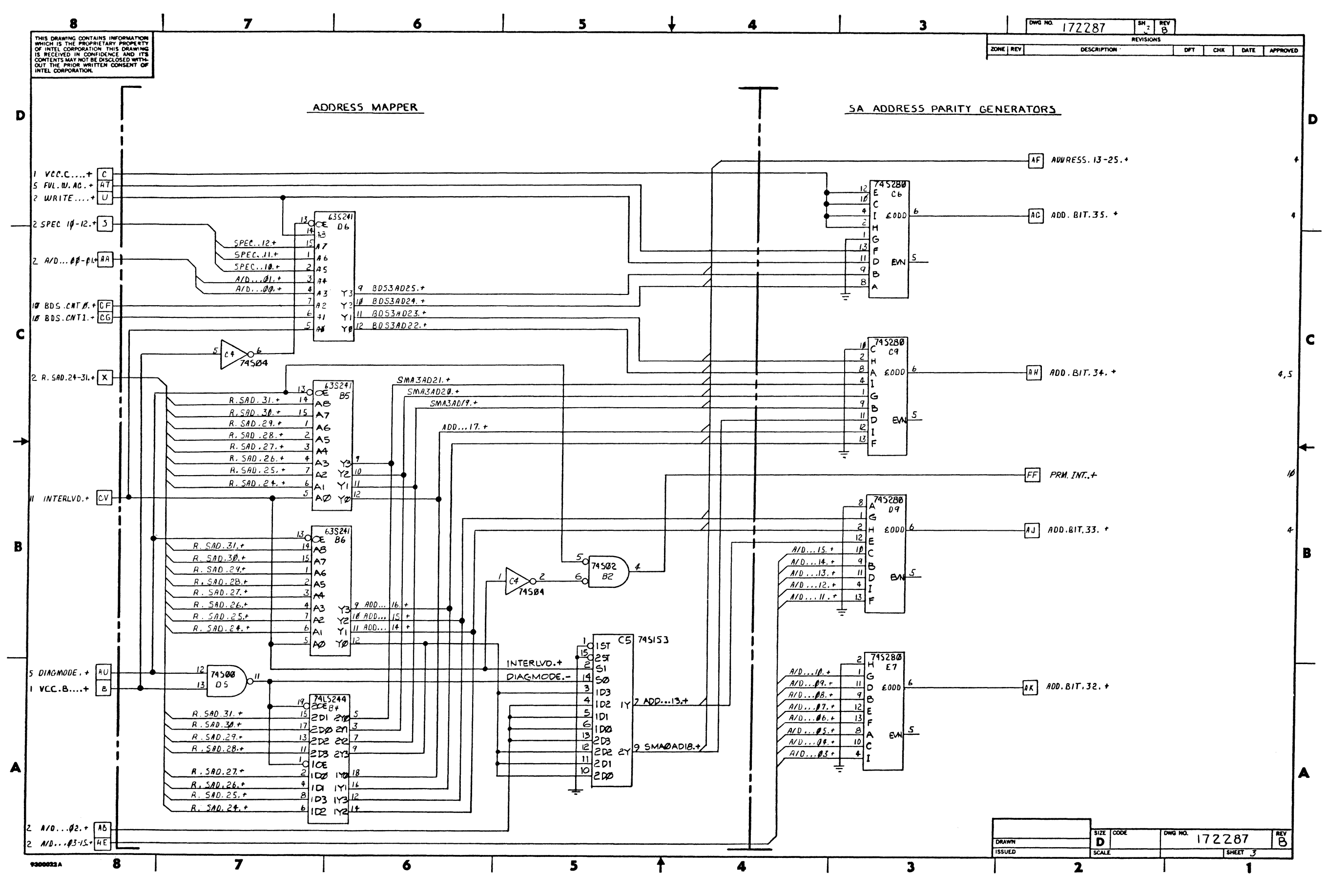

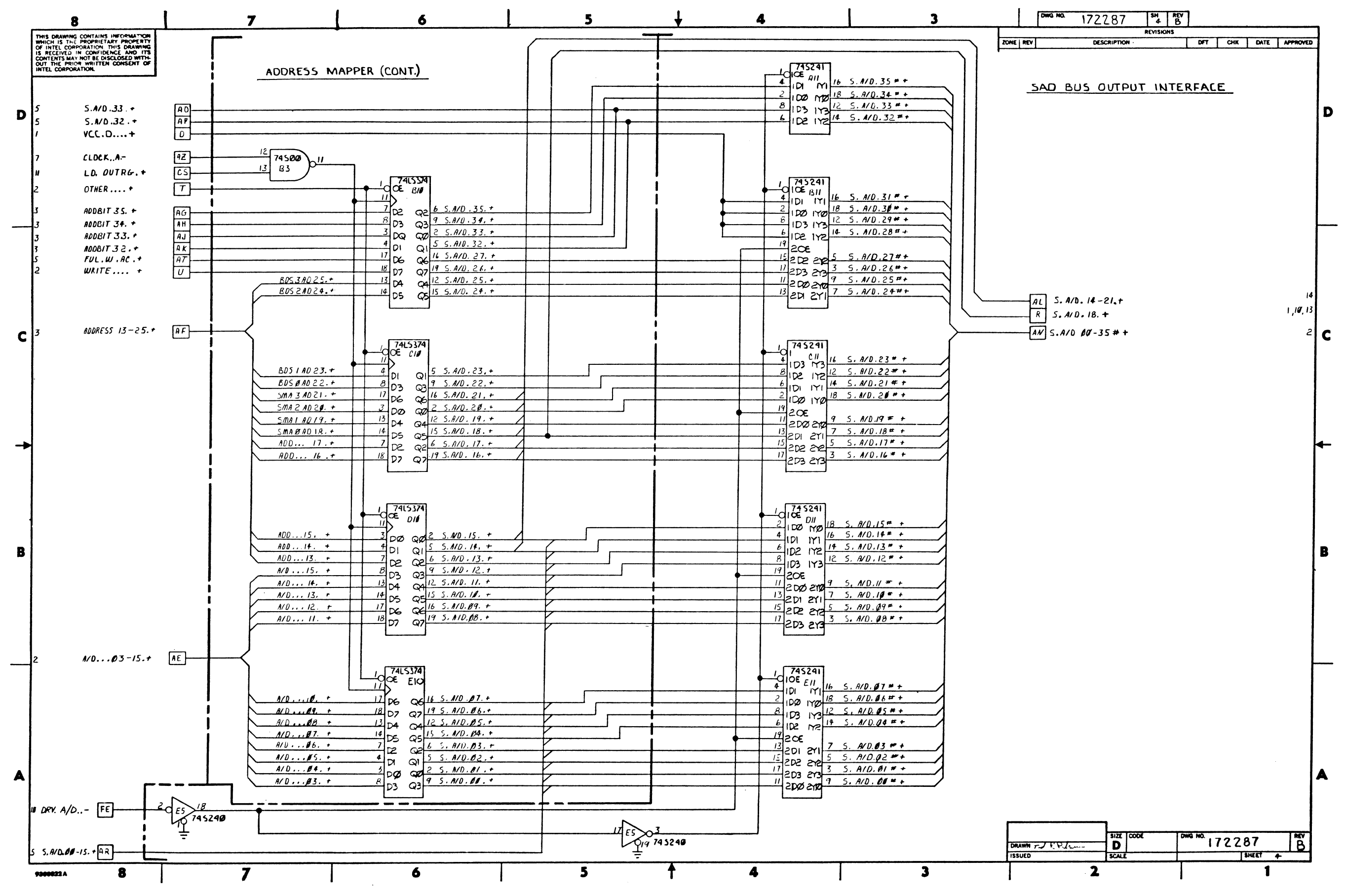

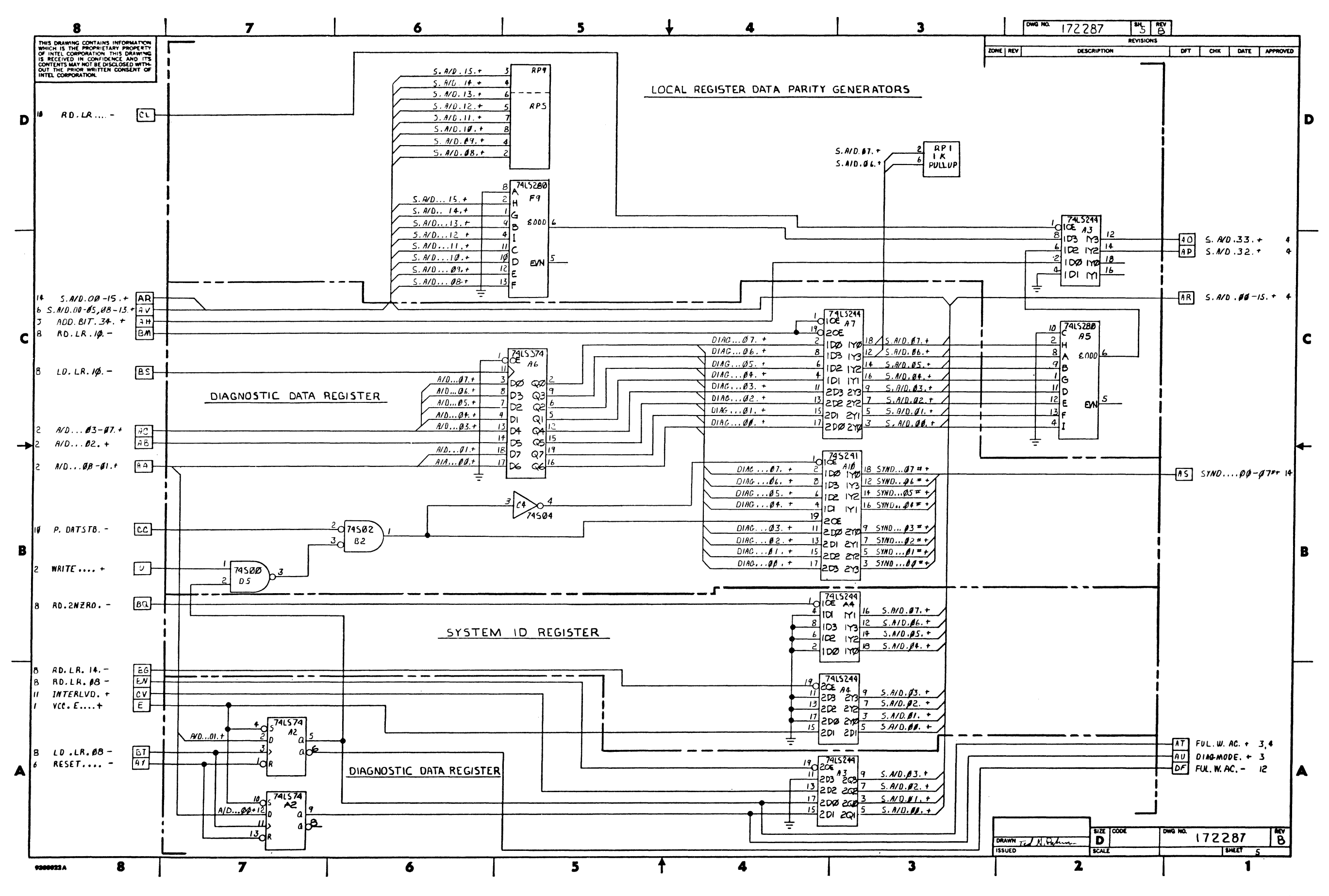

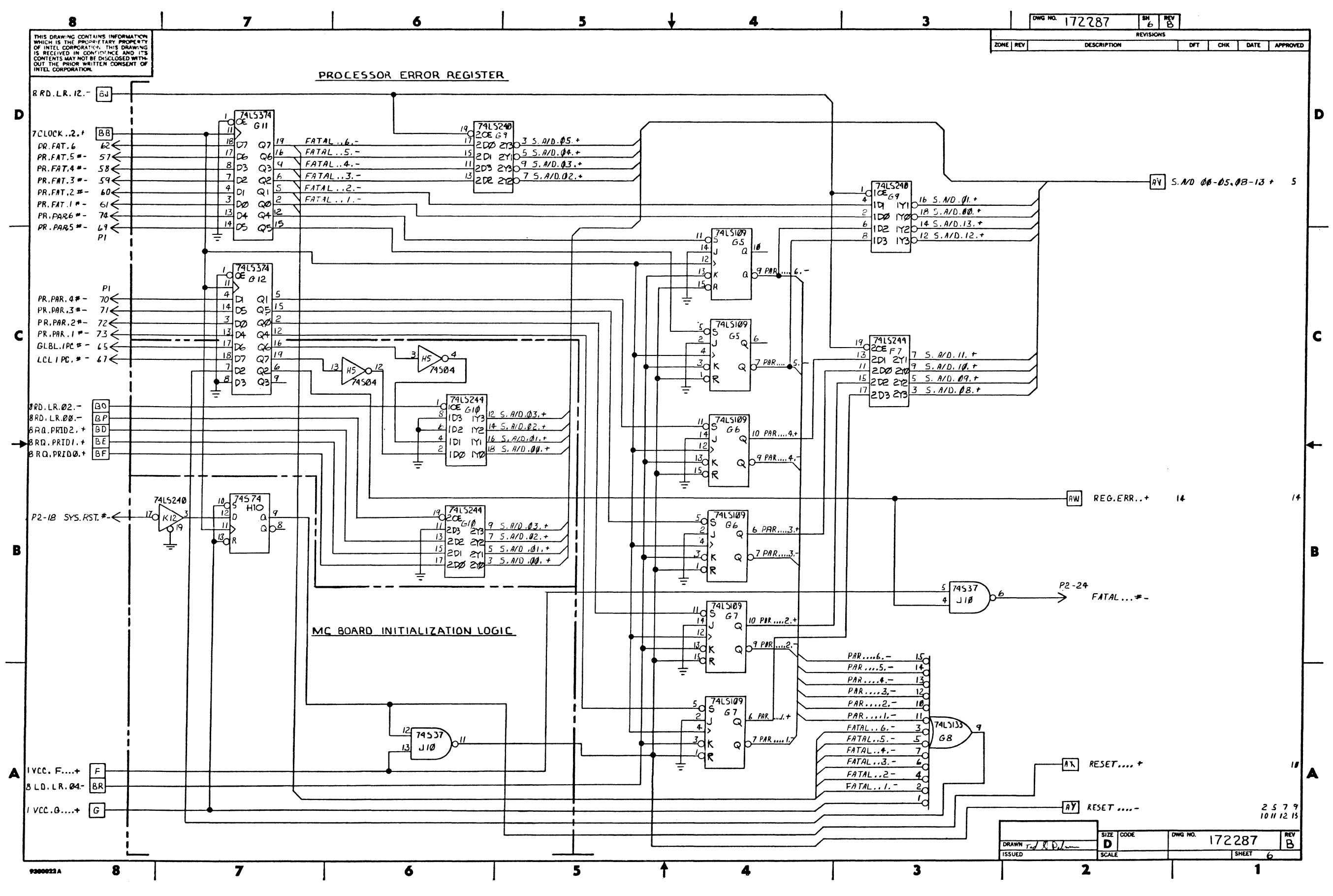

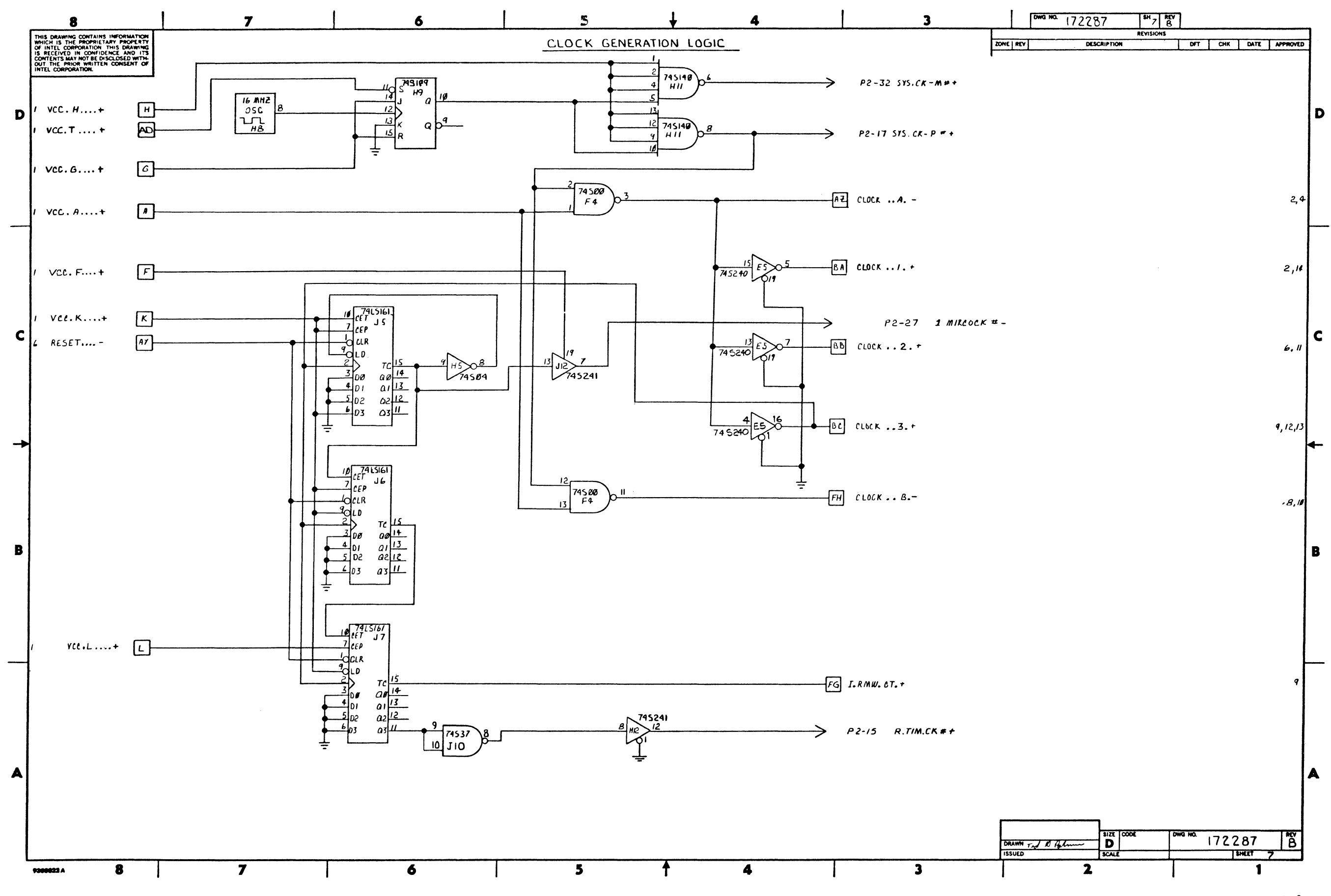

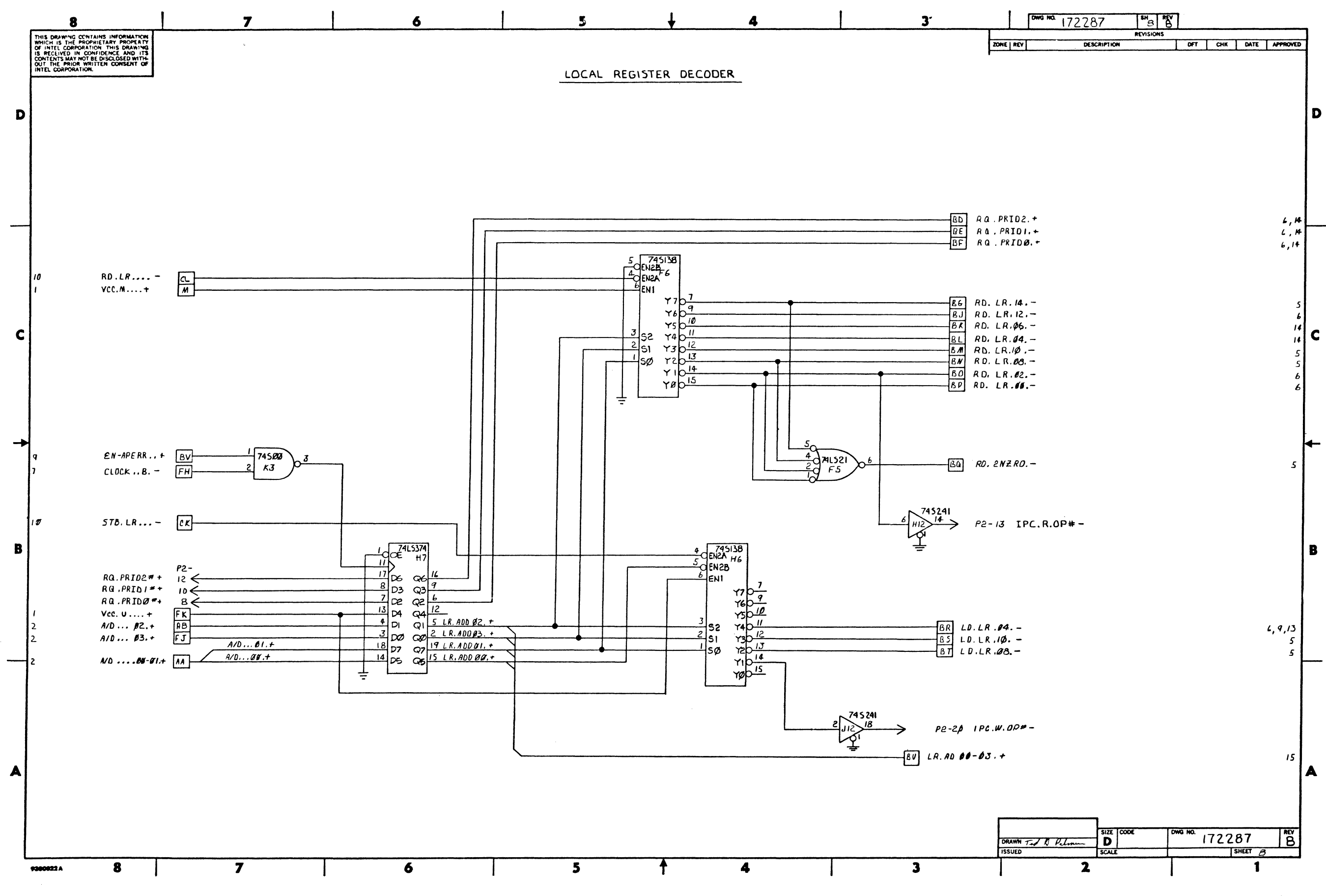

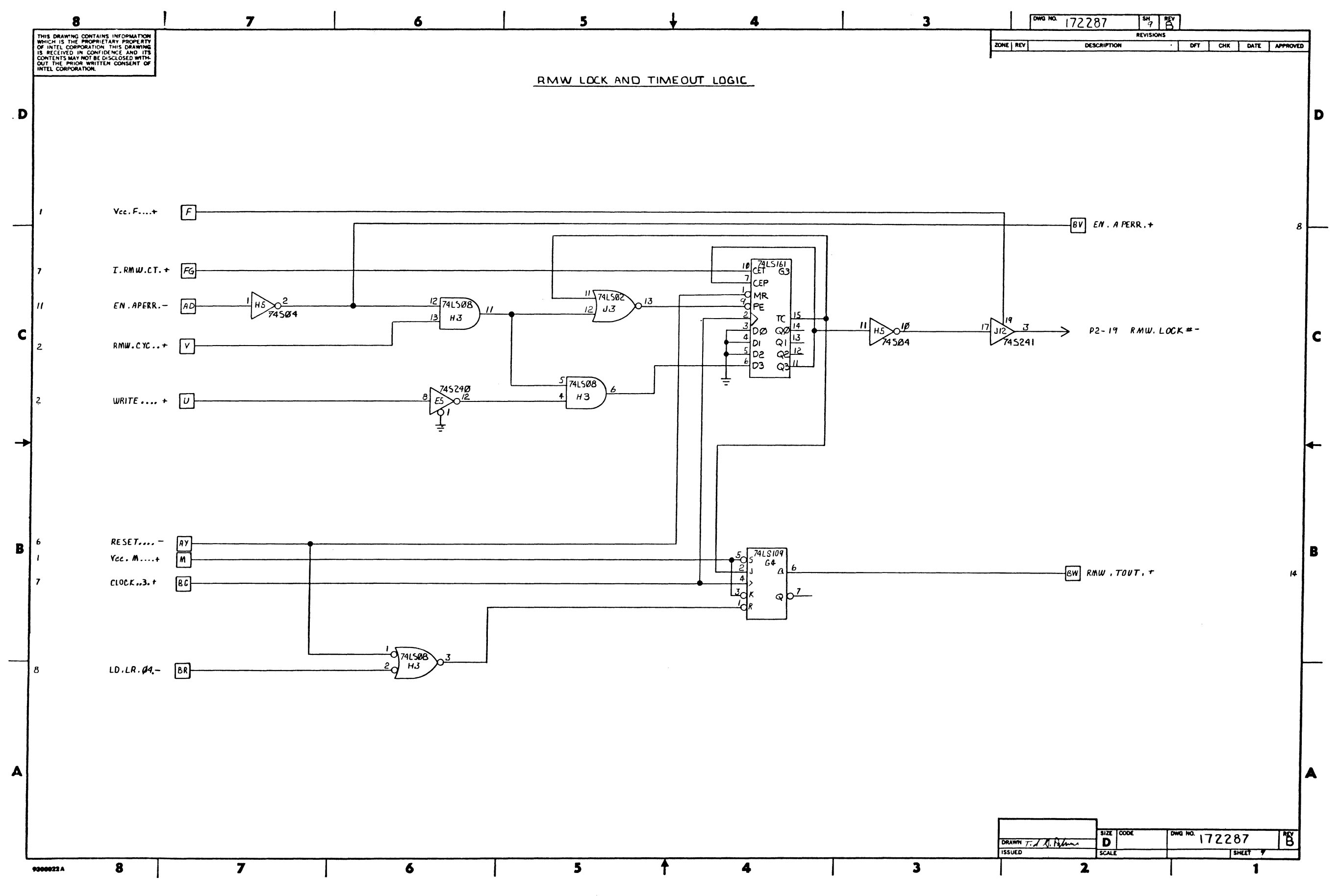

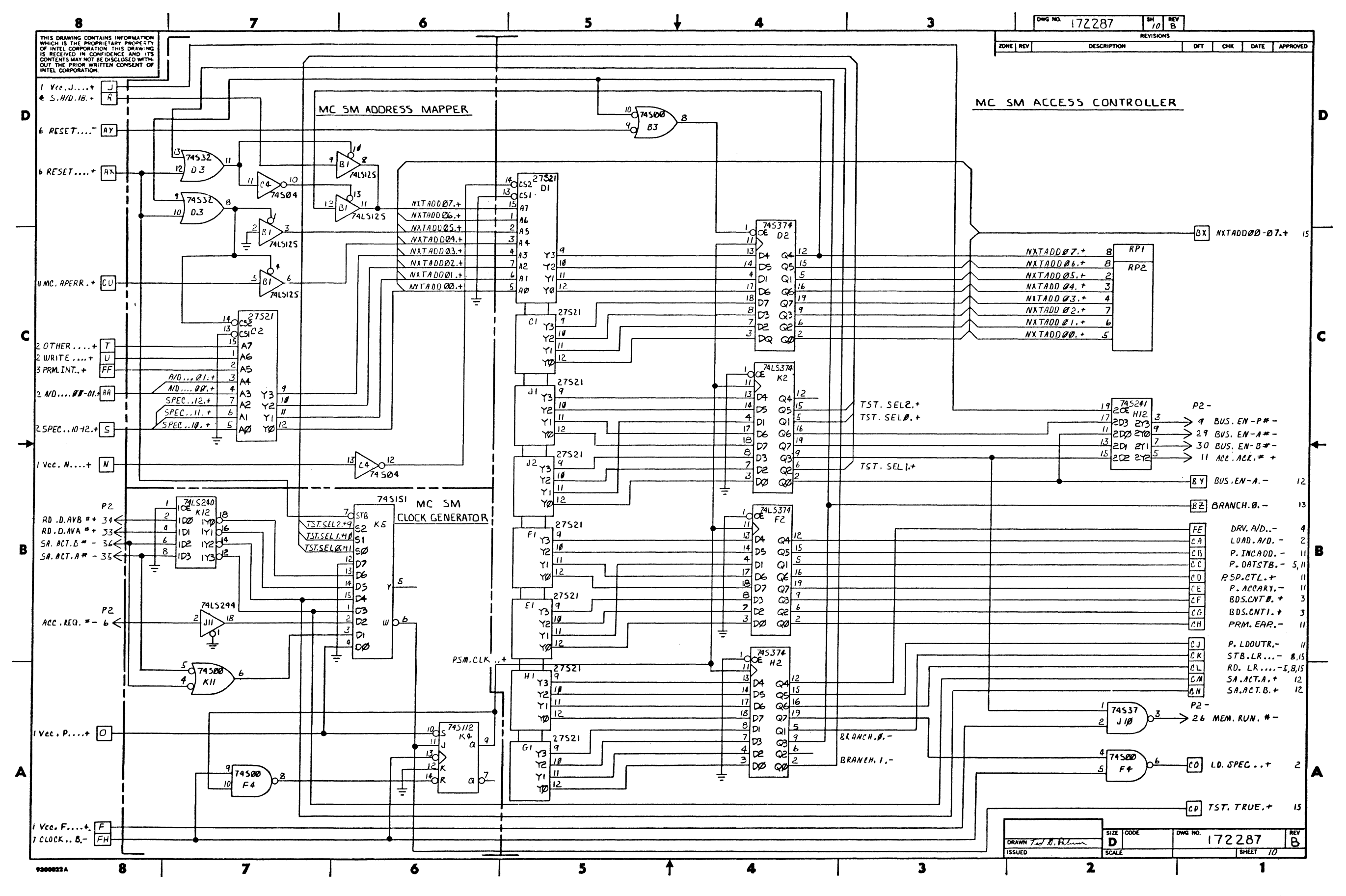

 $\sim 10^{-11}$ 

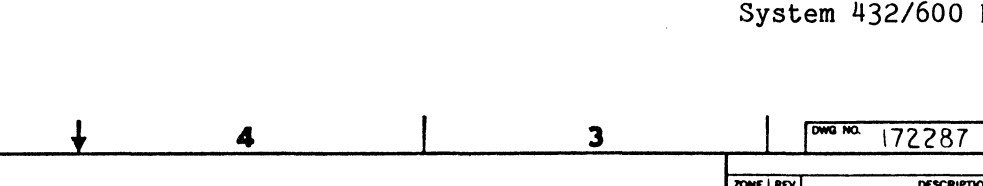

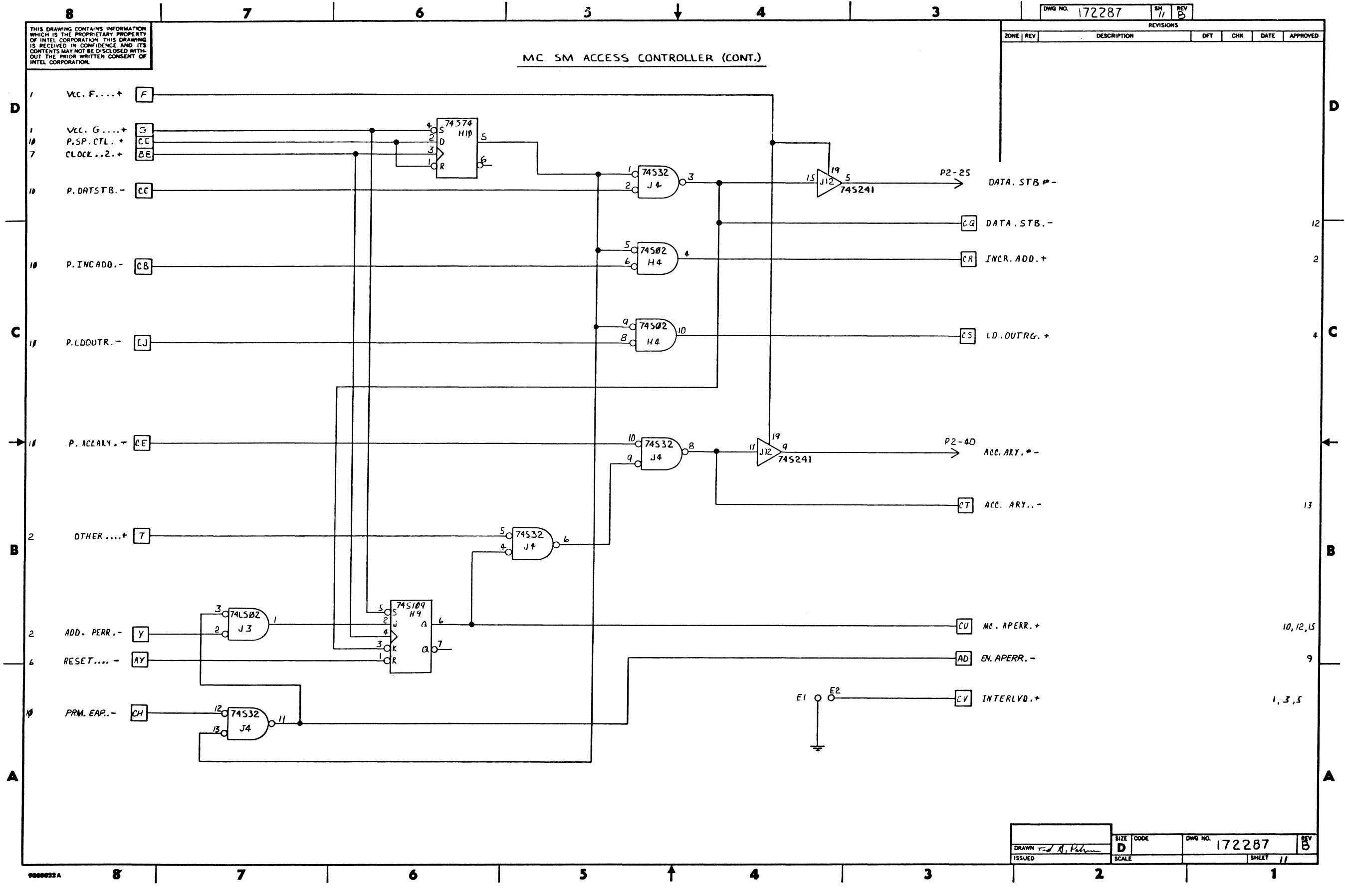

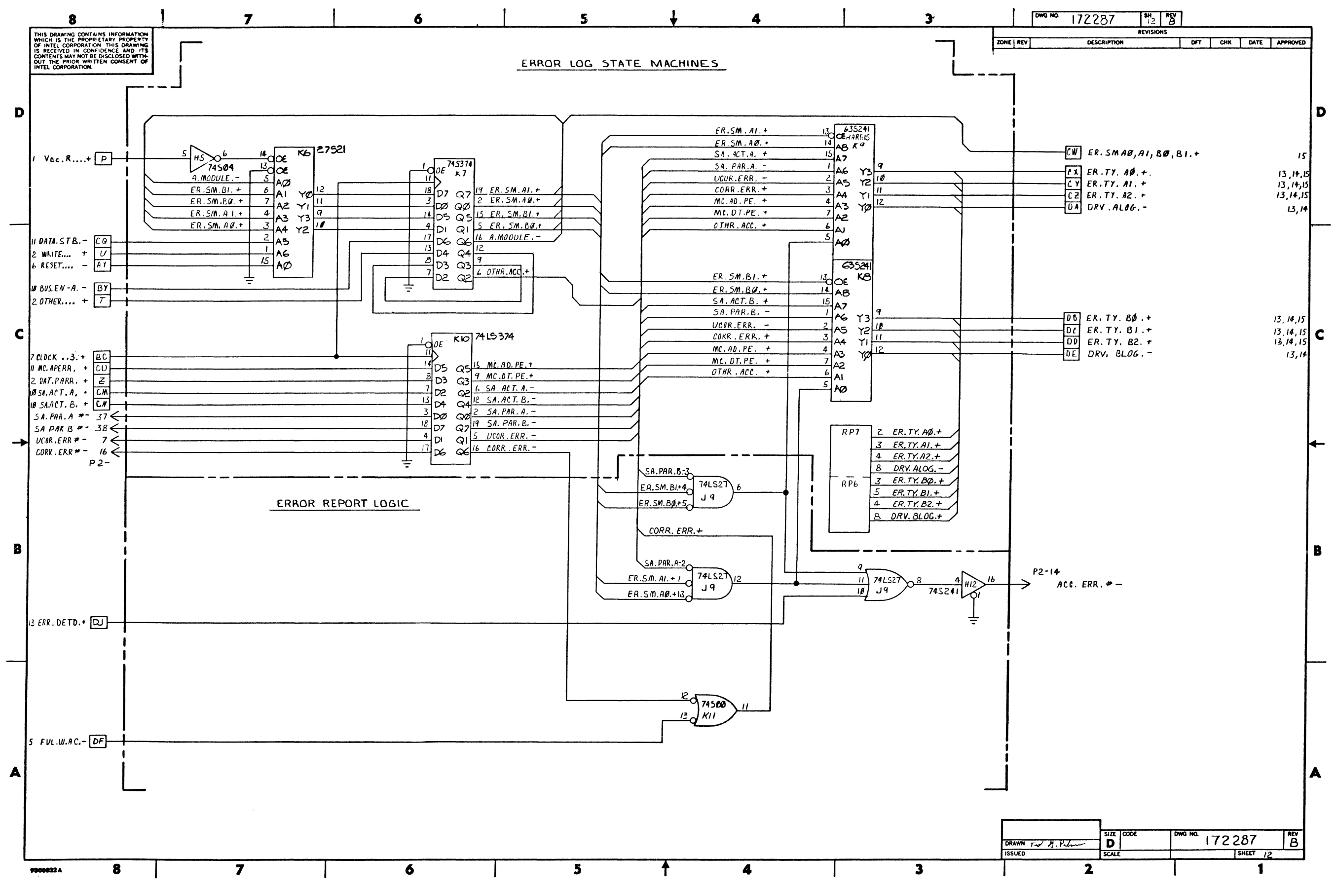

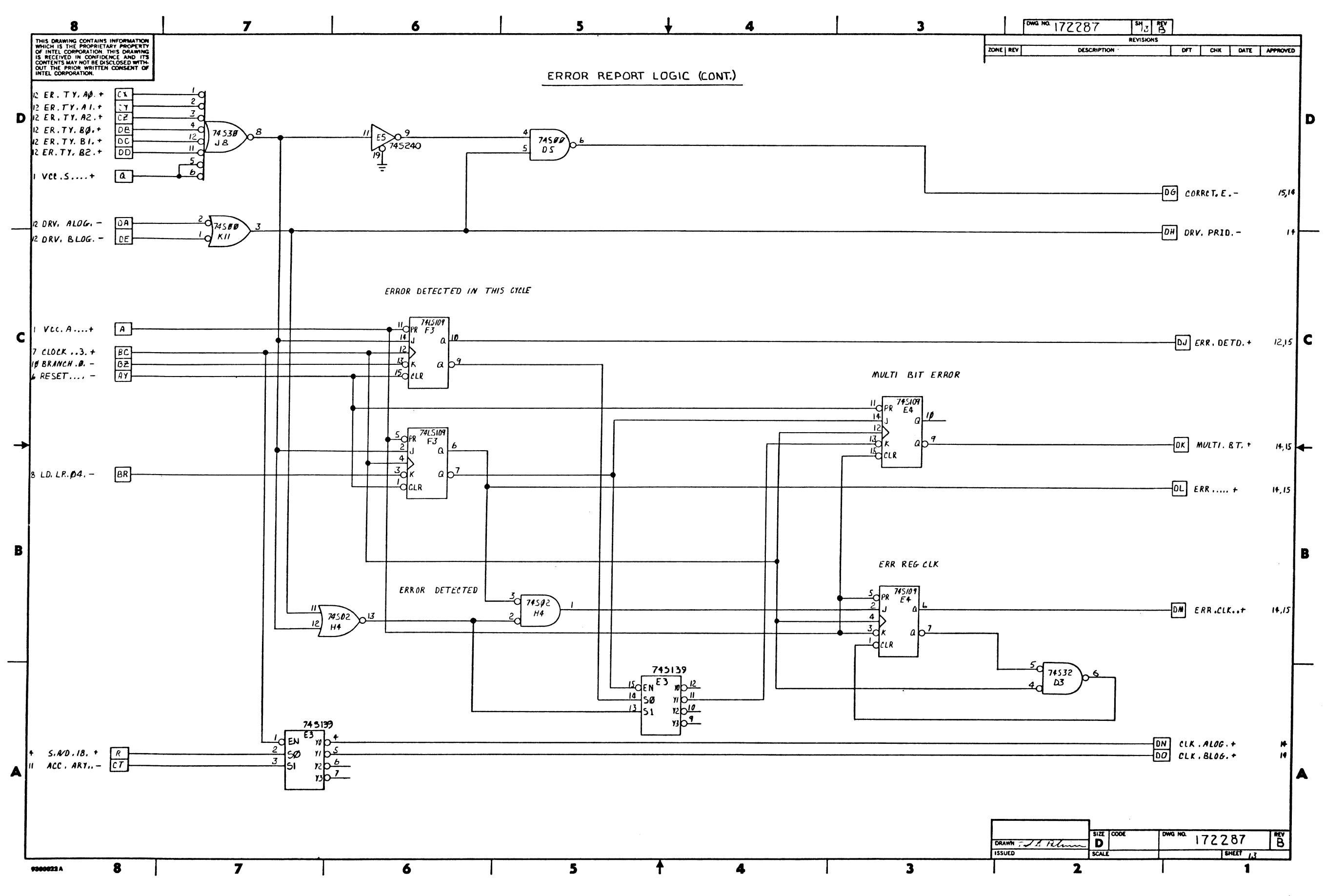

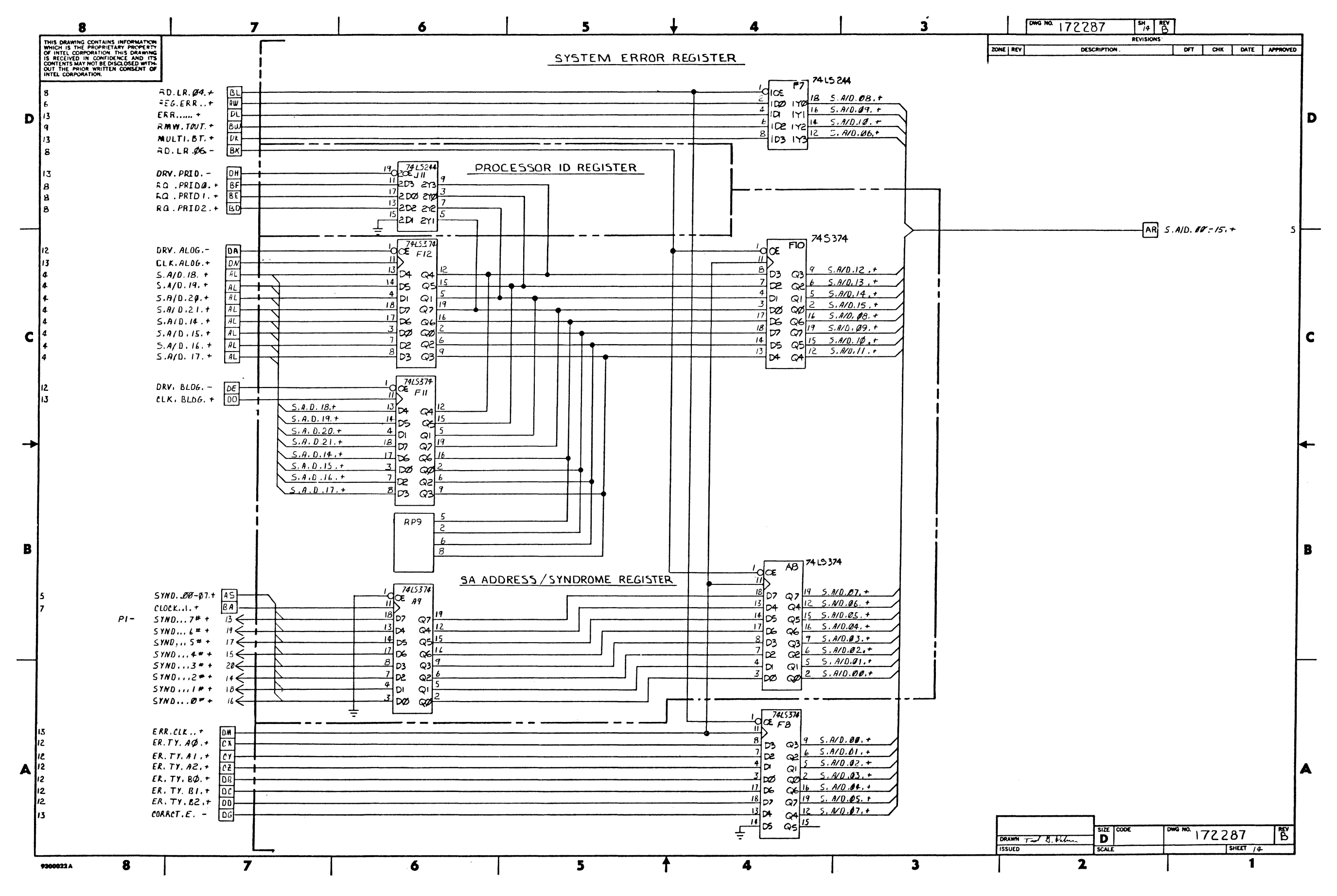

 $\sim$ 

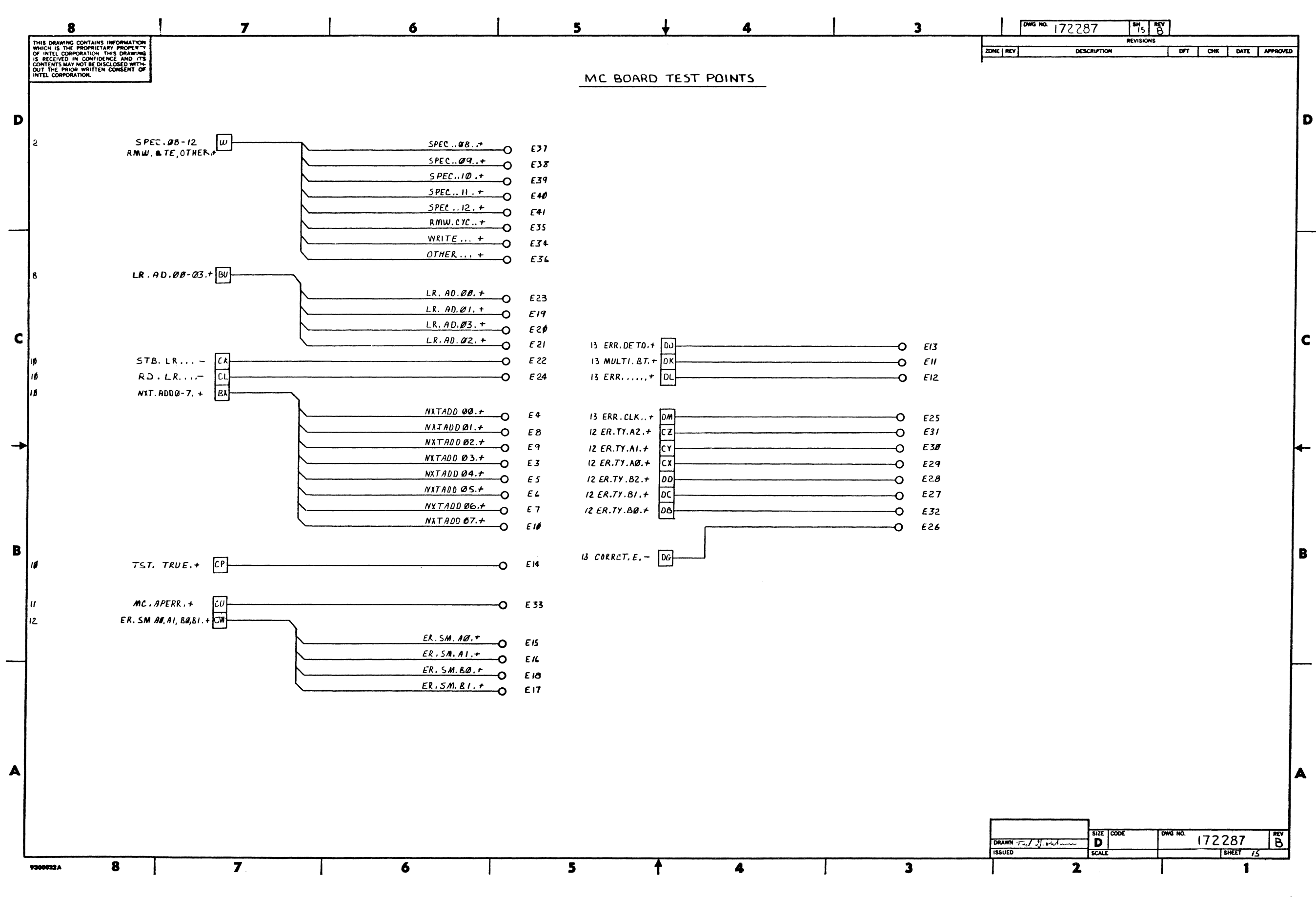

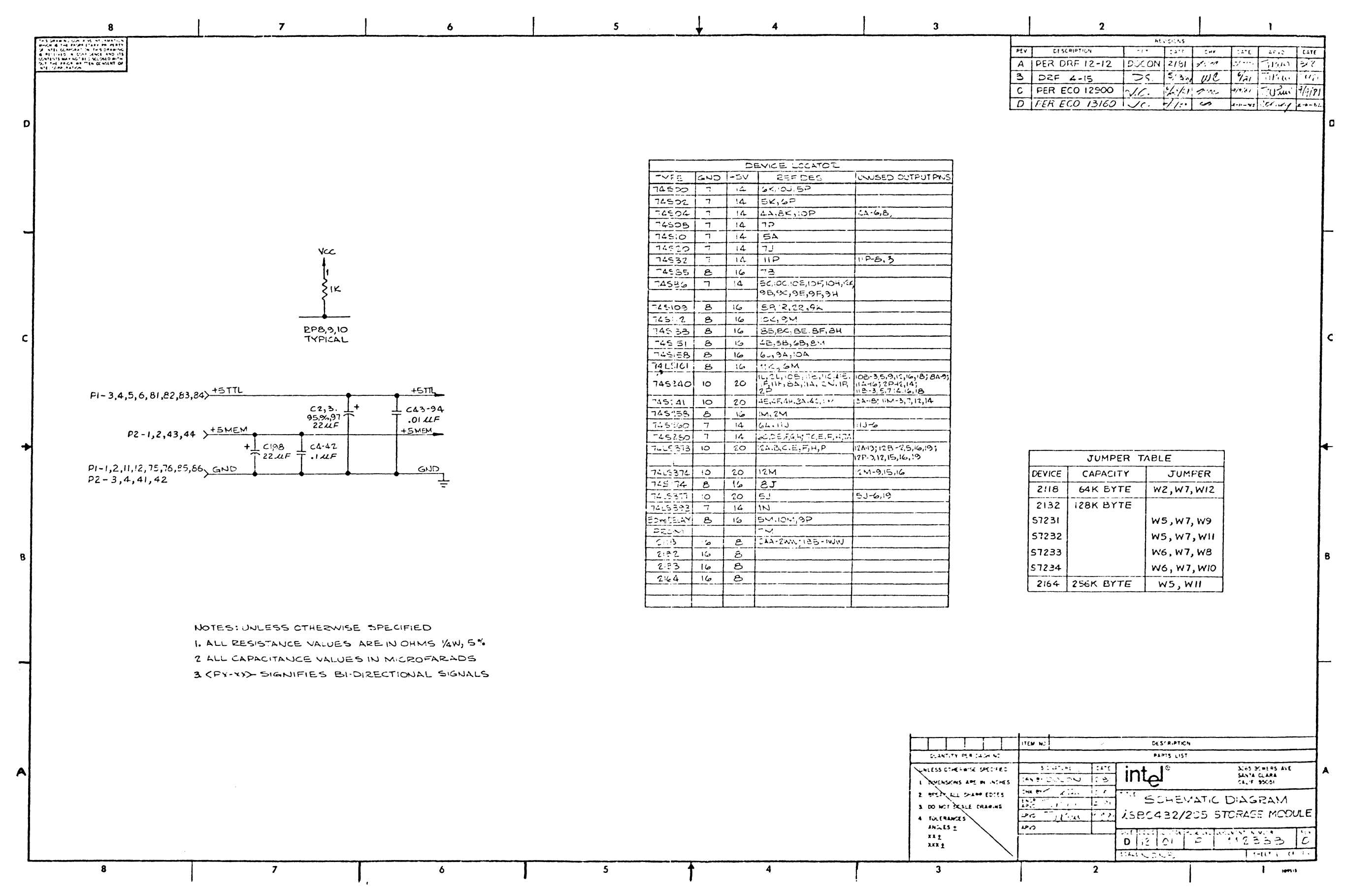

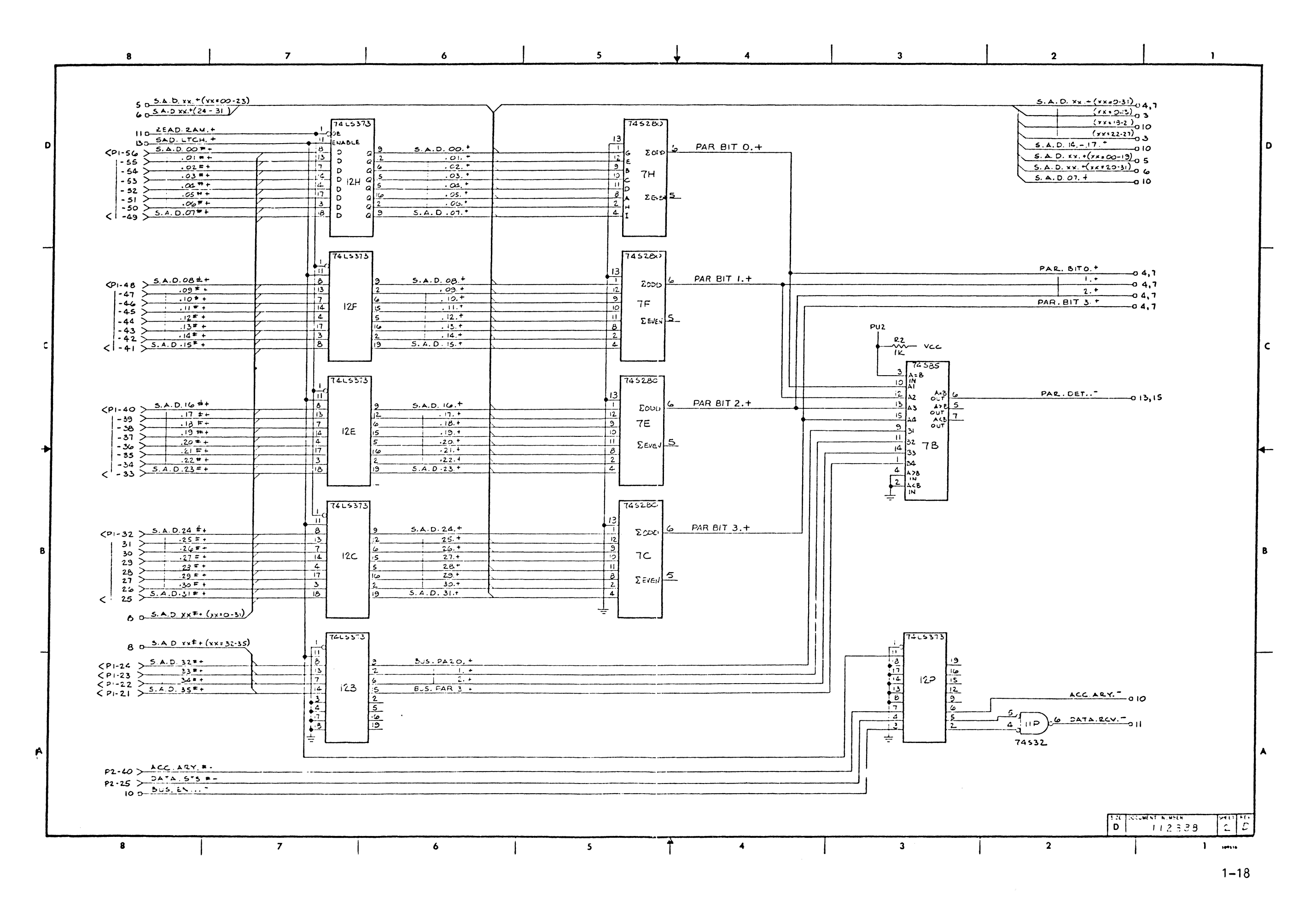

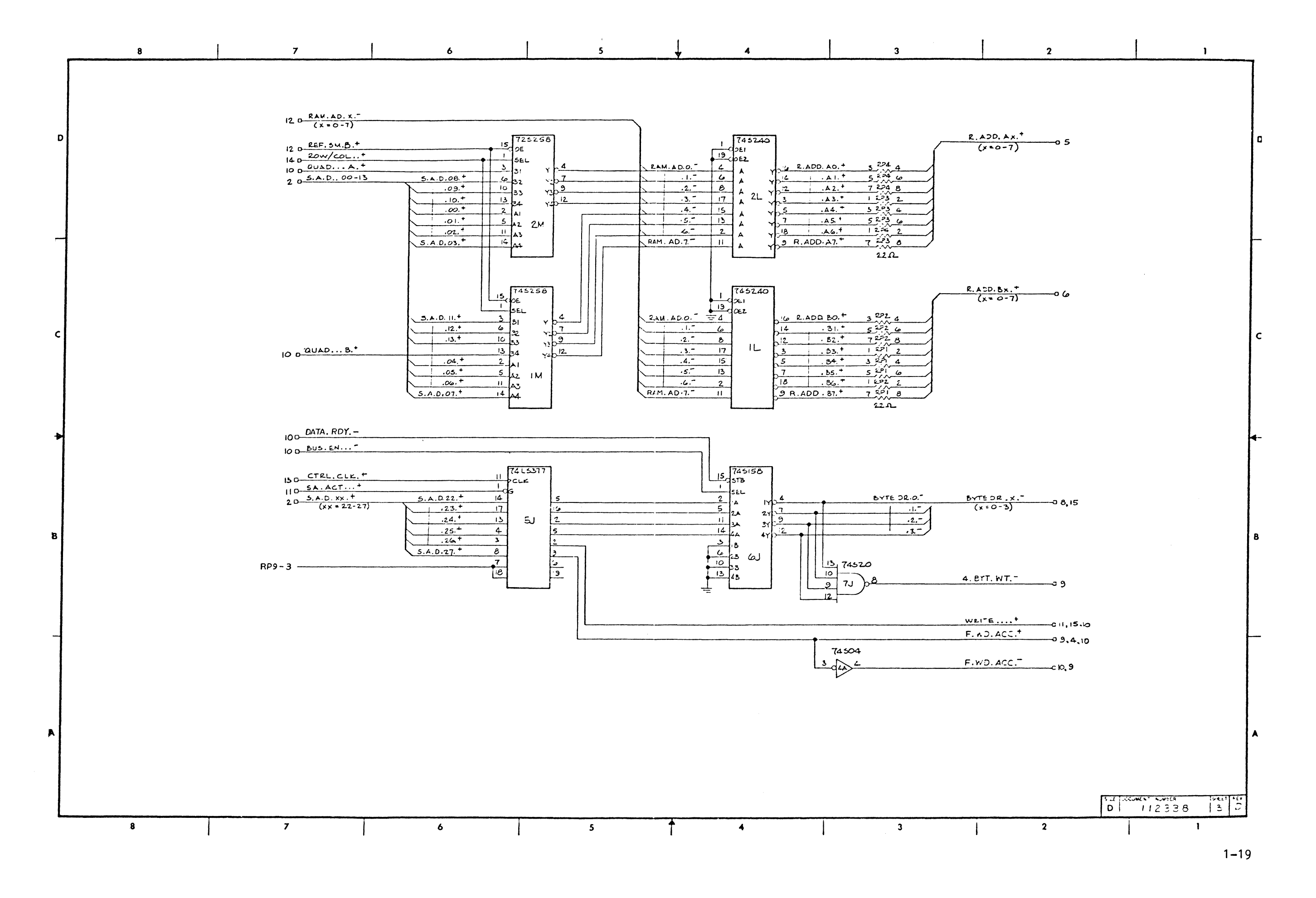

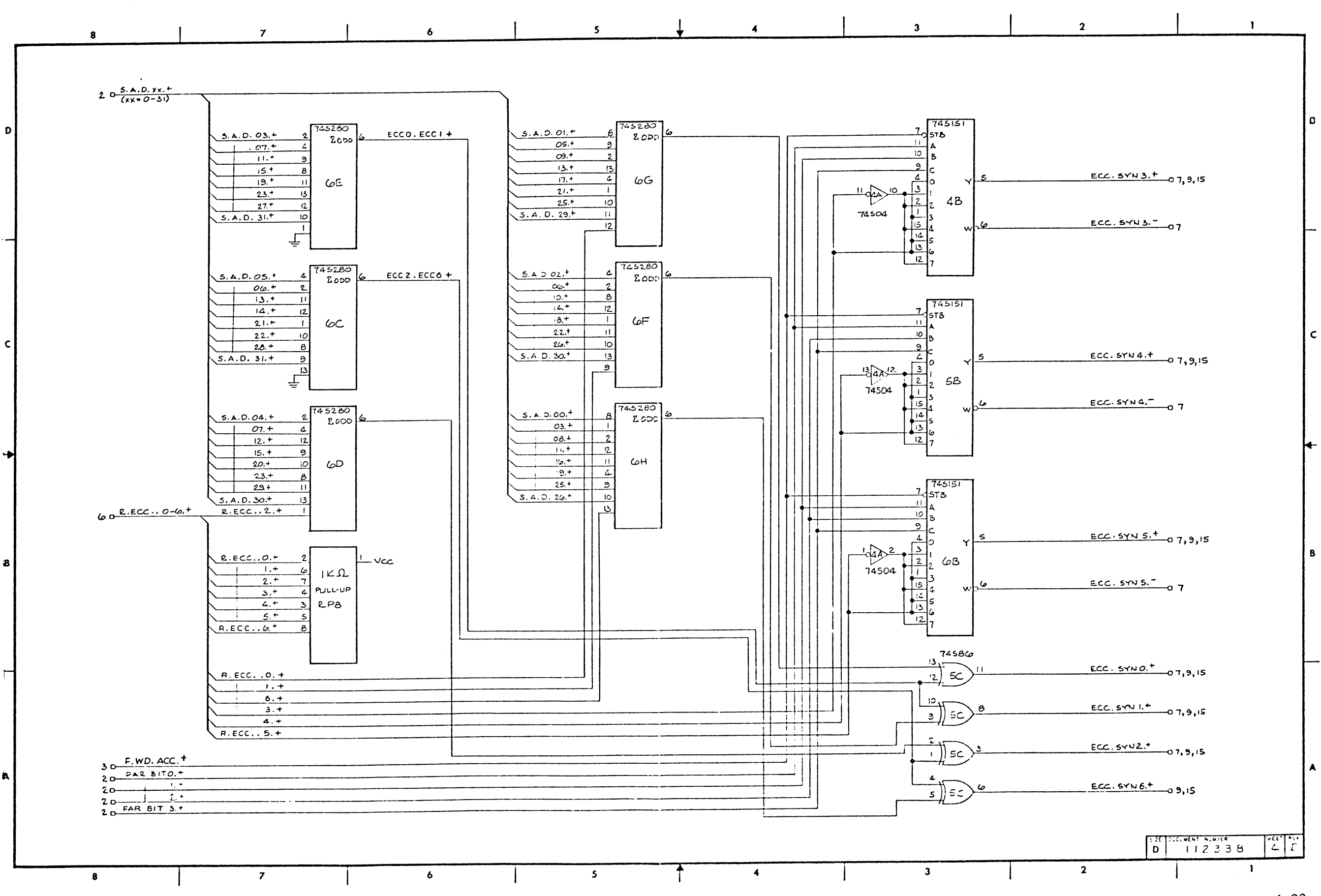

#### System 432/600 Hardware Reference Manual

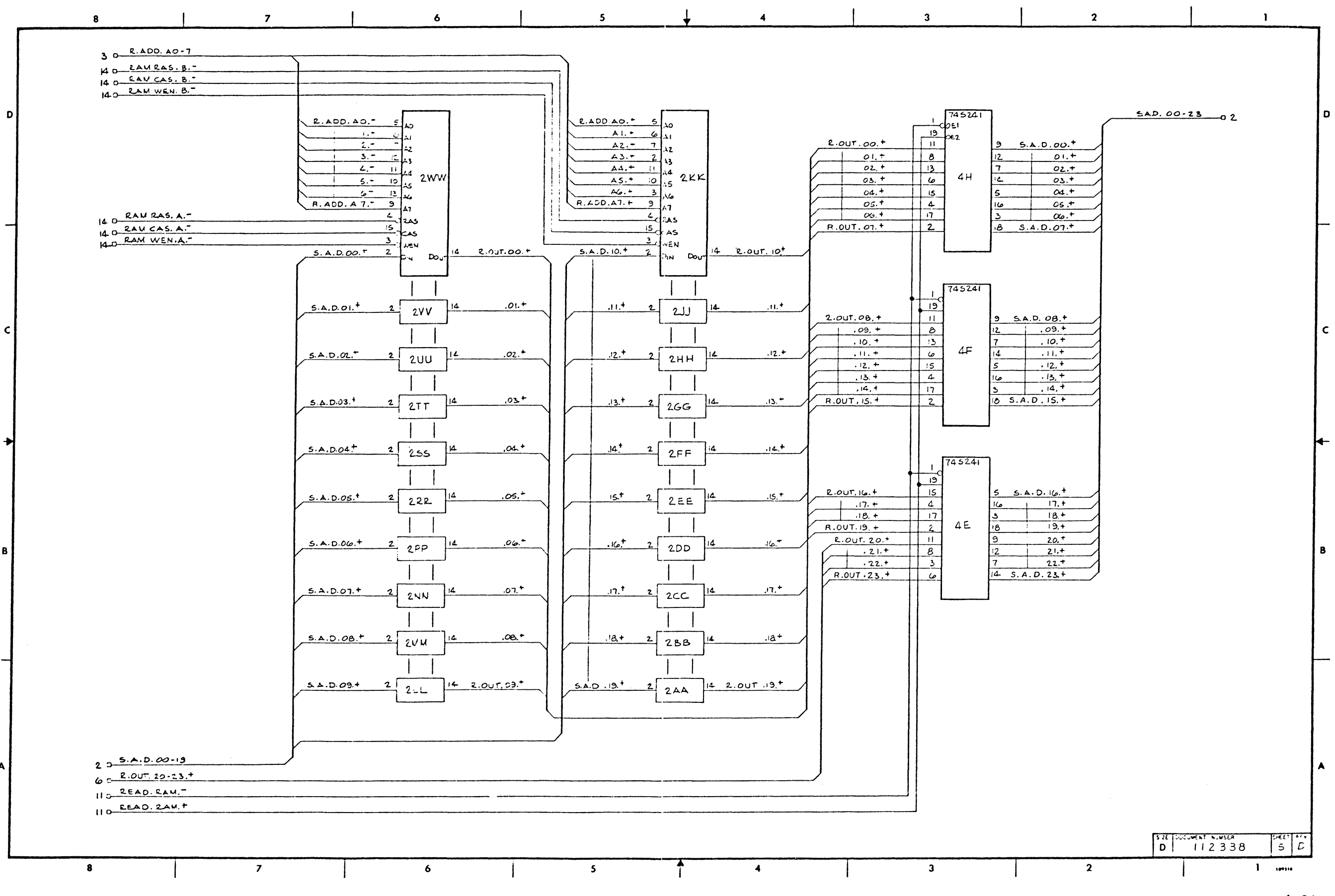

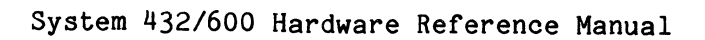

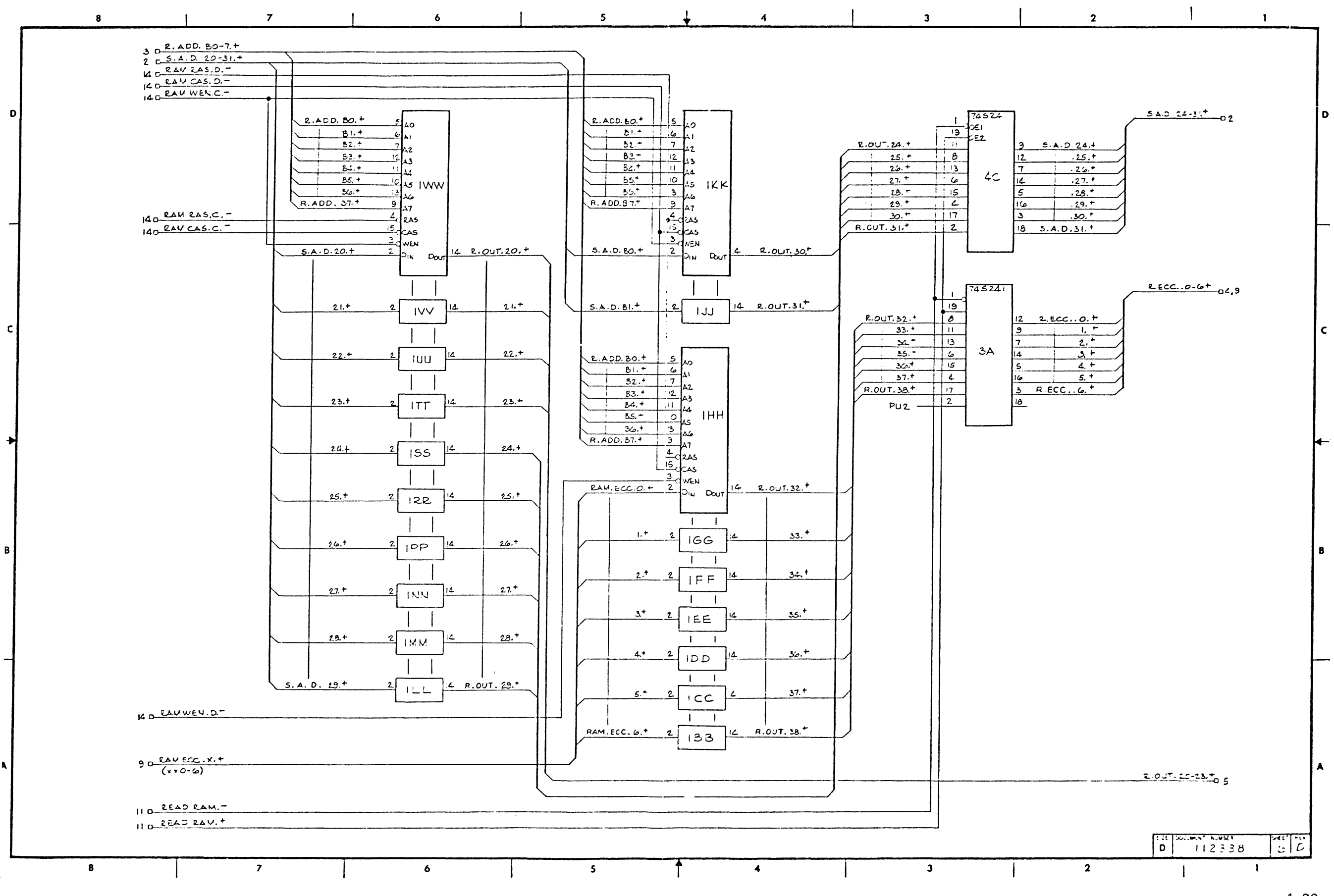

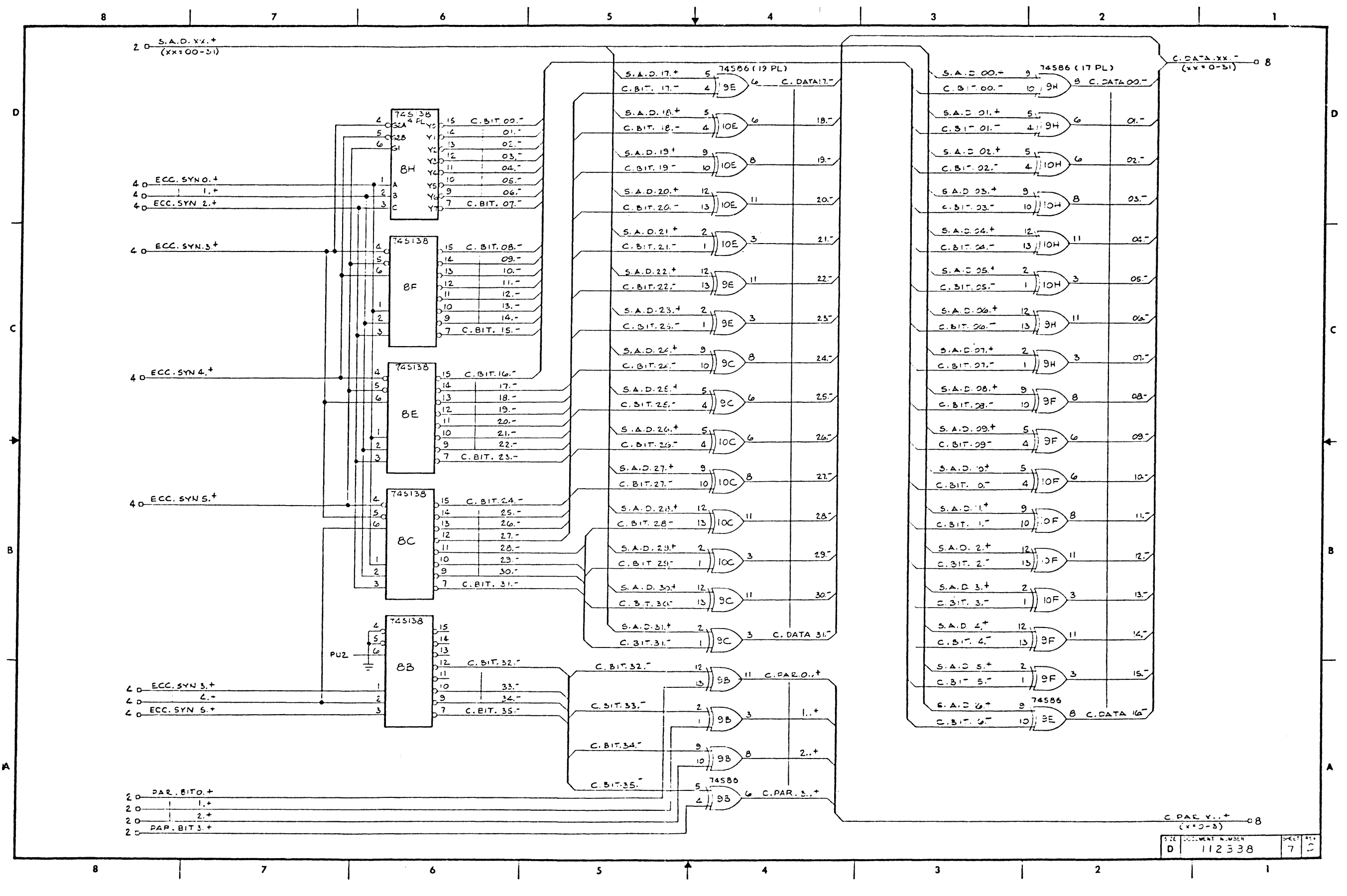

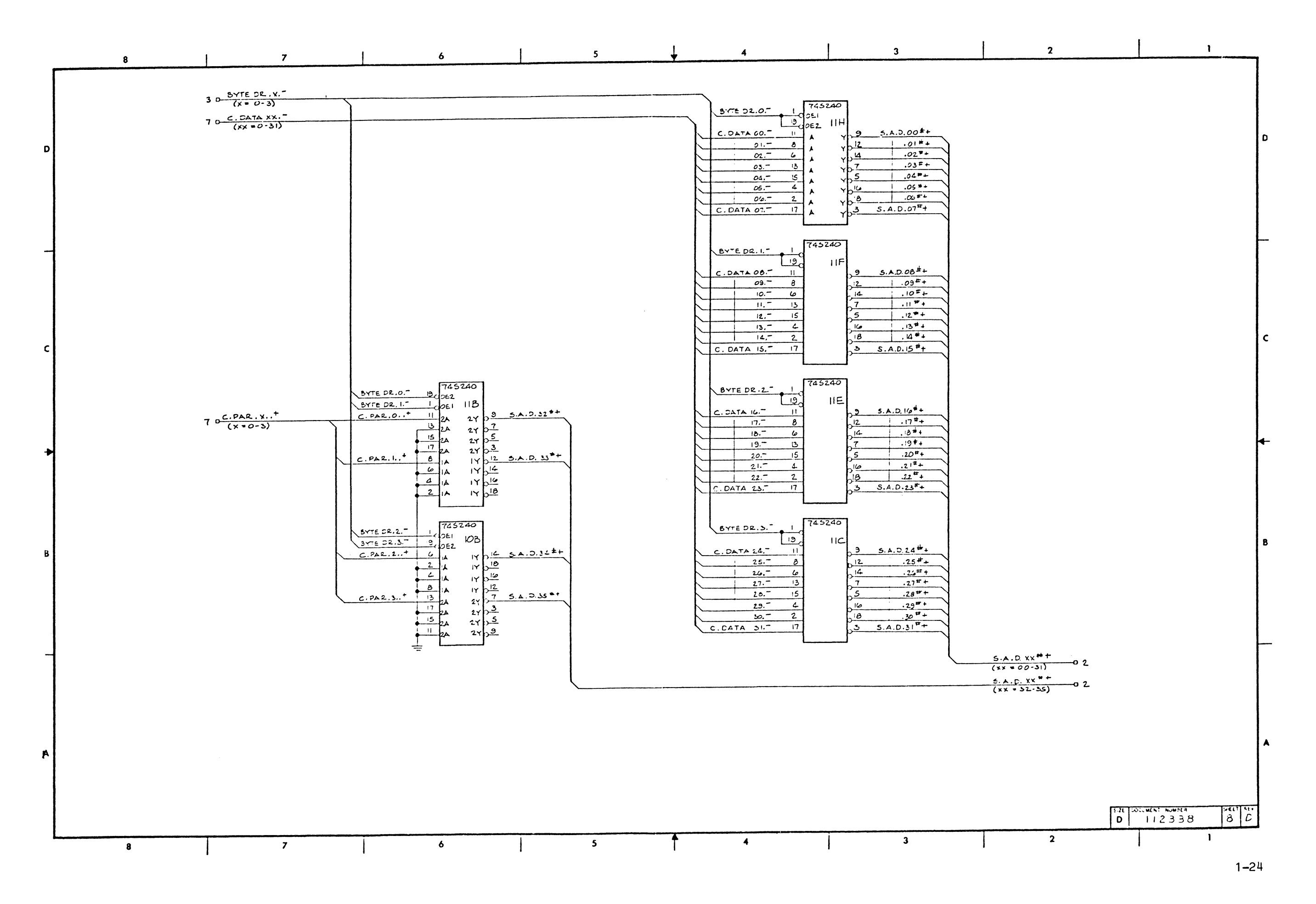

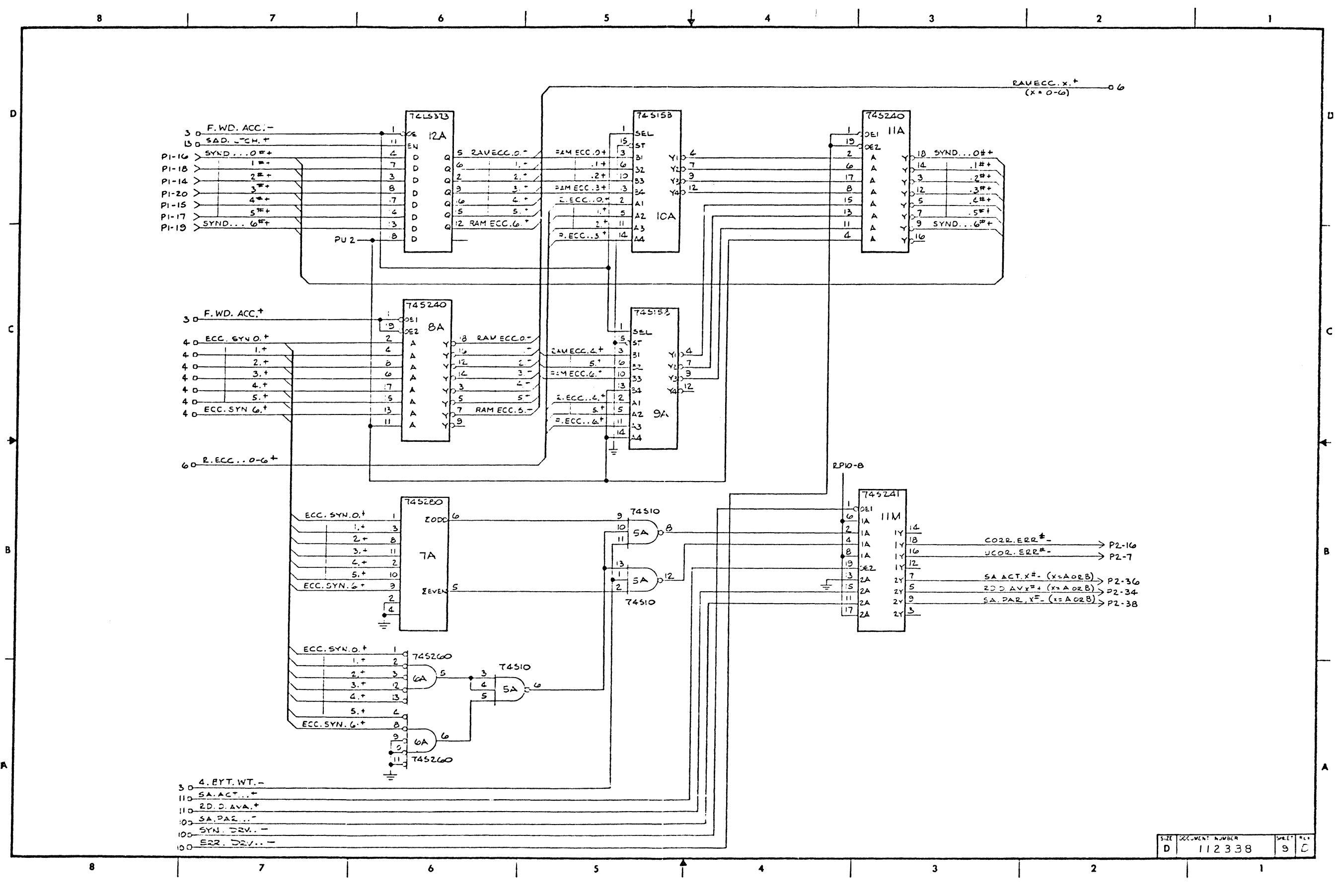

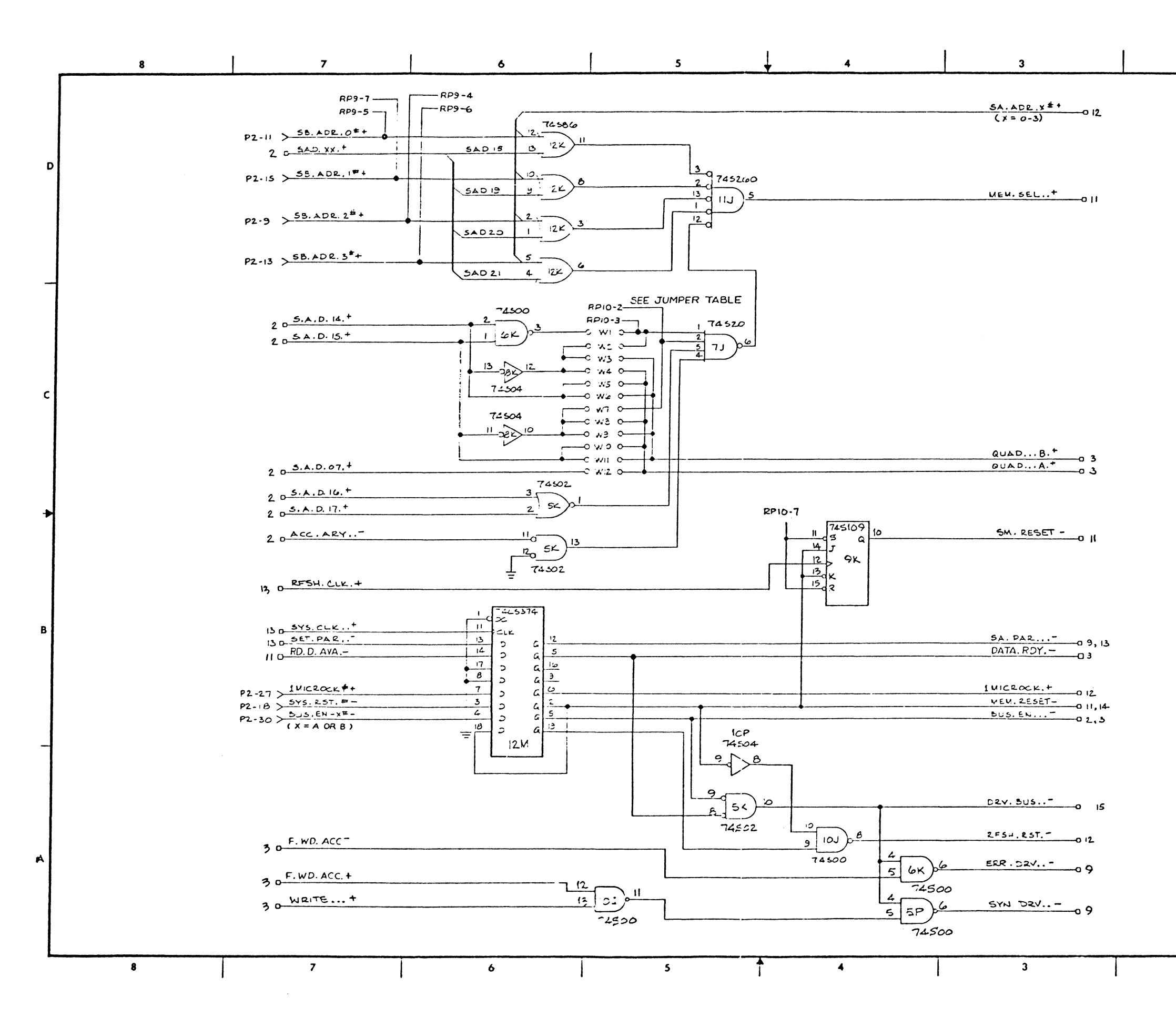

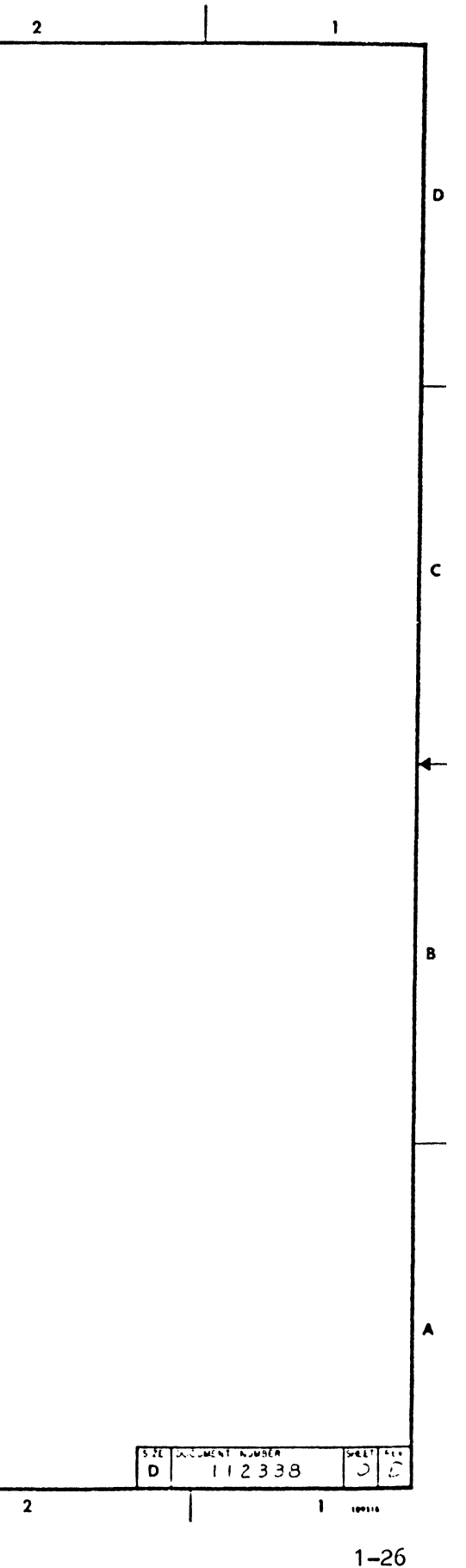

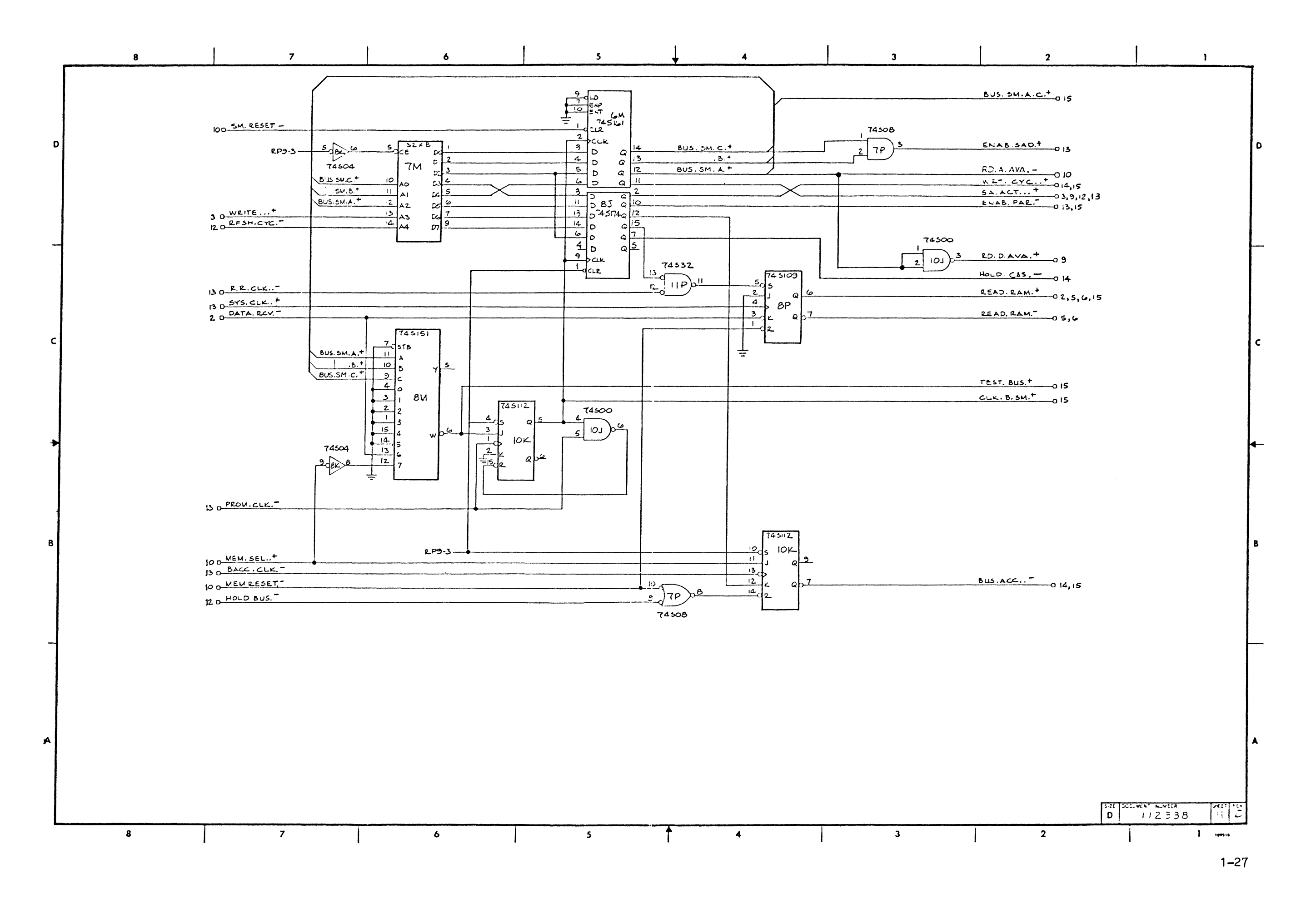

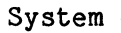

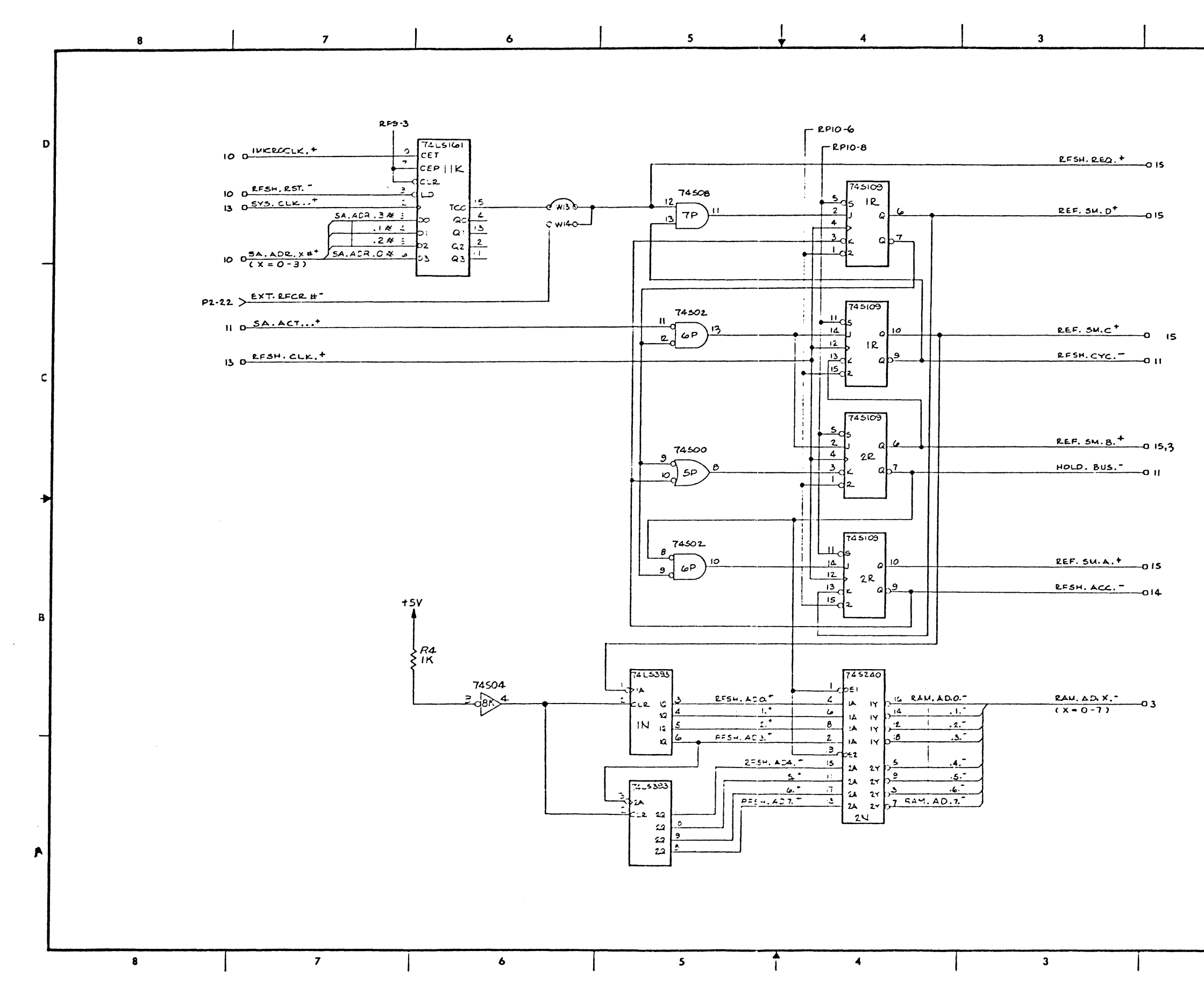

System 432/600 Hardware Reference Manual

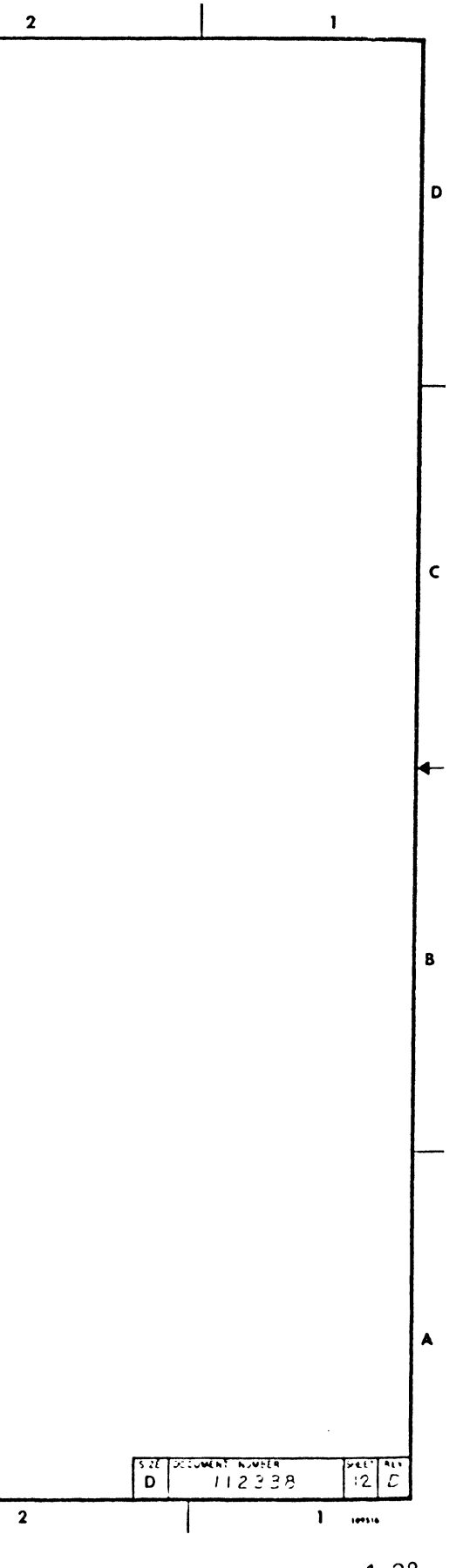

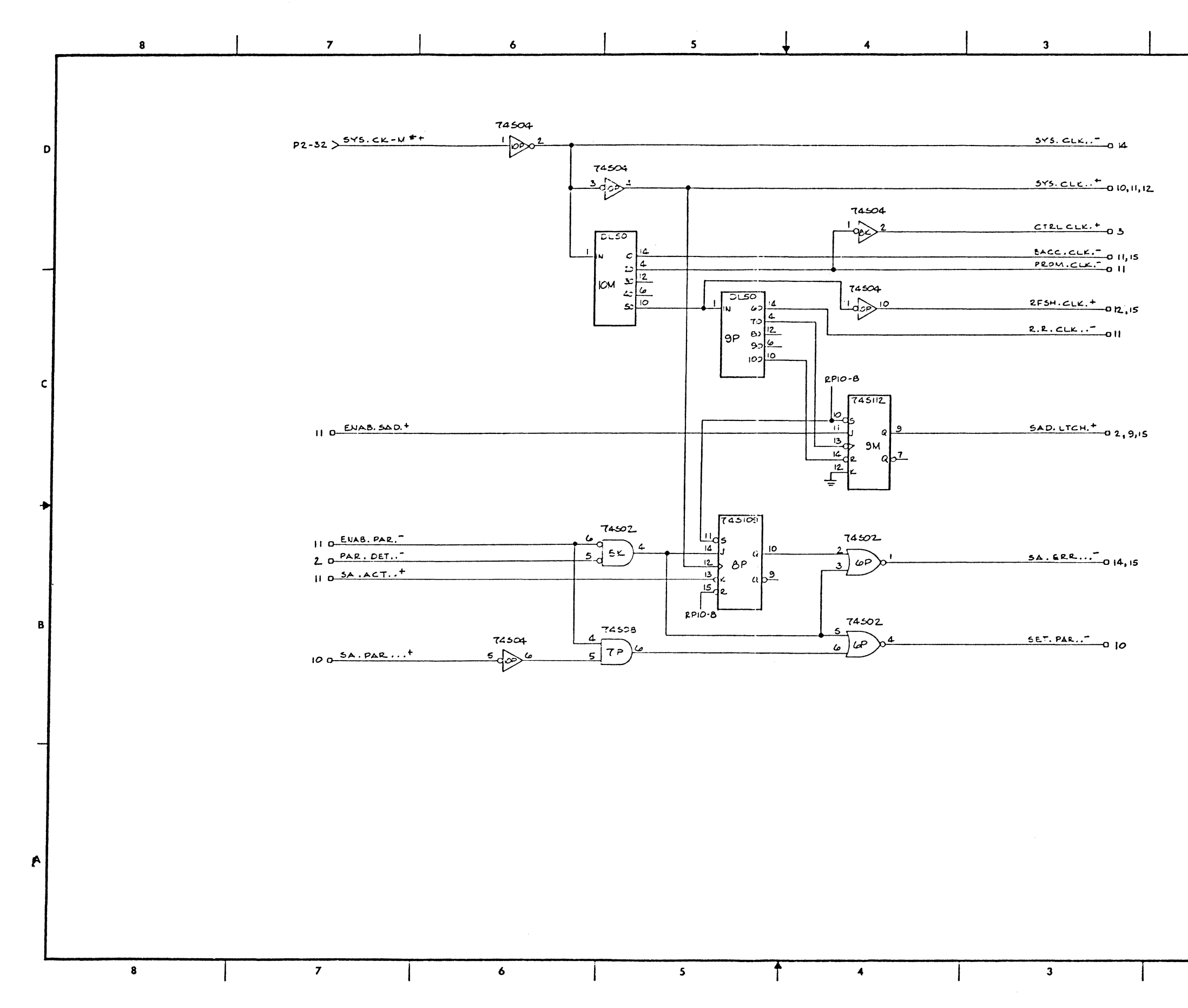

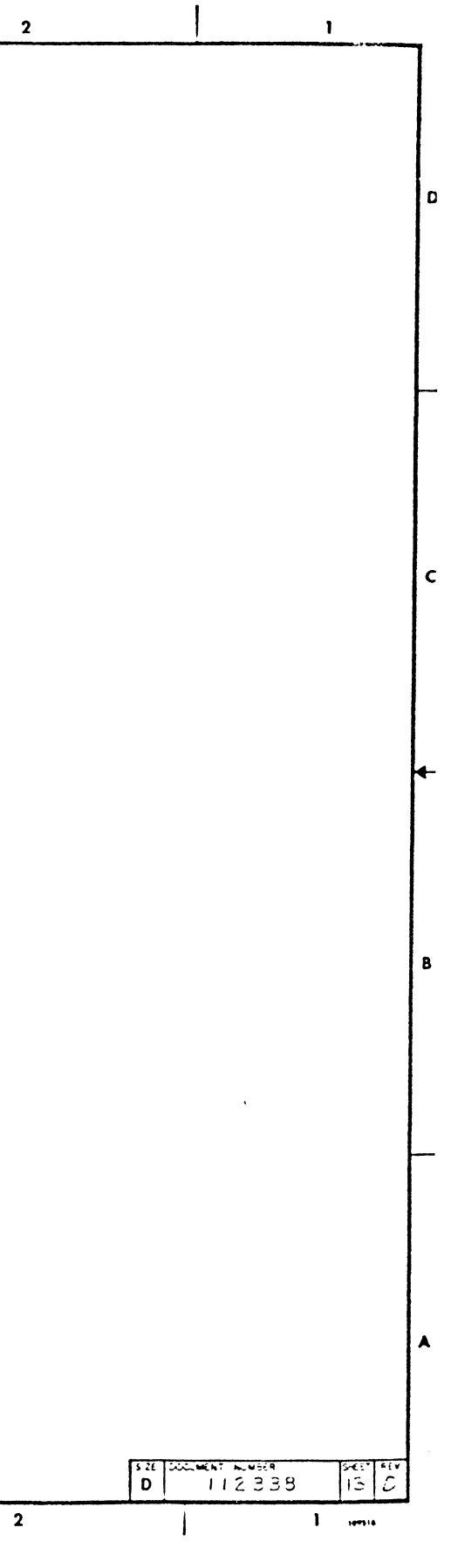

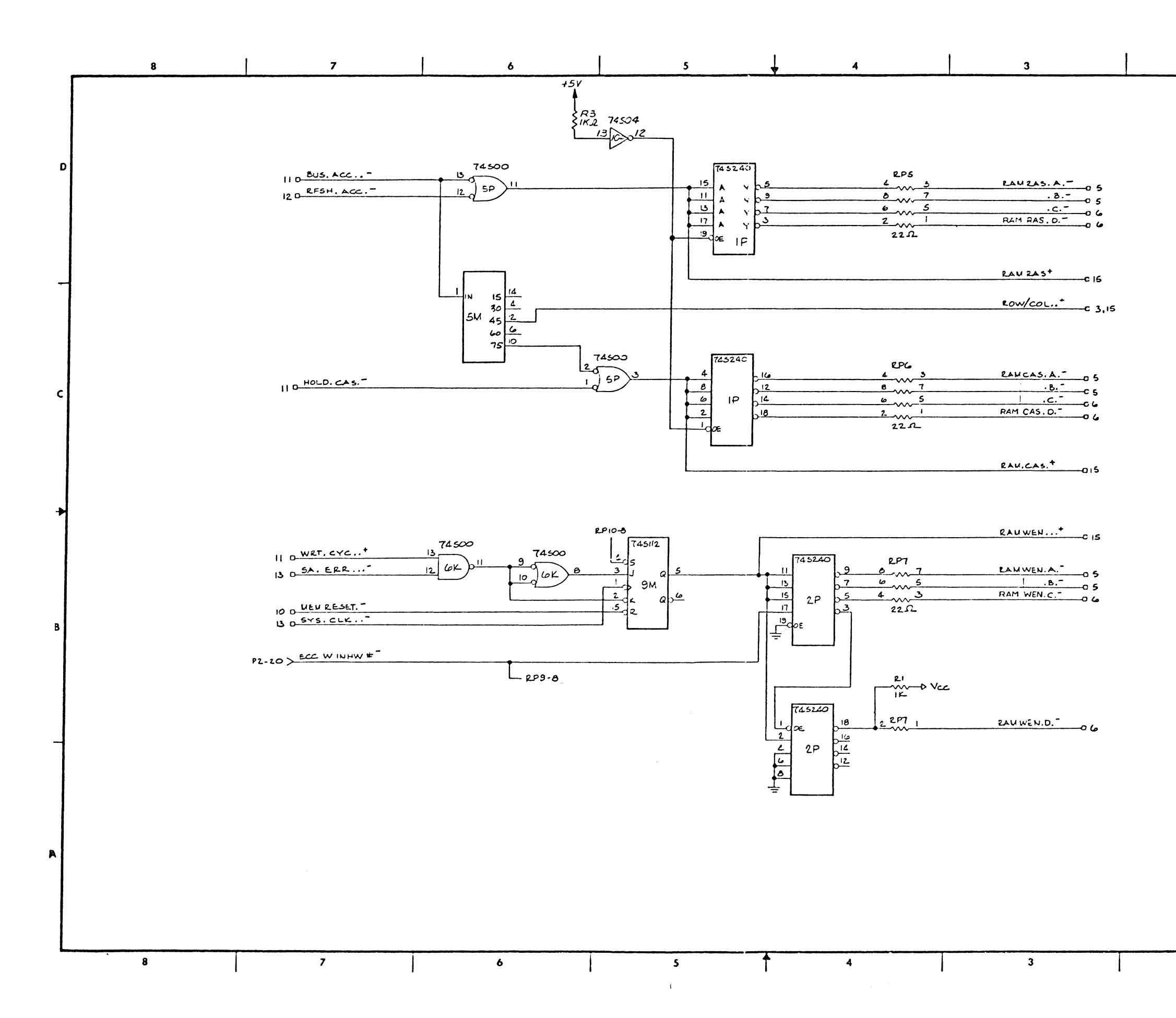

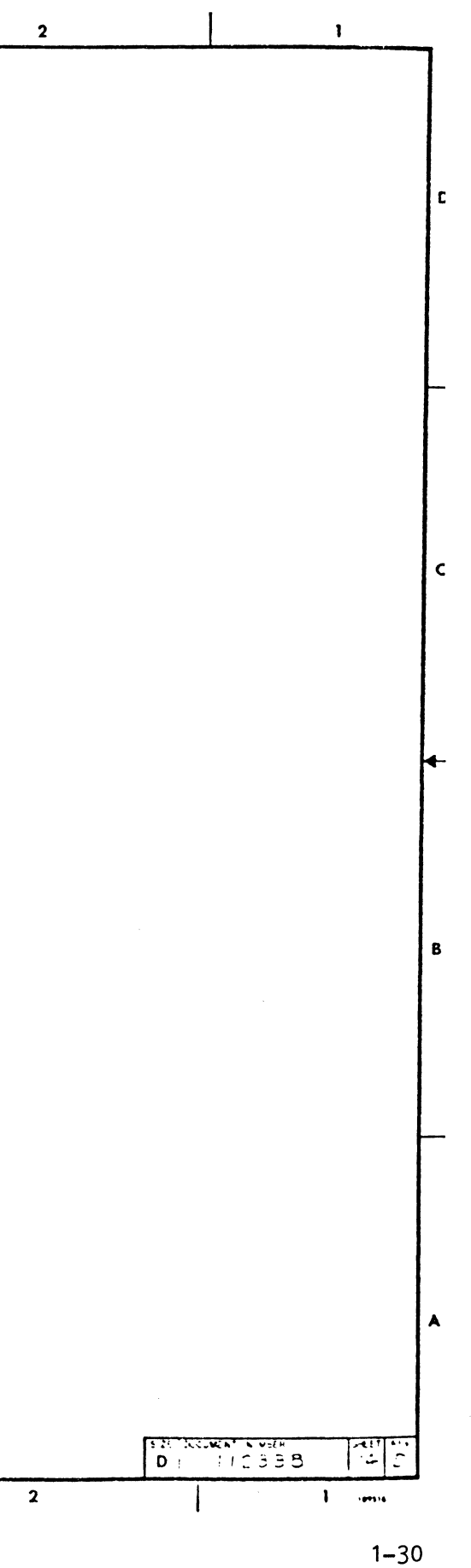
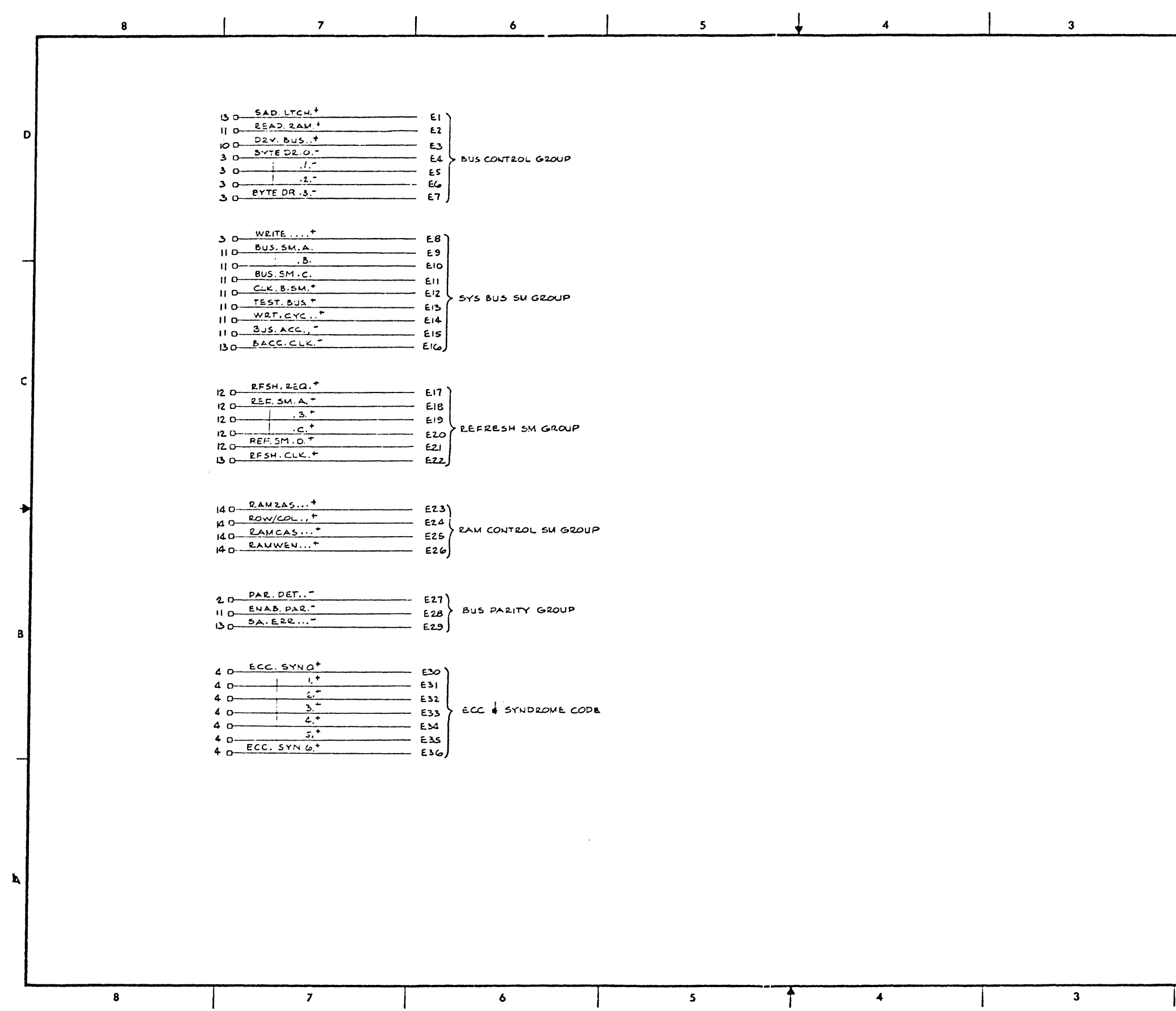

## Schematics and Drawings

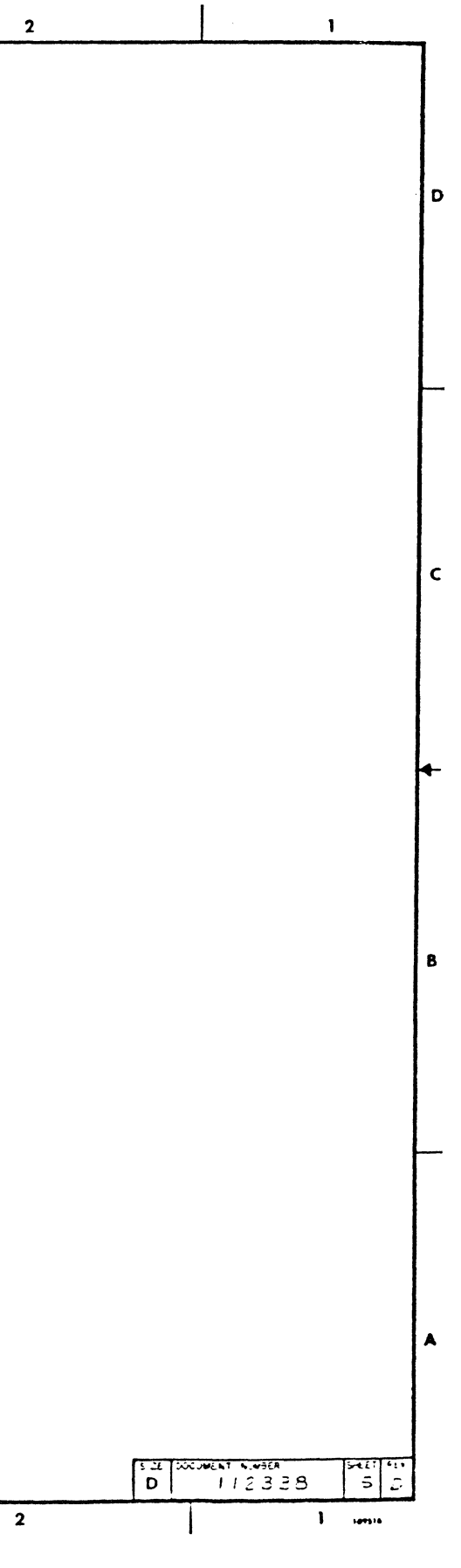

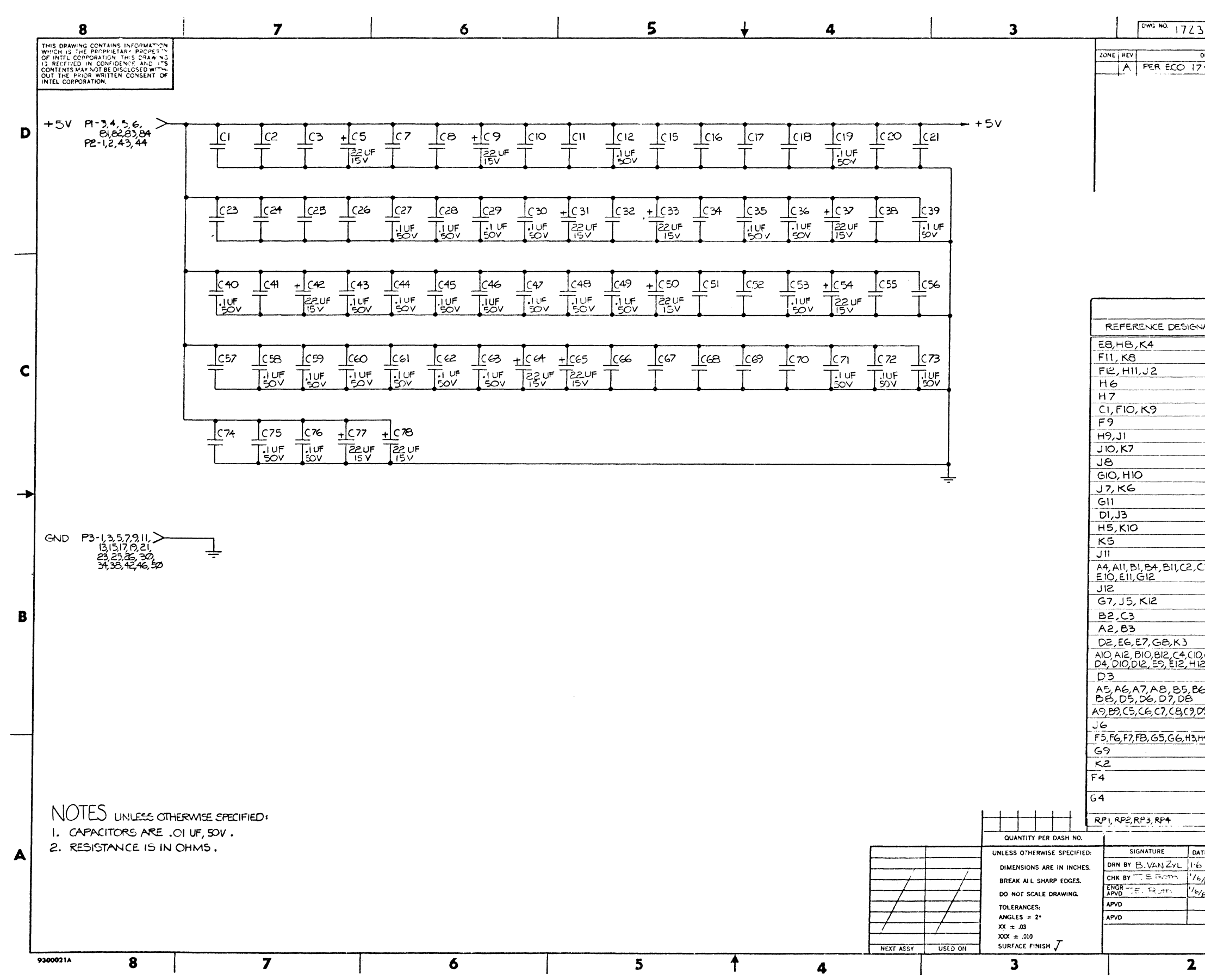

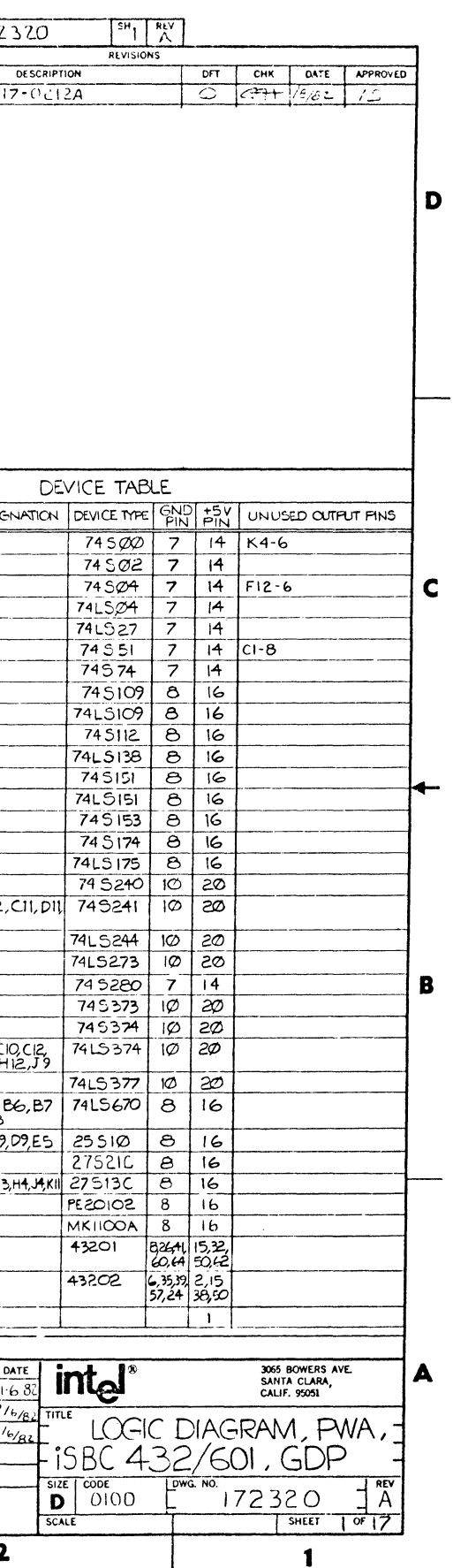

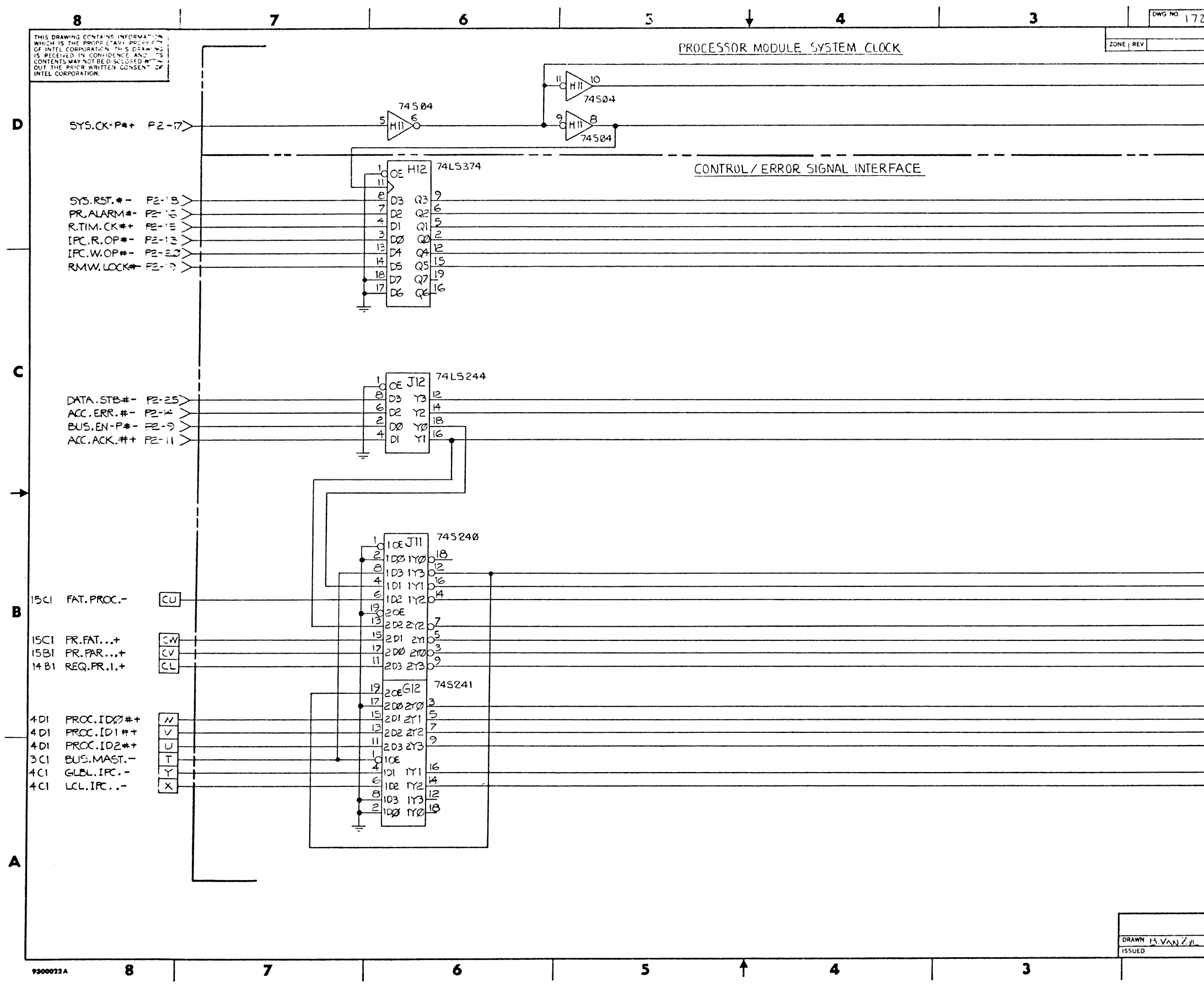

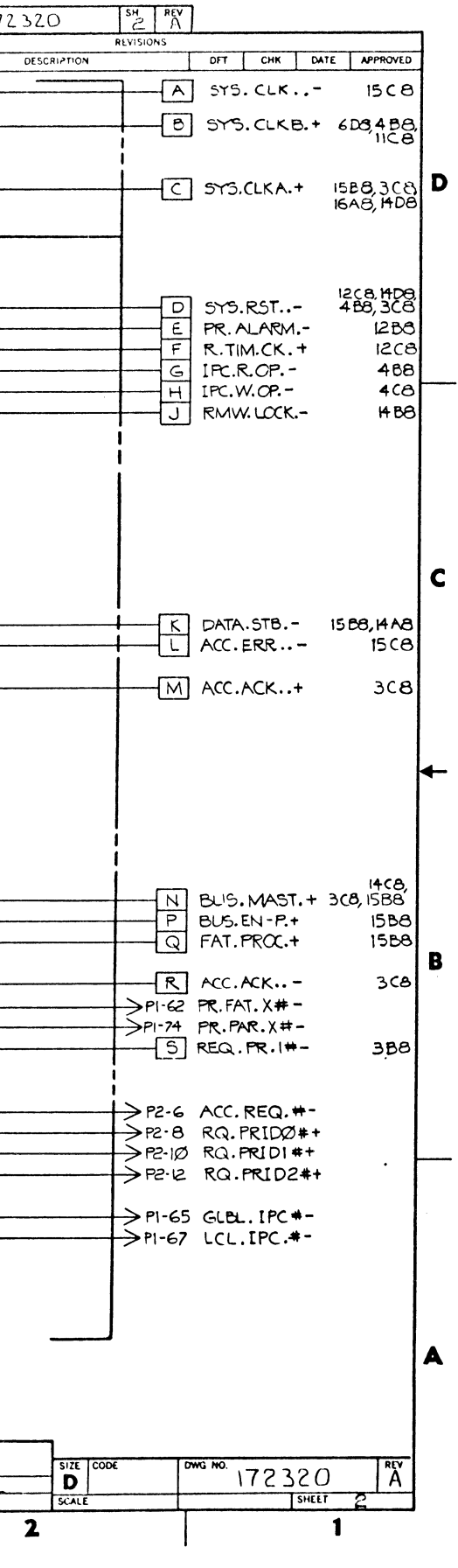

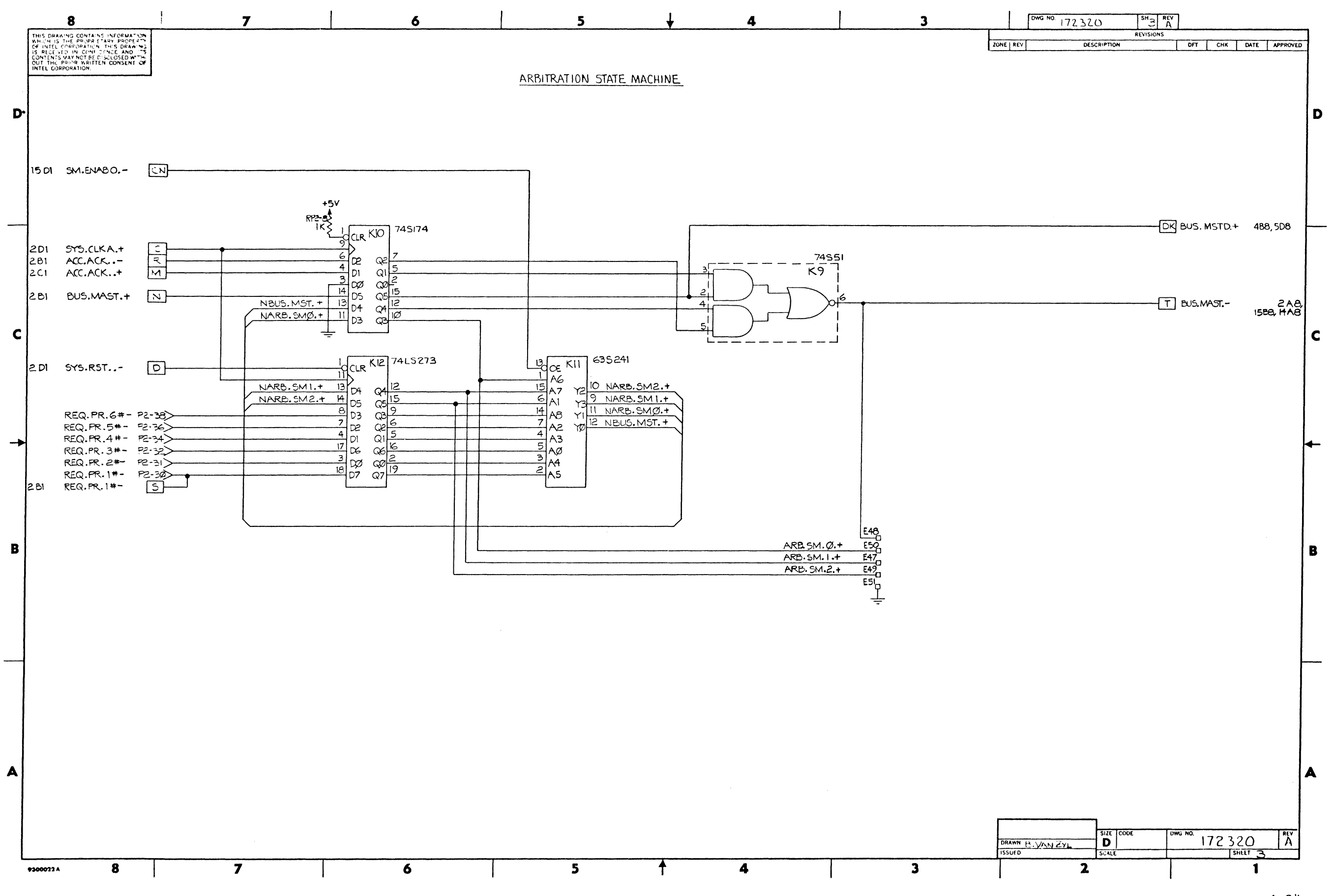

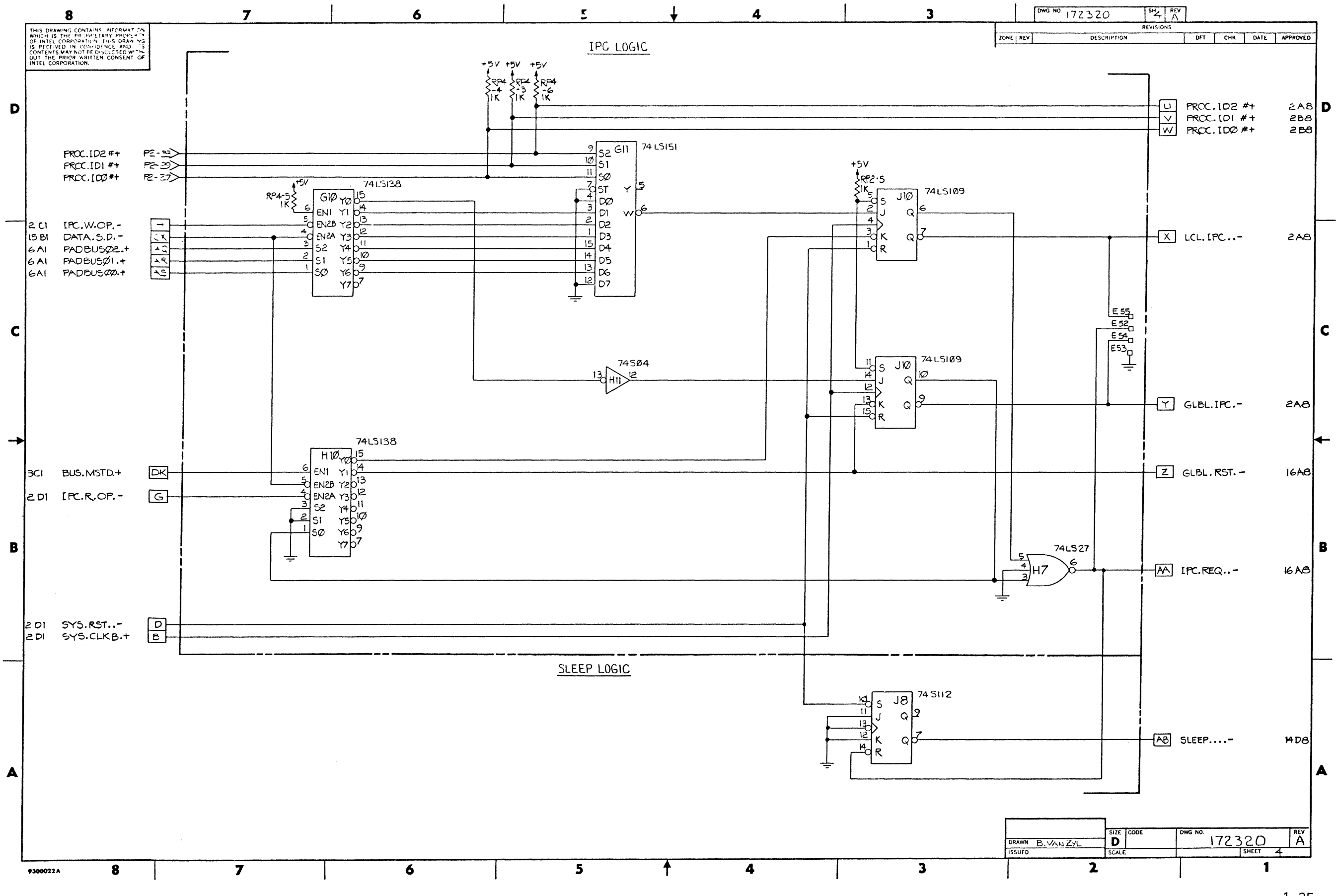

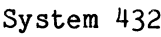

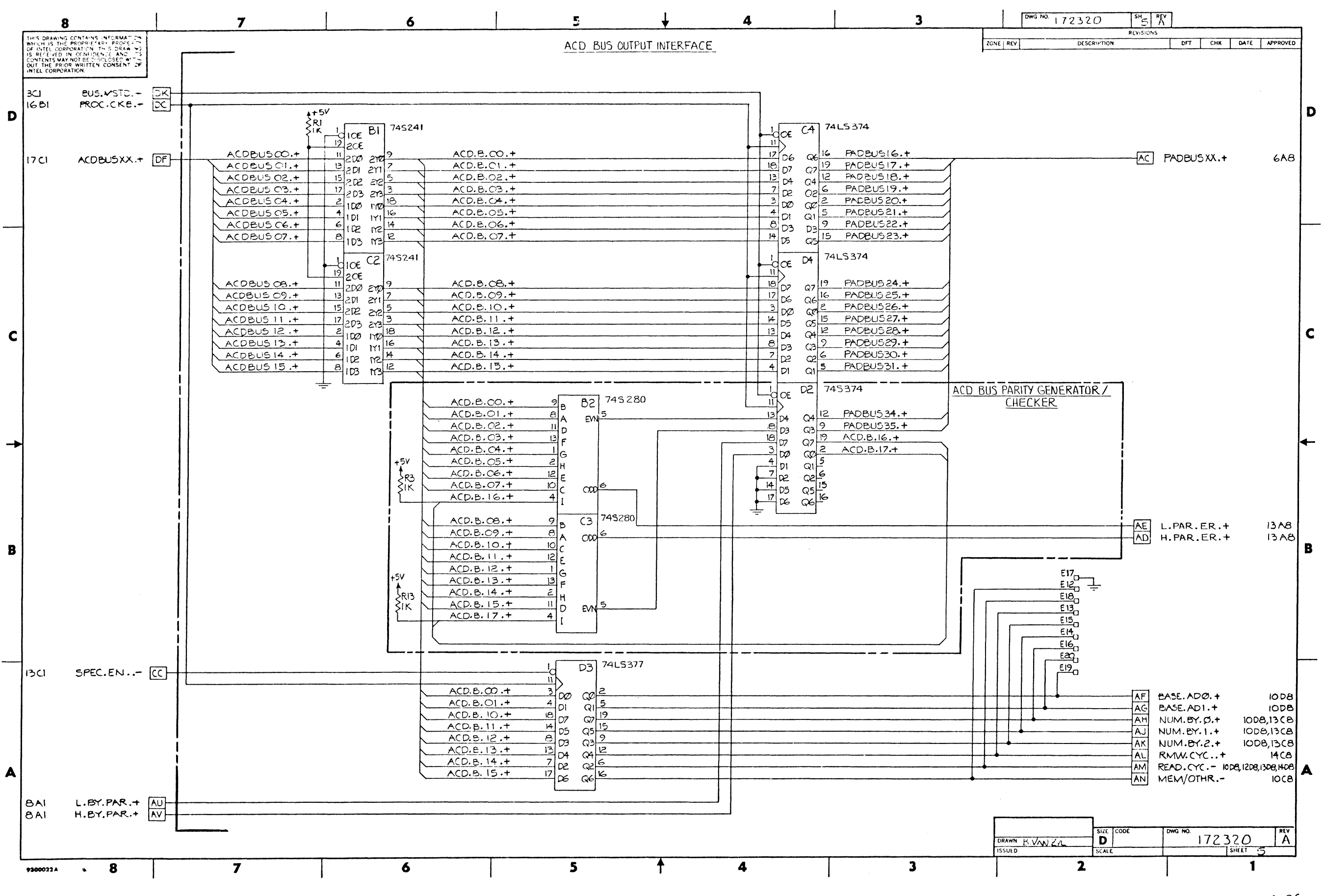

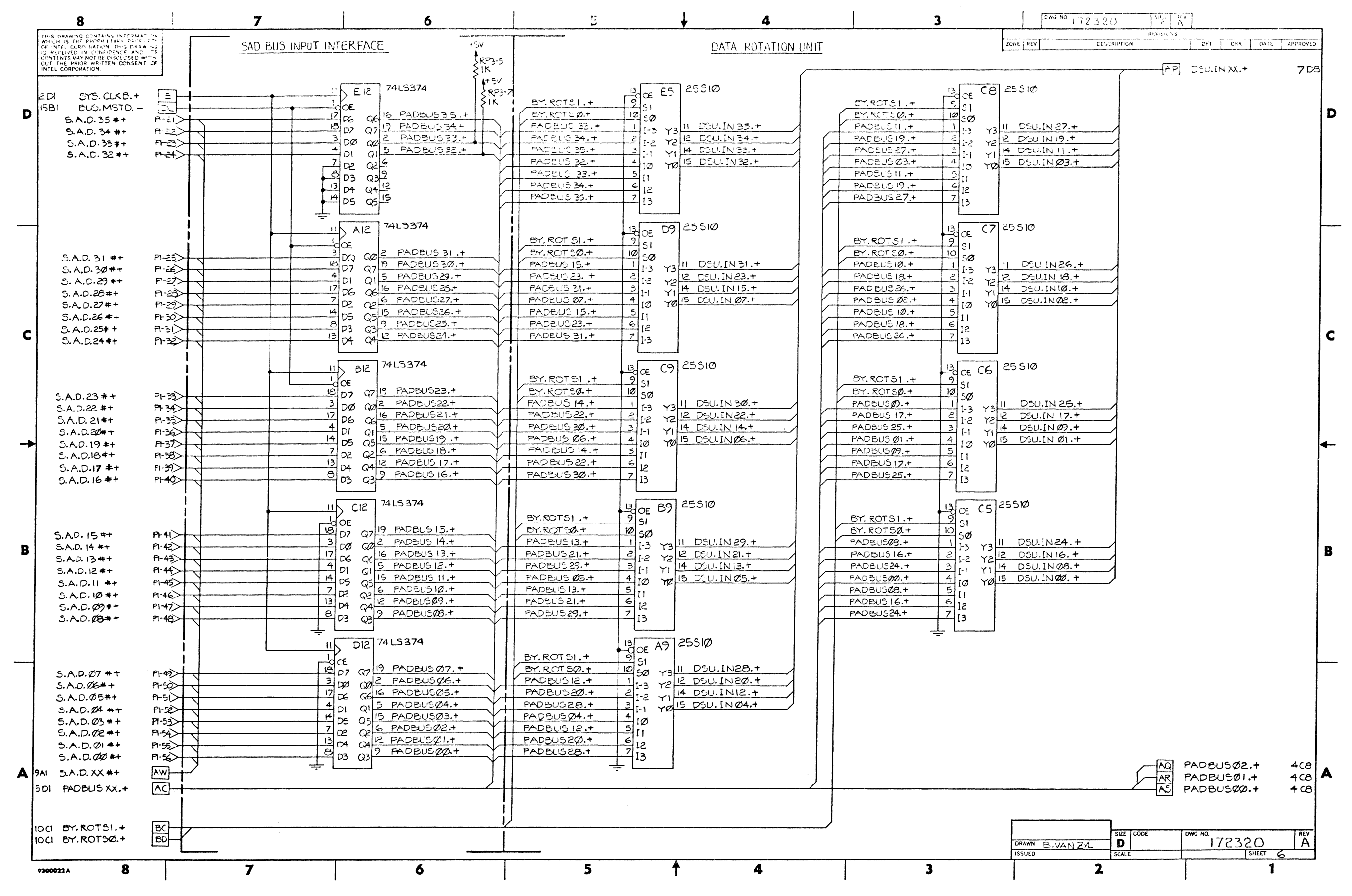

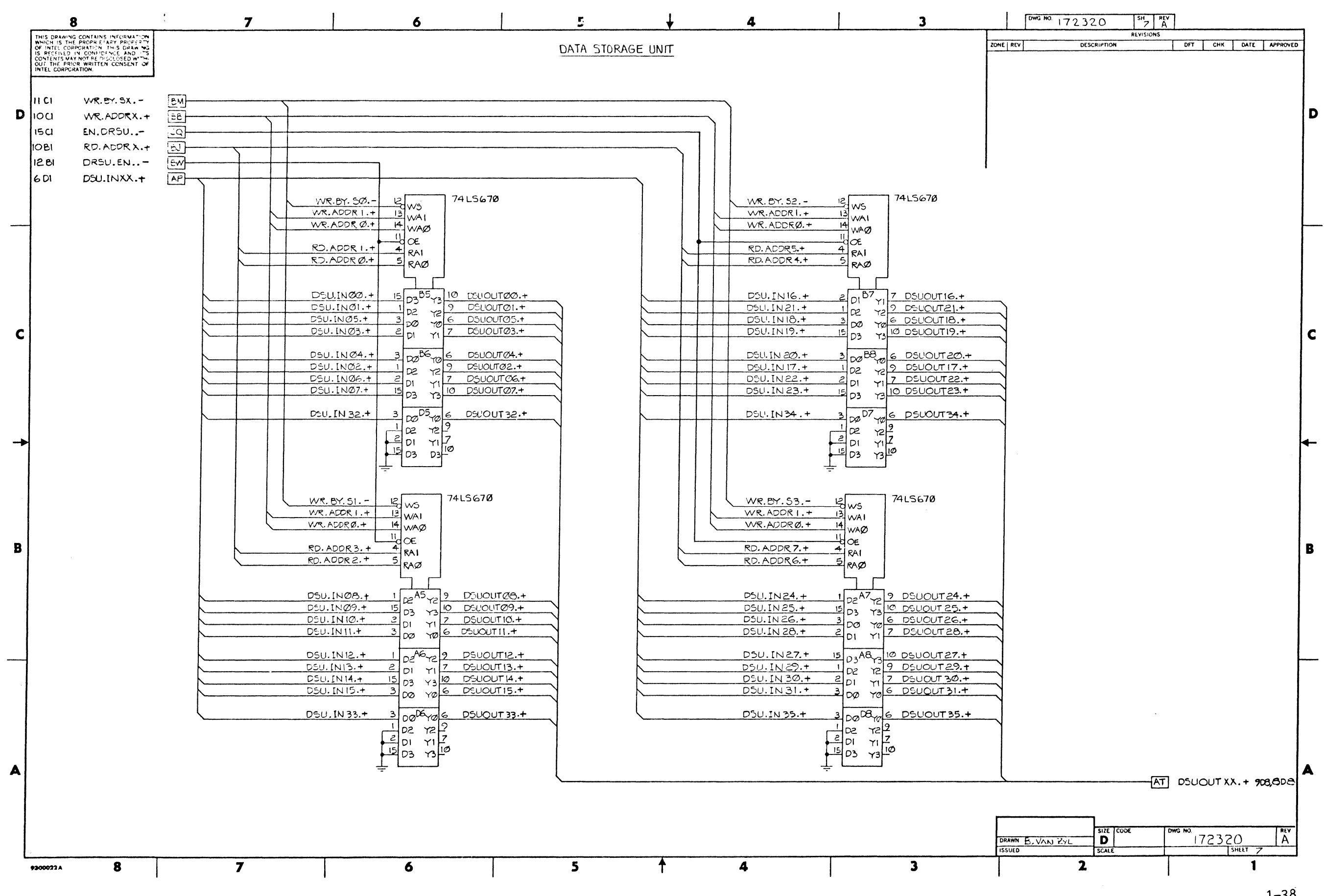

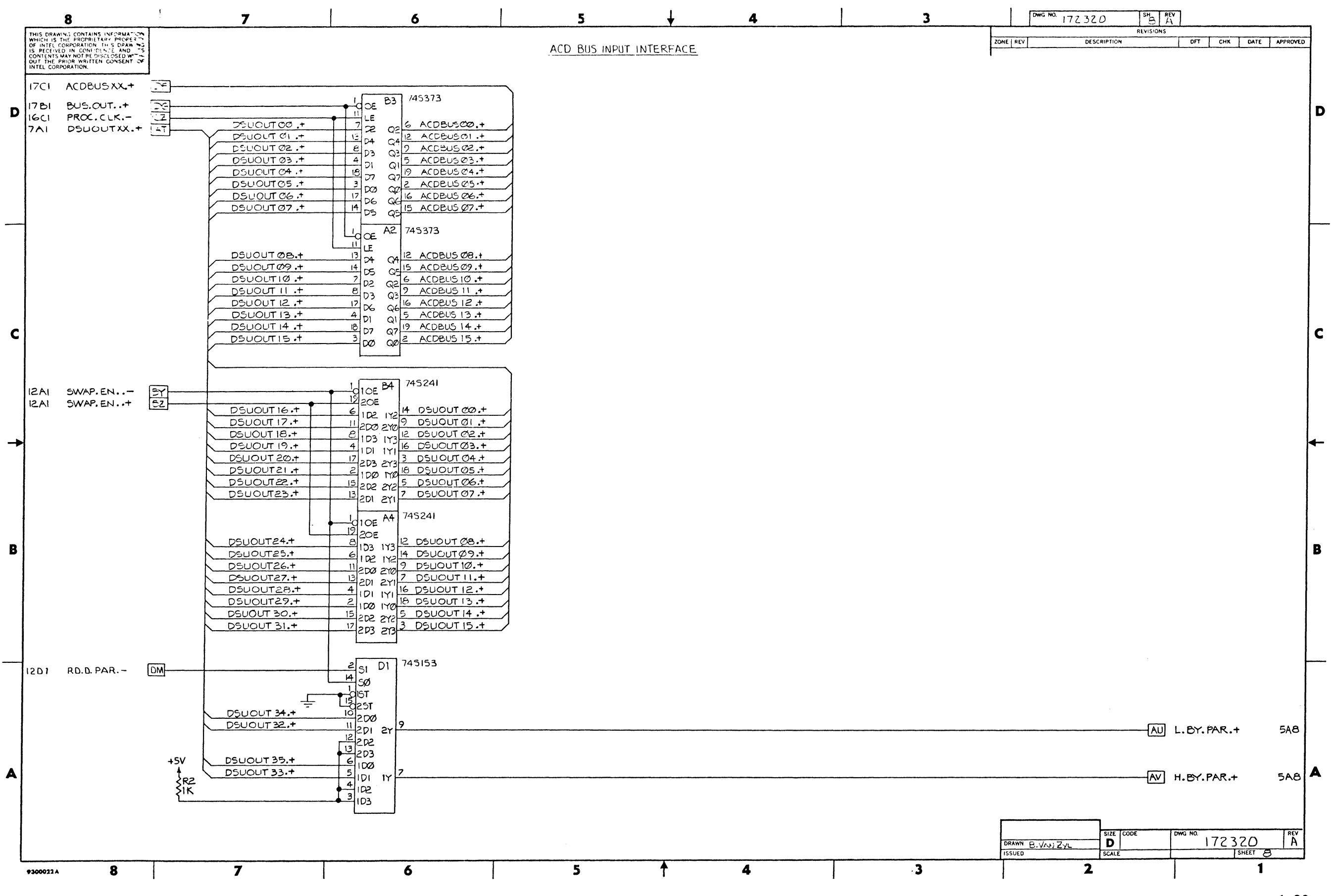

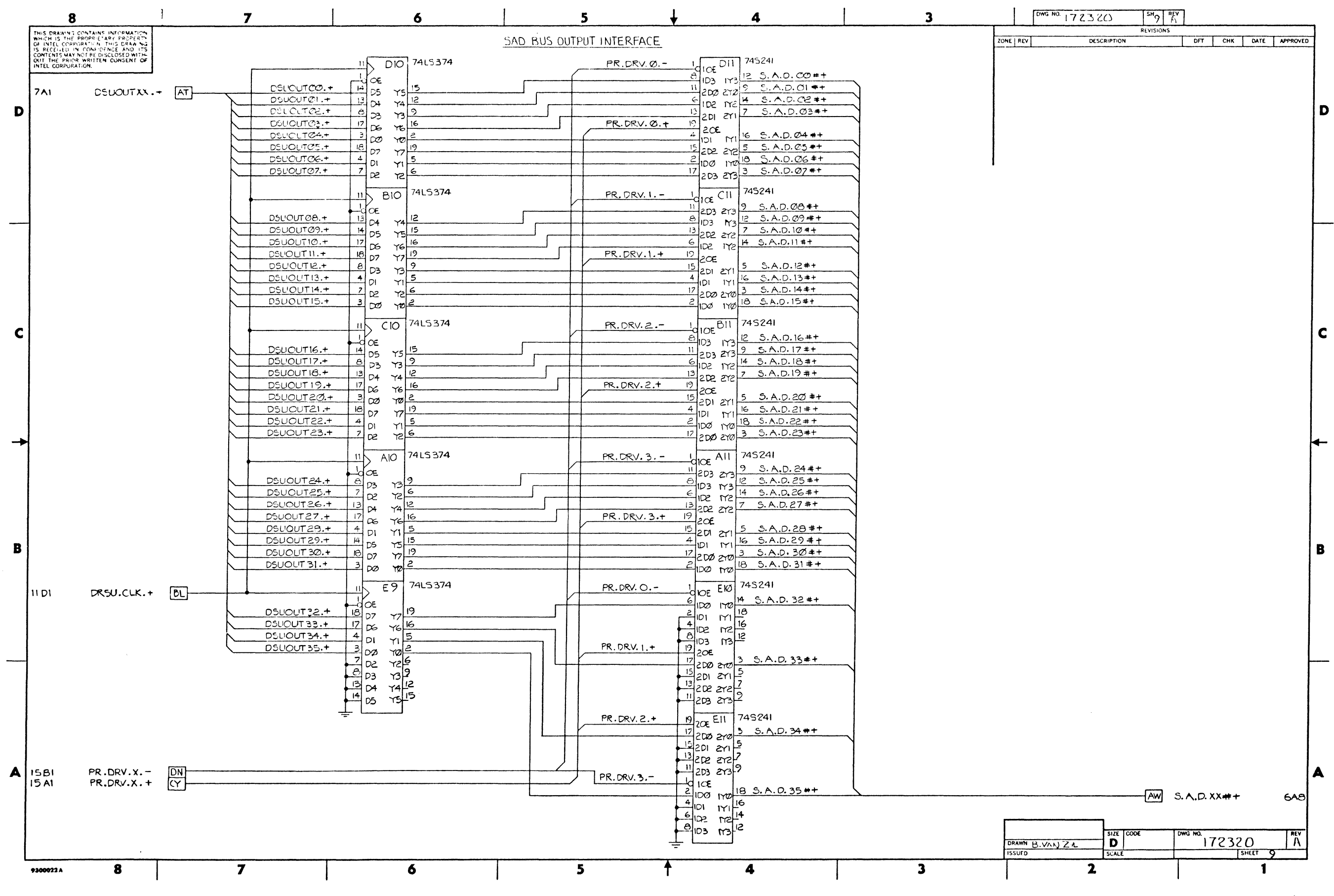

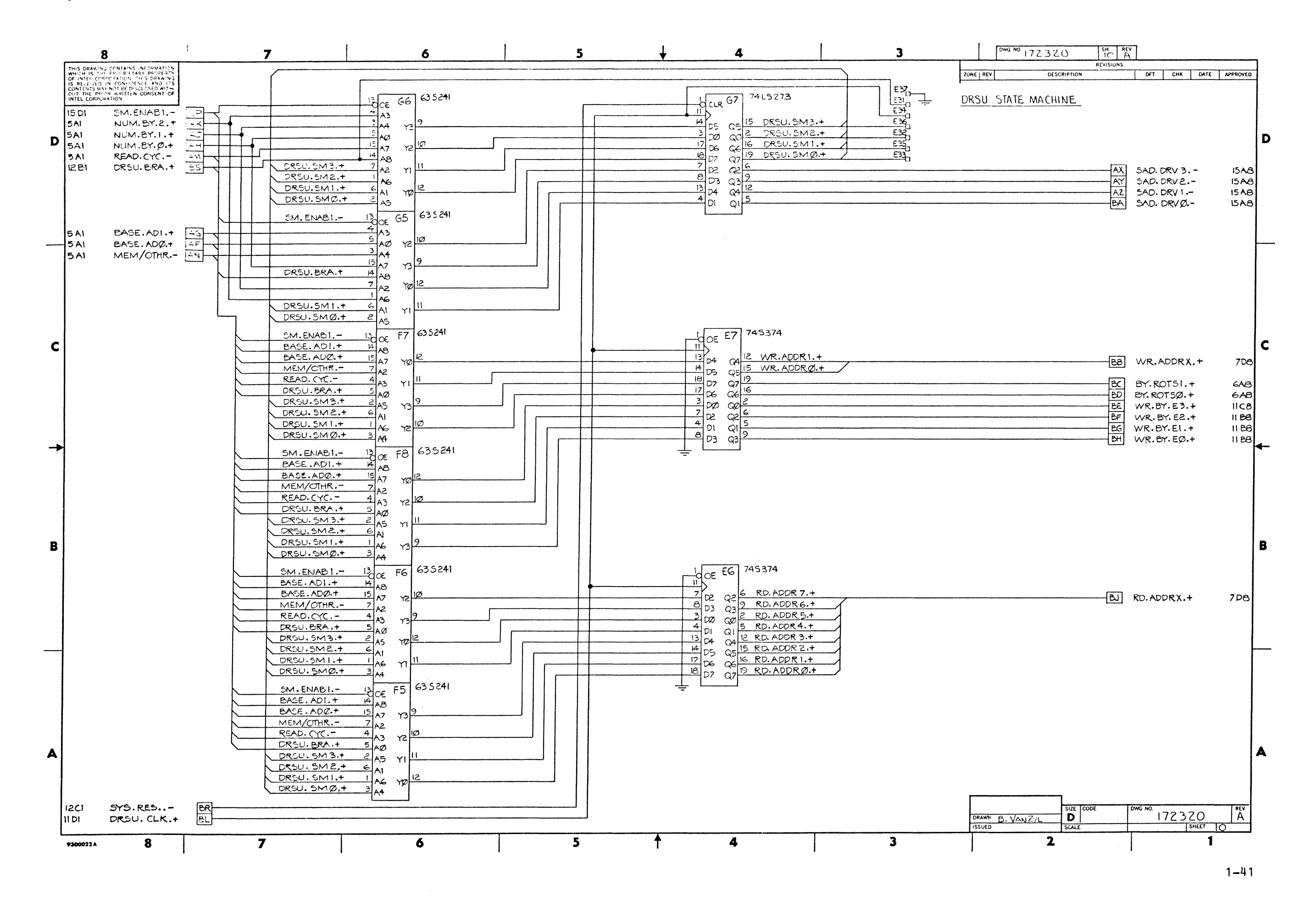

Schematics and Drawings

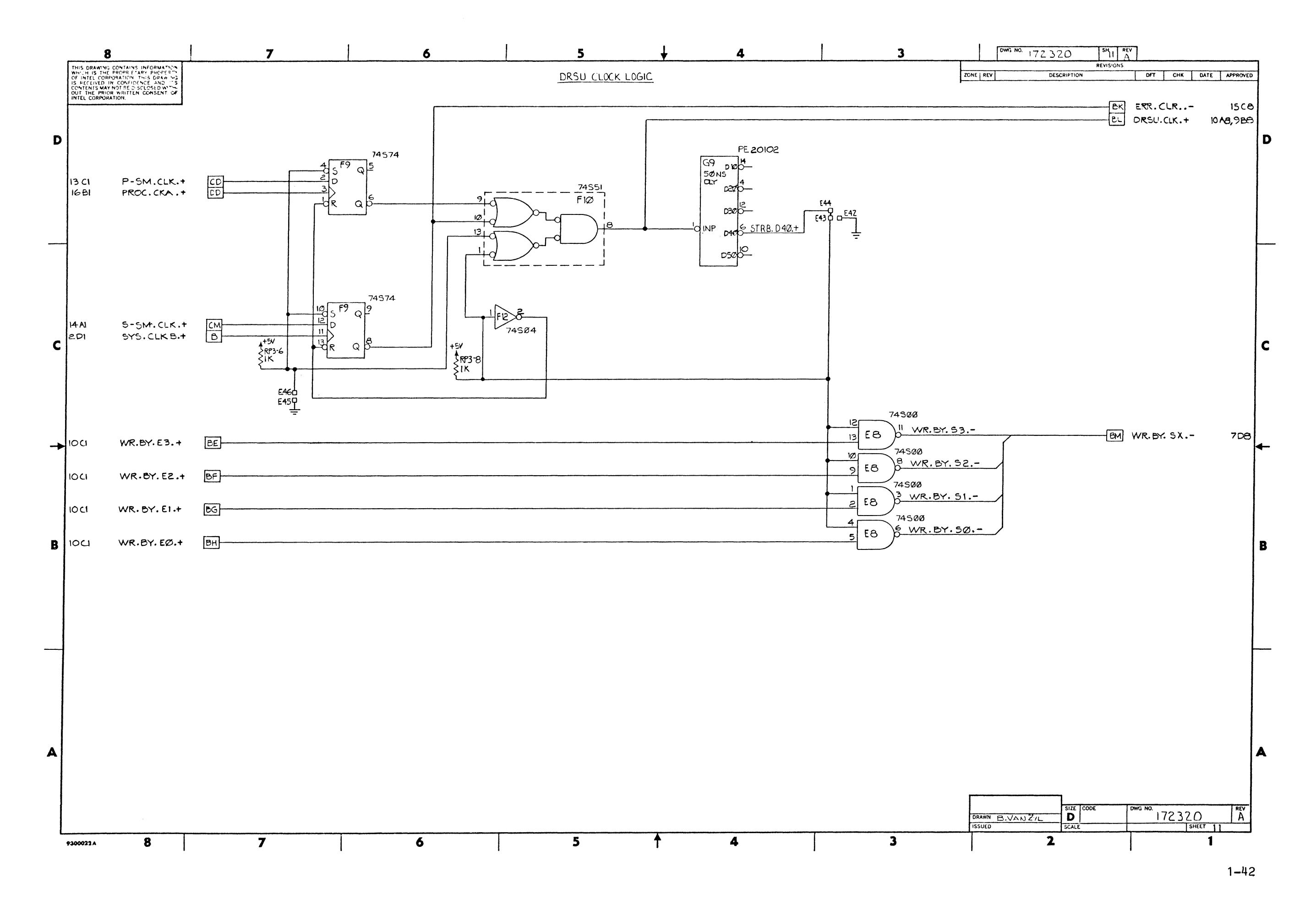

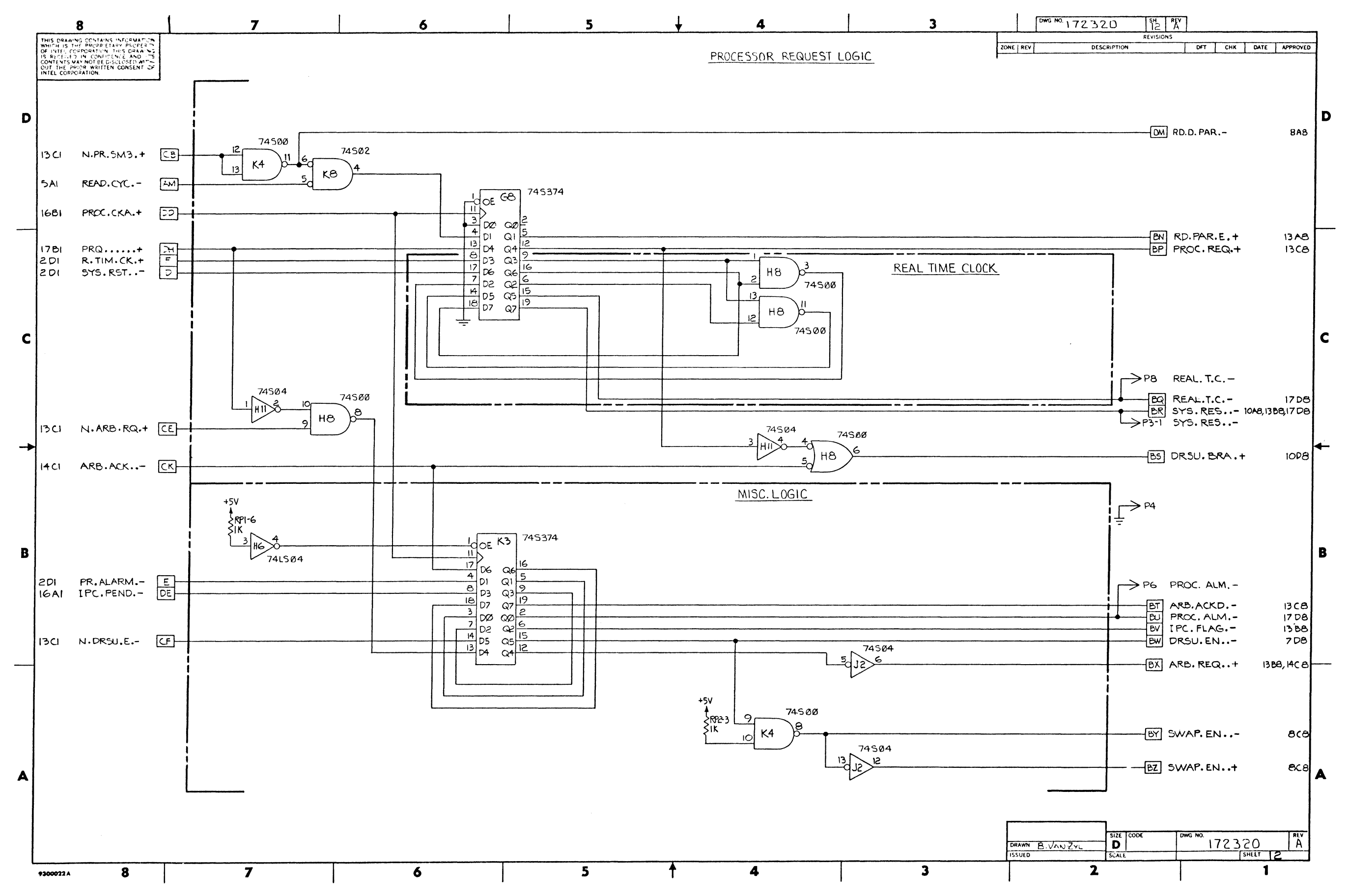

Schematics and Drawings

## System 432/600 Hardware Reference Manual

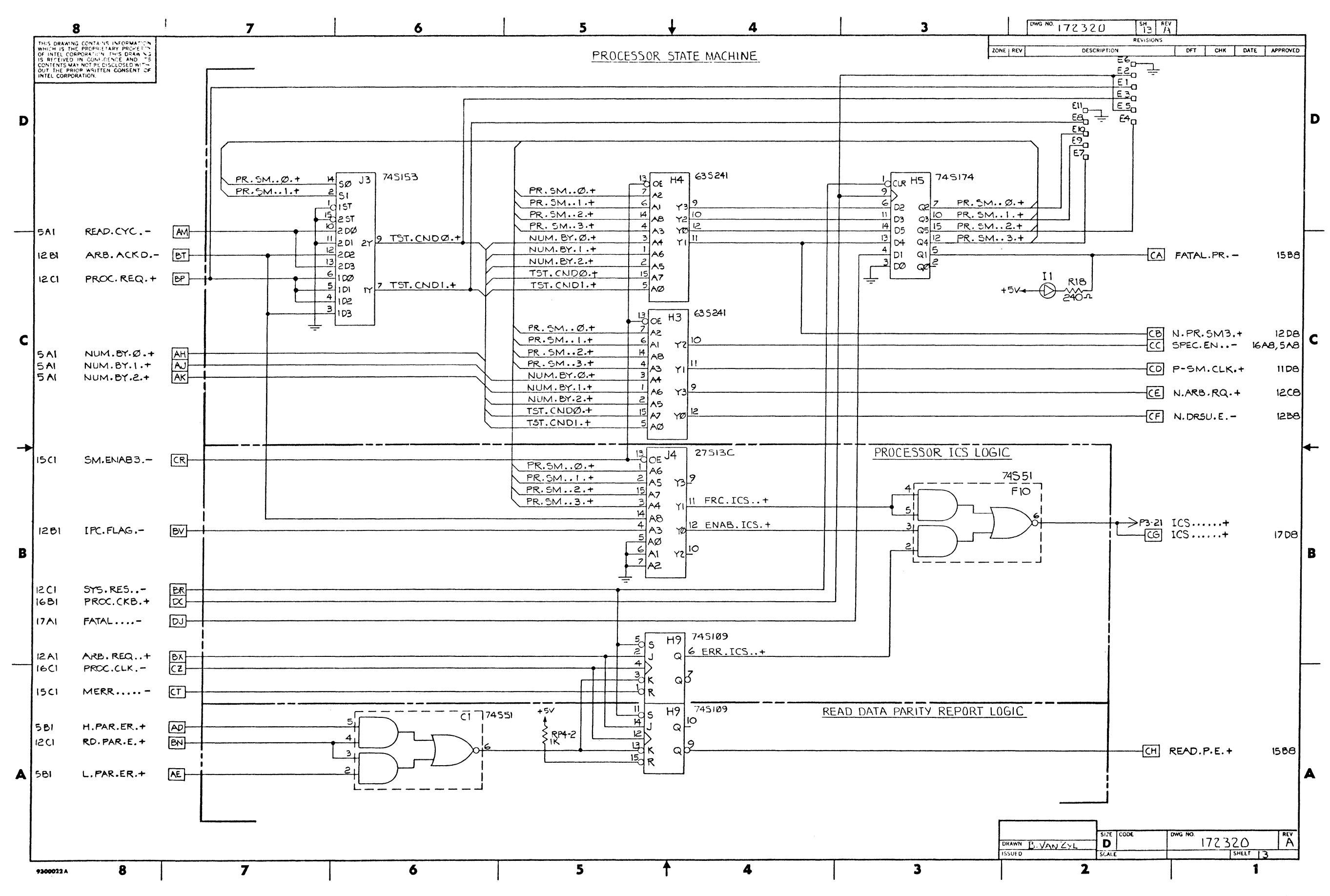

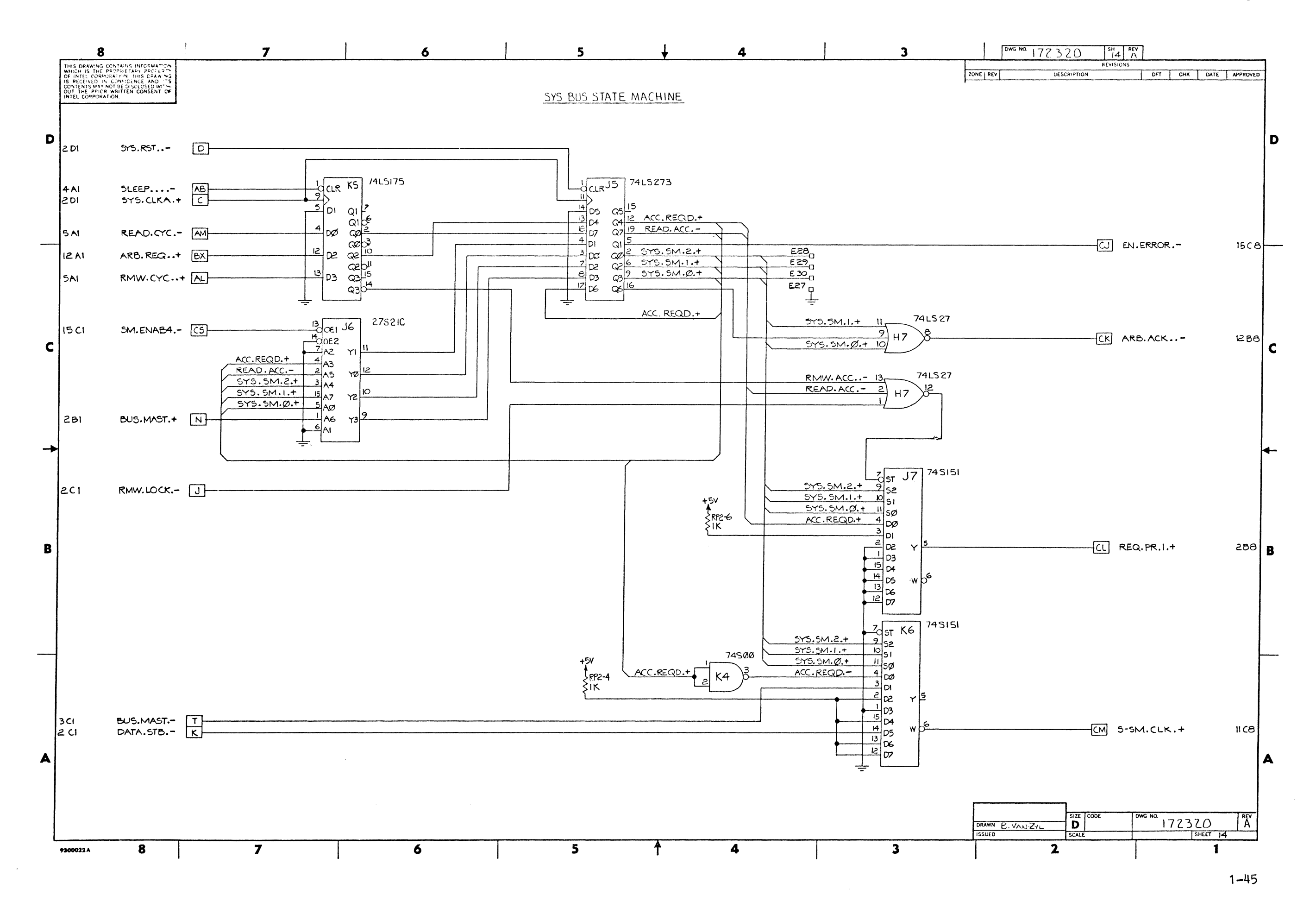

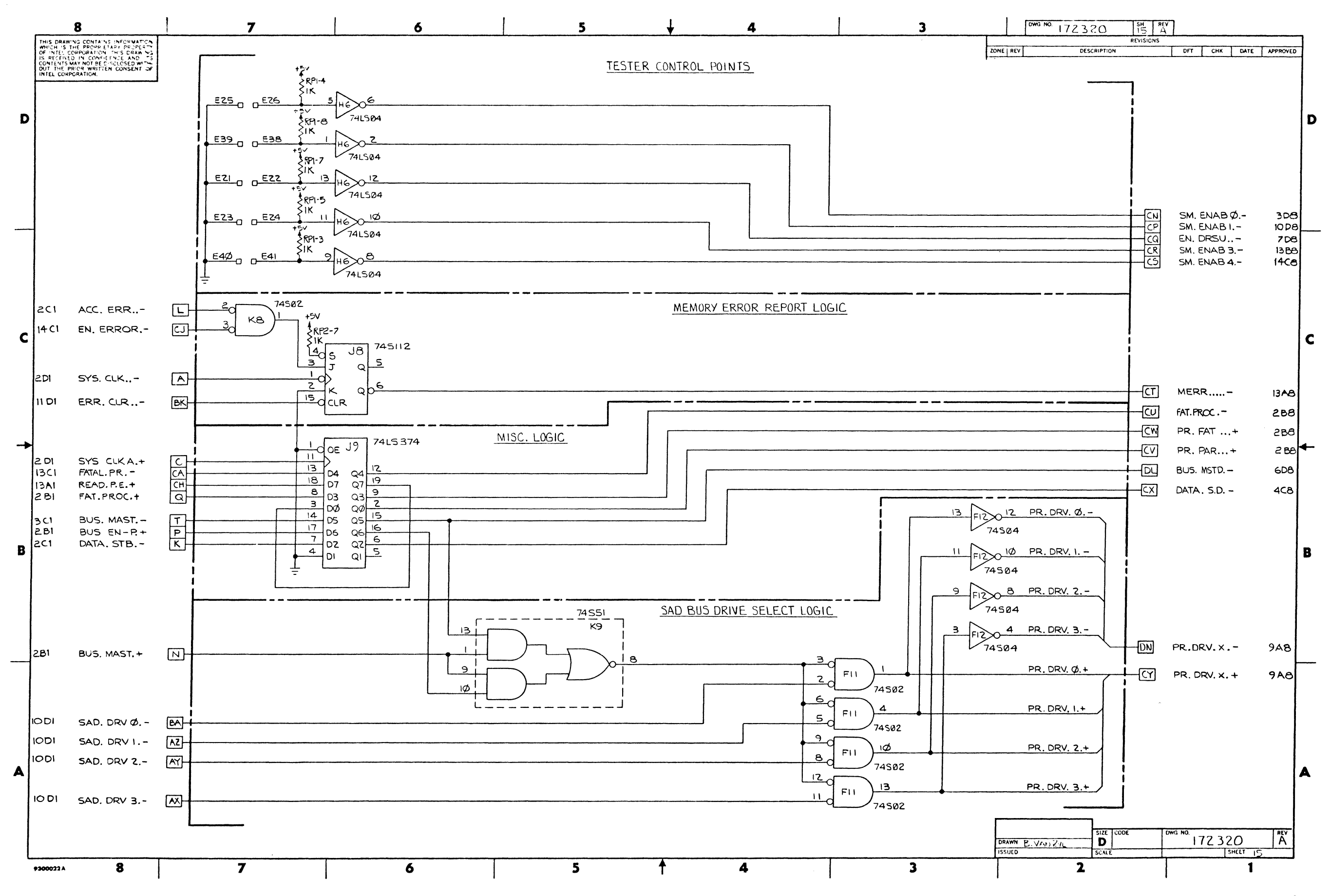

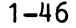

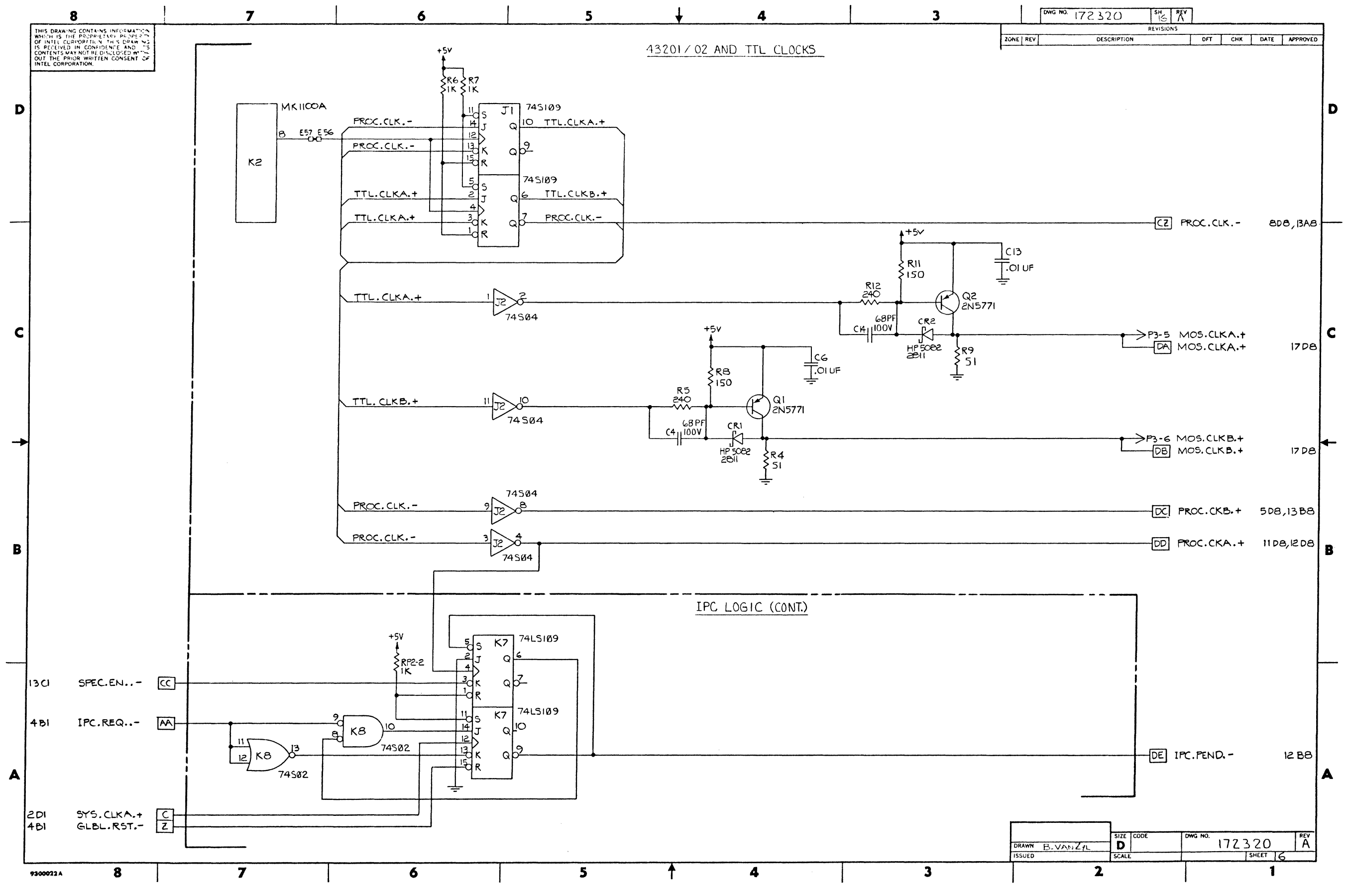

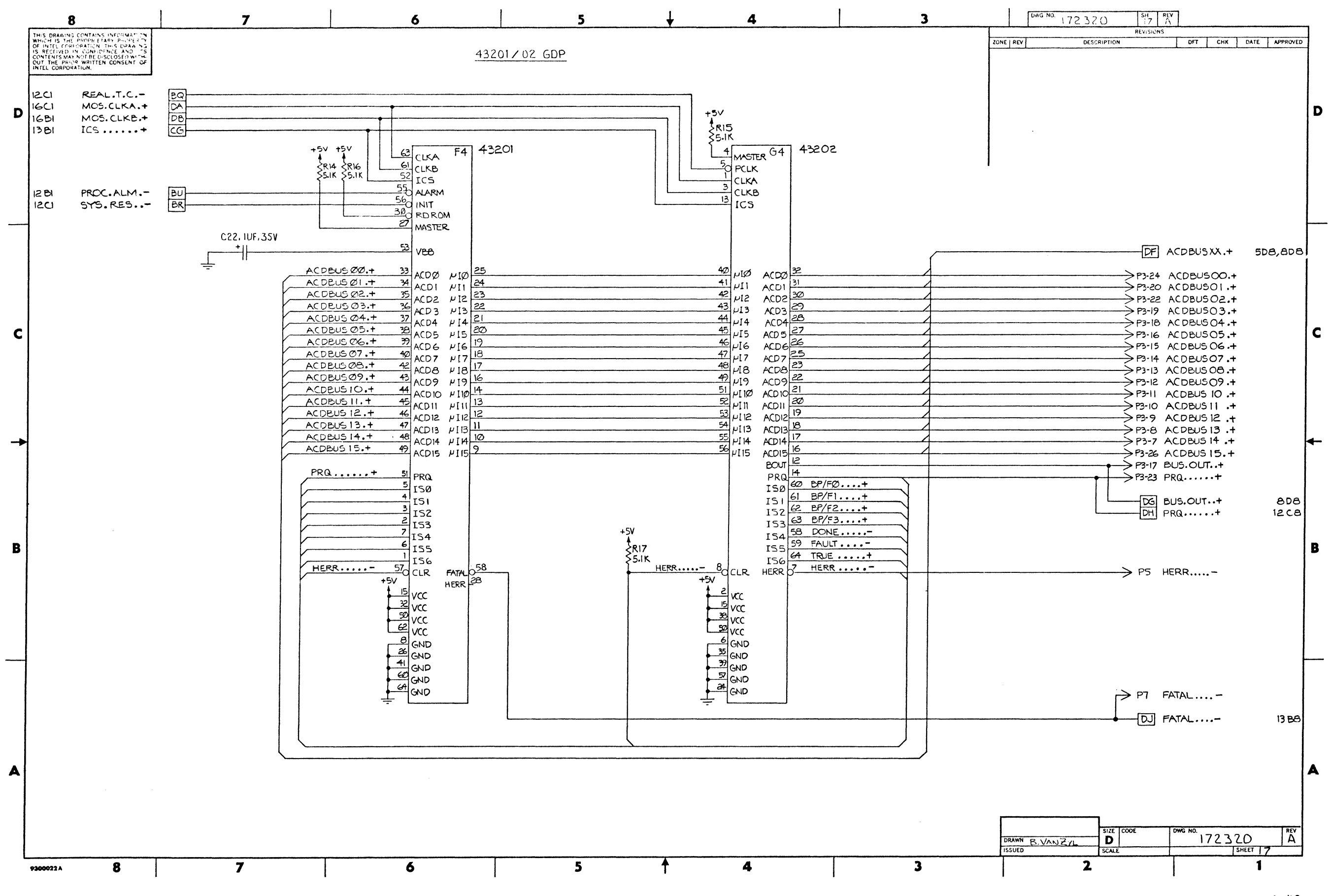

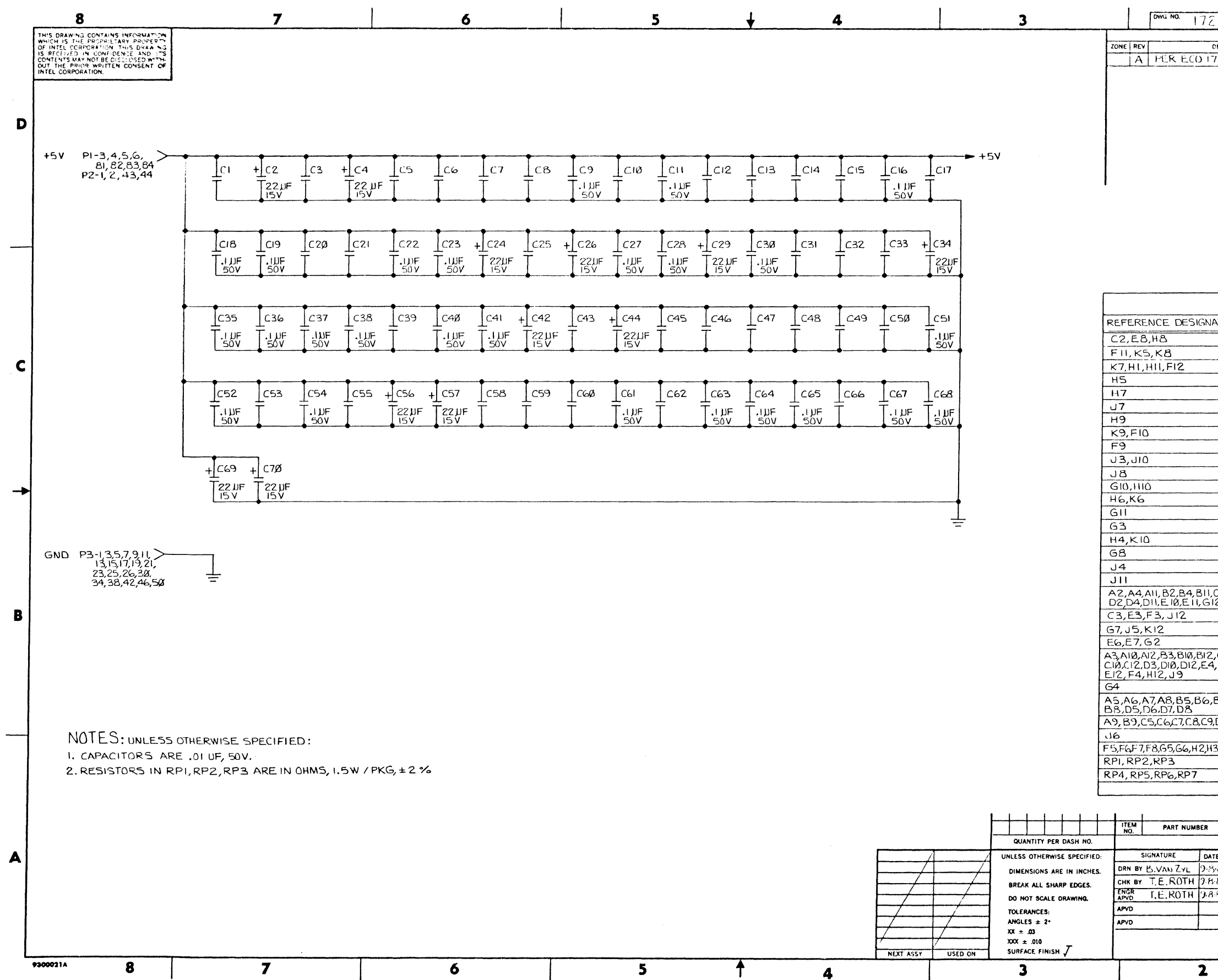

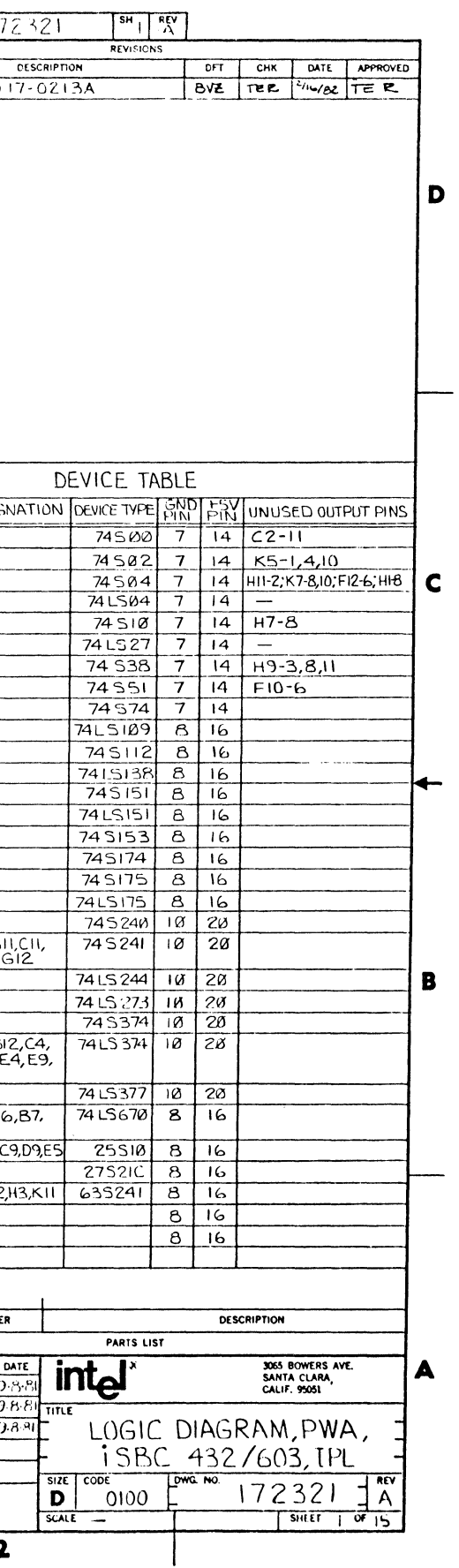

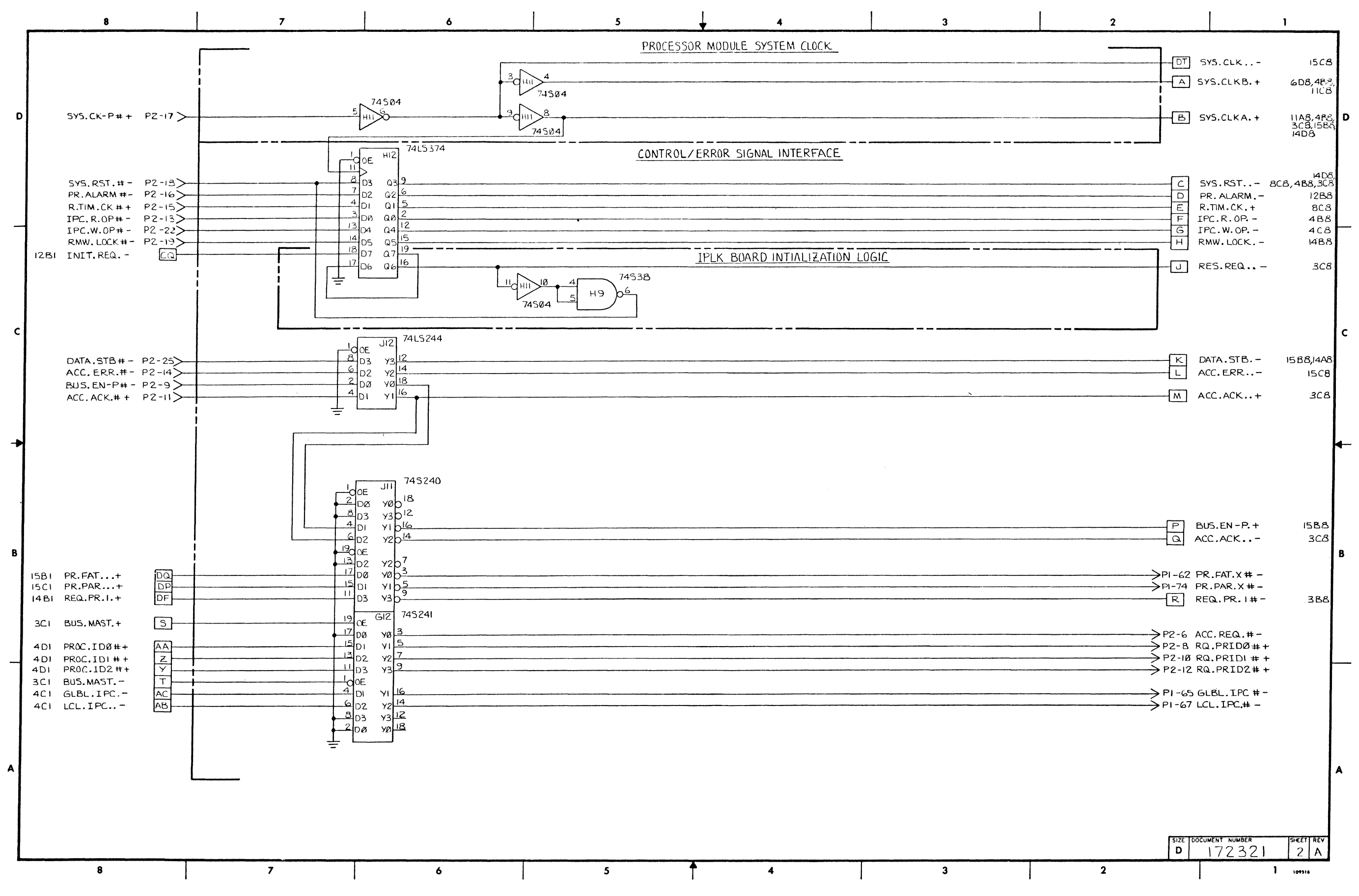

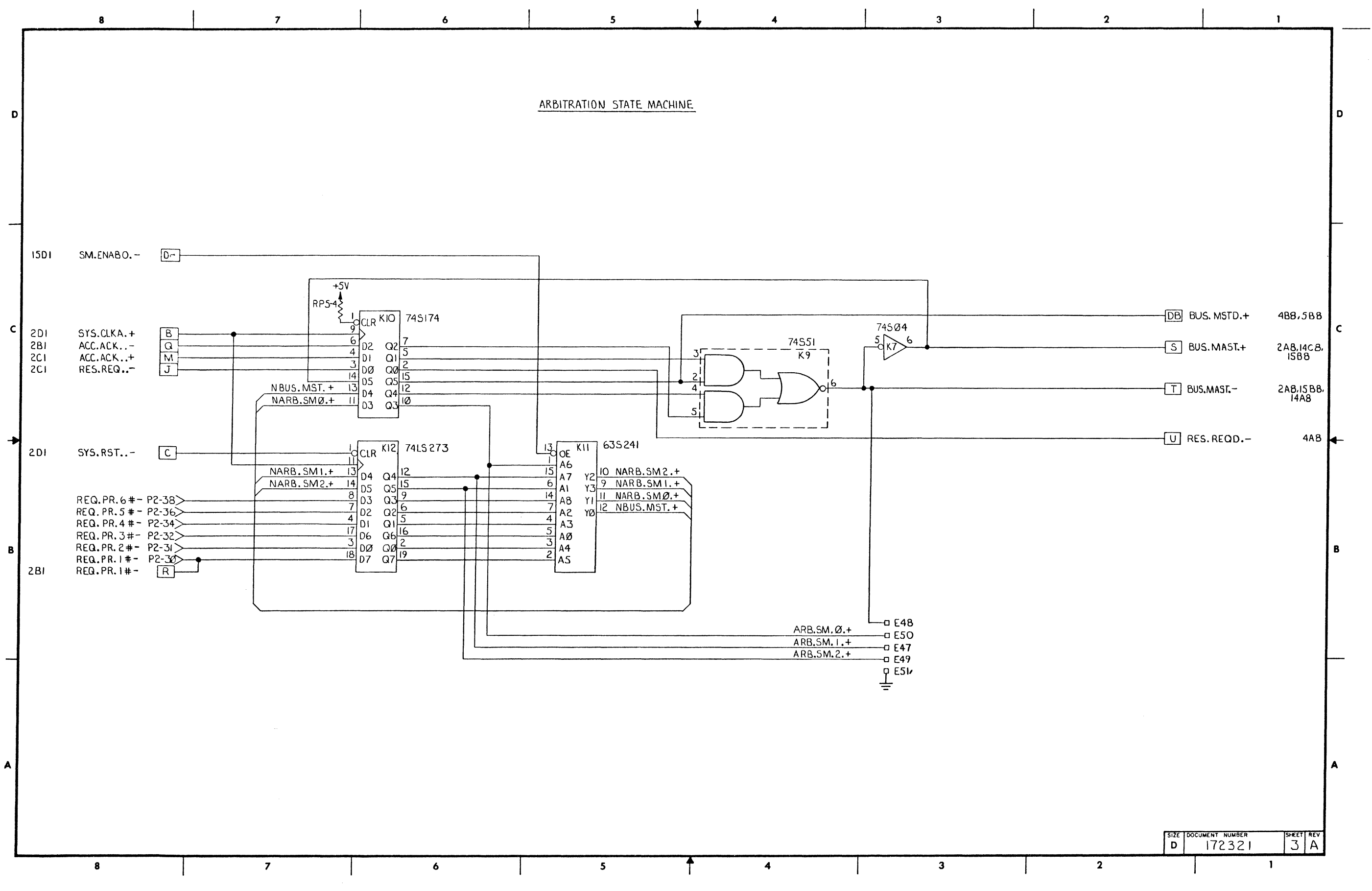

![](_page_57_Figure_1.jpeg)

![](_page_57_Figure_4.jpeg)

![](_page_58_Figure_1.jpeg)

![](_page_59_Figure_1.jpeg)

![](_page_59_Figure_2.jpeg)

![](_page_60_Figure_1.jpeg)

![](_page_60_Figure_4.jpeg)

![](_page_61_Figure_2.jpeg)

![](_page_62_Figure_1.jpeg)

 $\overline{\mathbf{3}}$ 

![](_page_62_Figure_4.jpeg)

![](_page_63_Figure_1.jpeg)

![](_page_63_Figure_4.jpeg)

![](_page_64_Figure_2.jpeg)

 $\mathfrak{g}$ 

![](_page_65_Figure_1.jpeg)

![](_page_66_Figure_2.jpeg)

![](_page_67_Figure_1.jpeg)

![](_page_68_Figure_1.jpeg)

![](_page_69_Figure_1.jpeg)

#### Schematics and Drawings

![](_page_70_Figure_2.jpeg)

![](_page_71_Figure_1.jpeg)
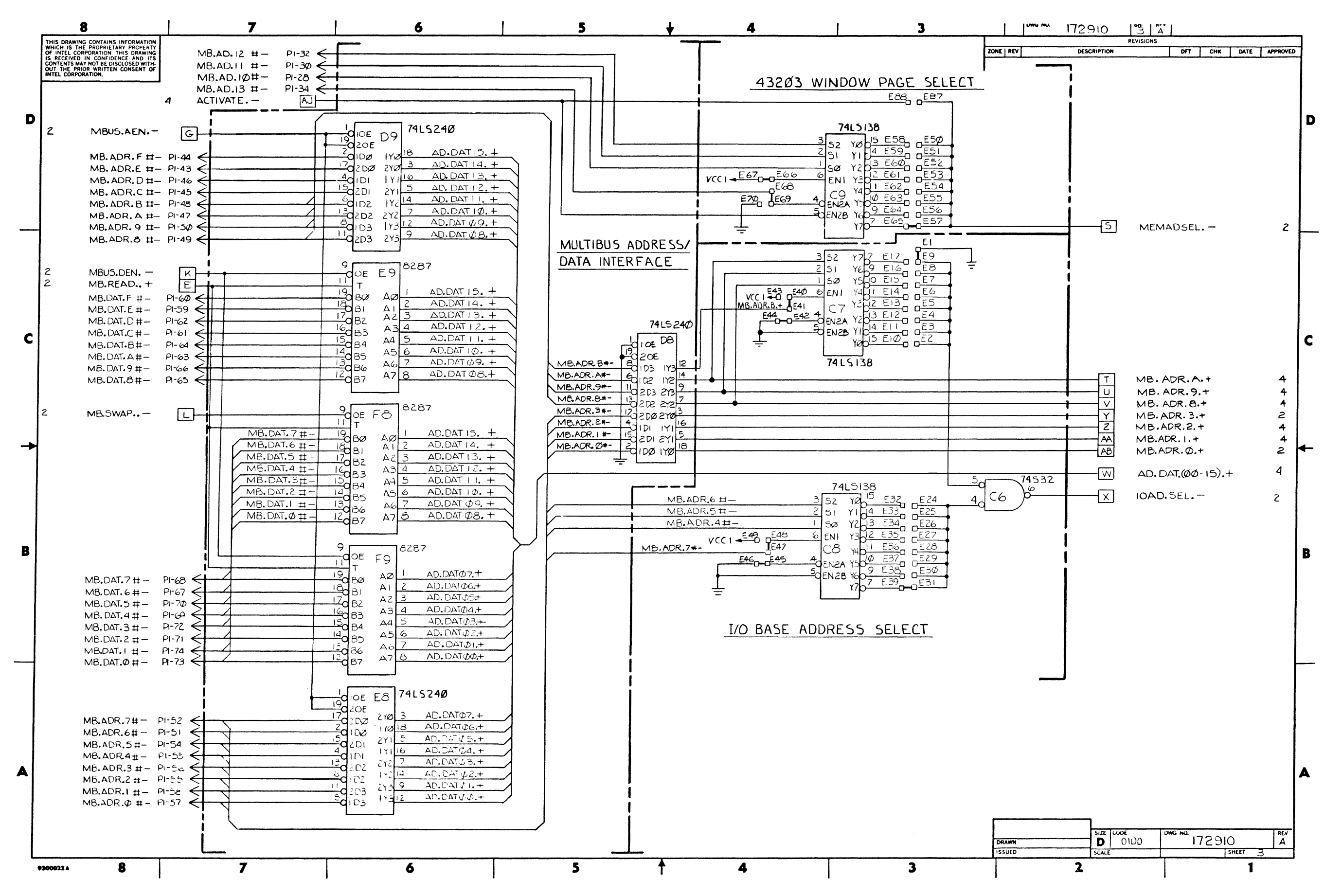

 $1 - 66$ 

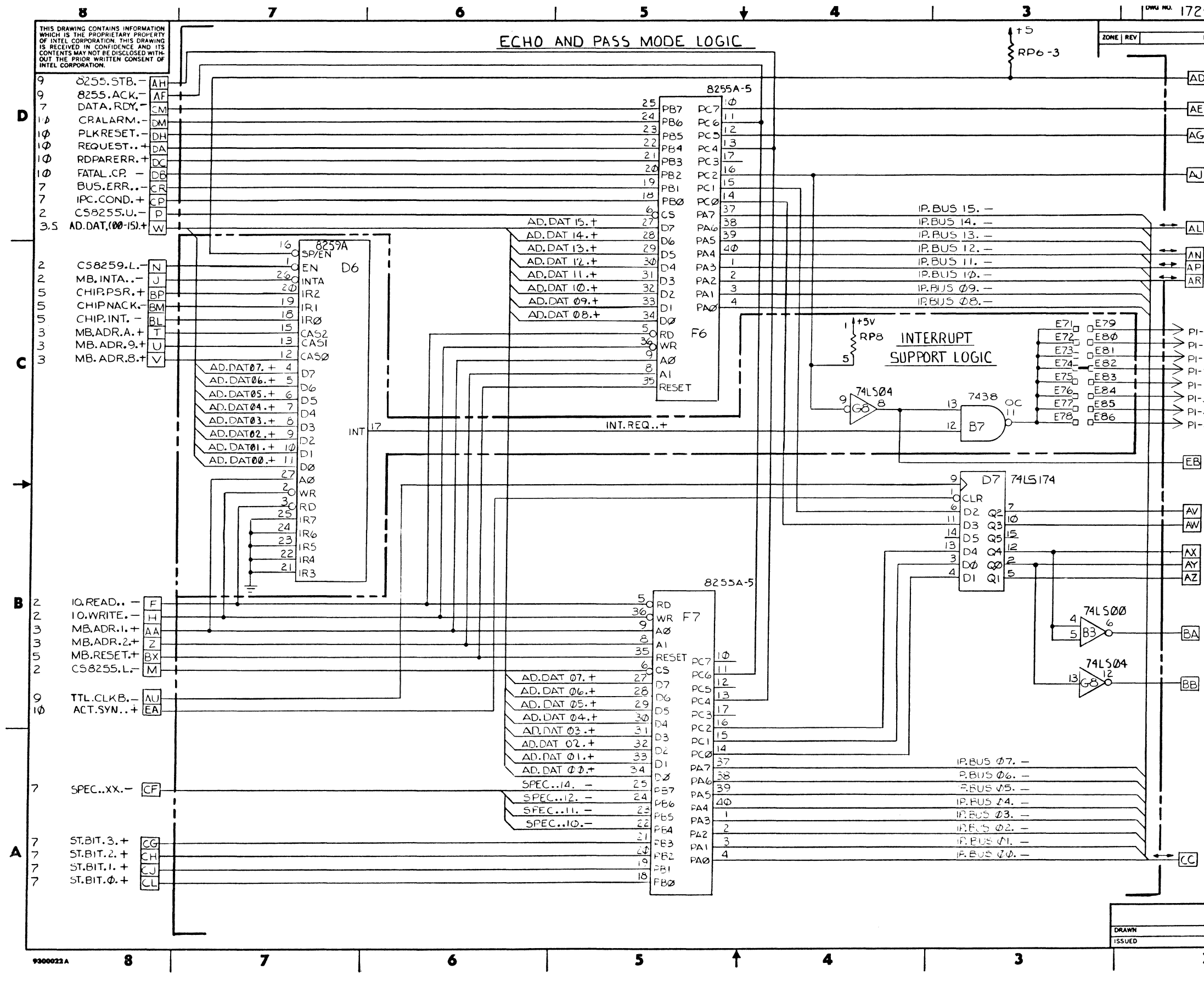

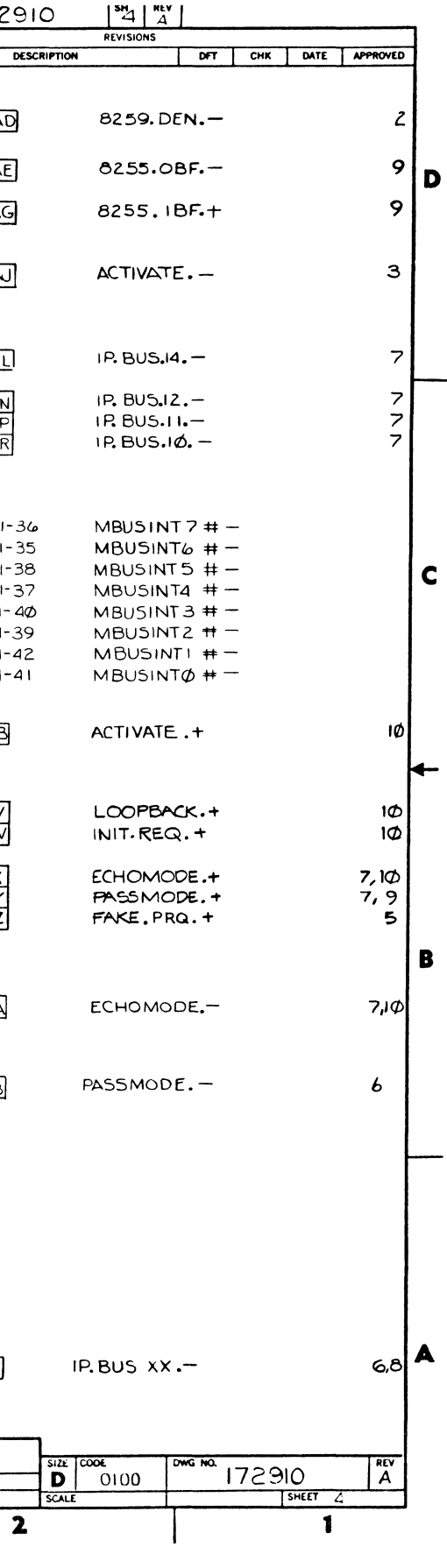

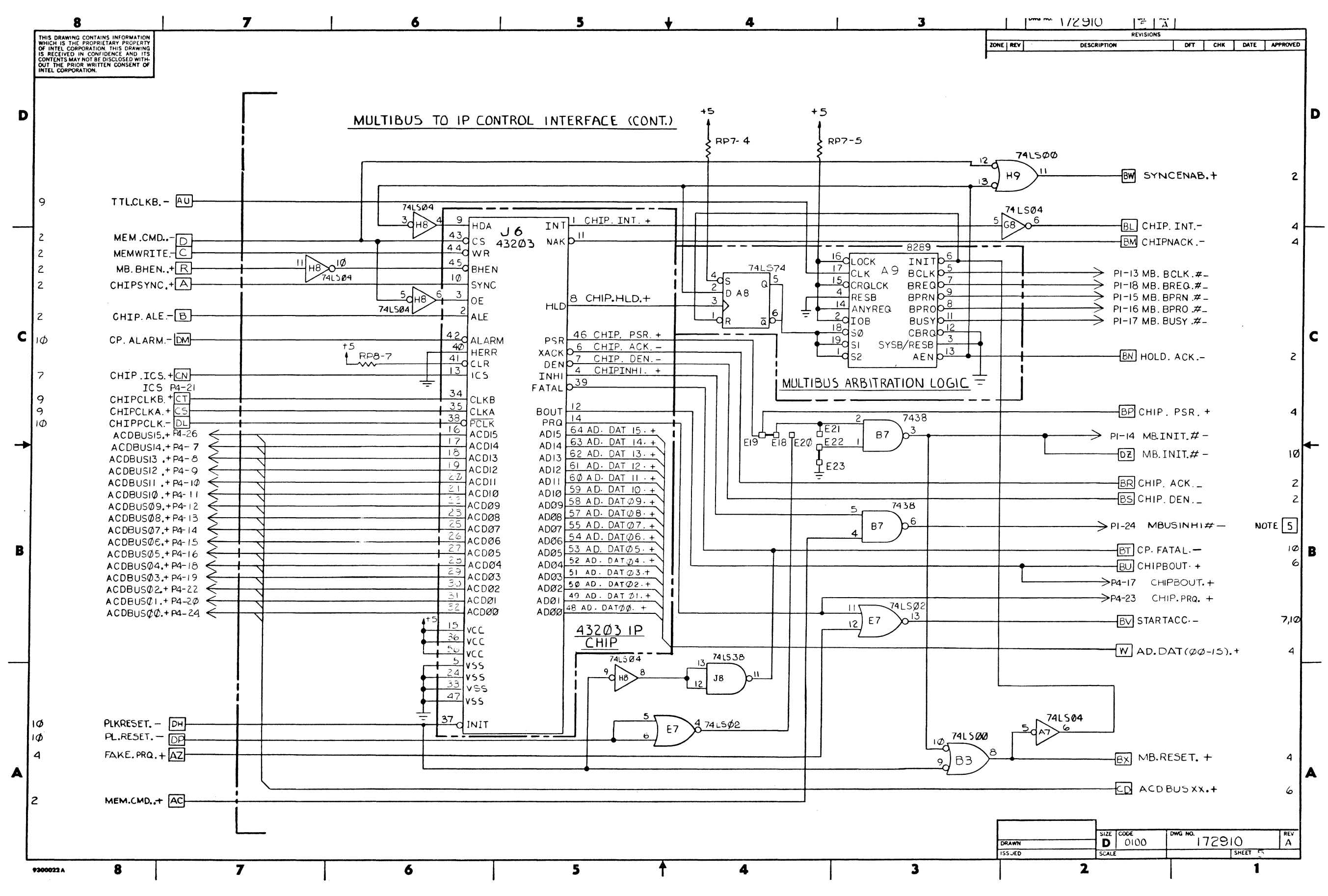

## System 432/600 Hardware Reference Manual

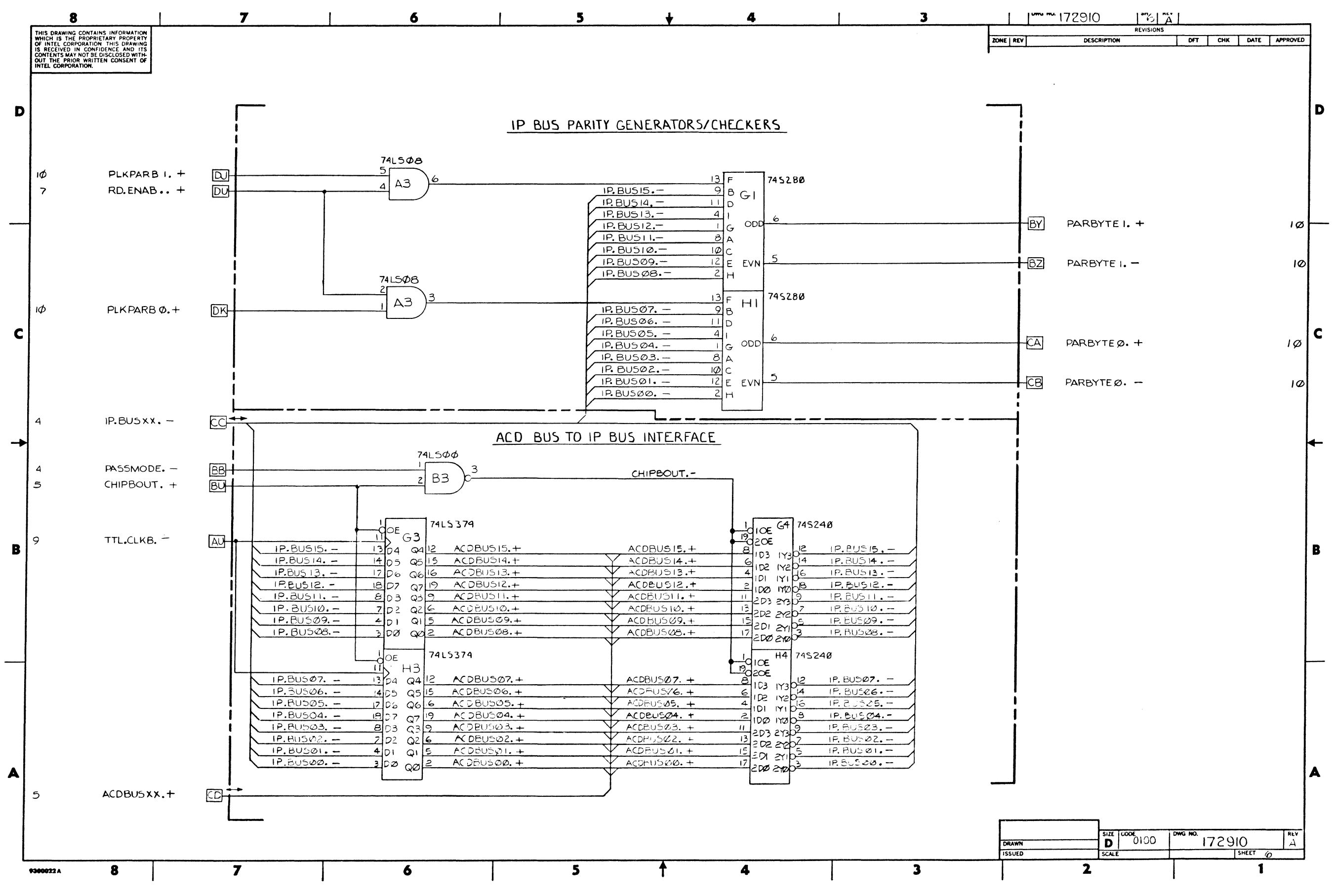

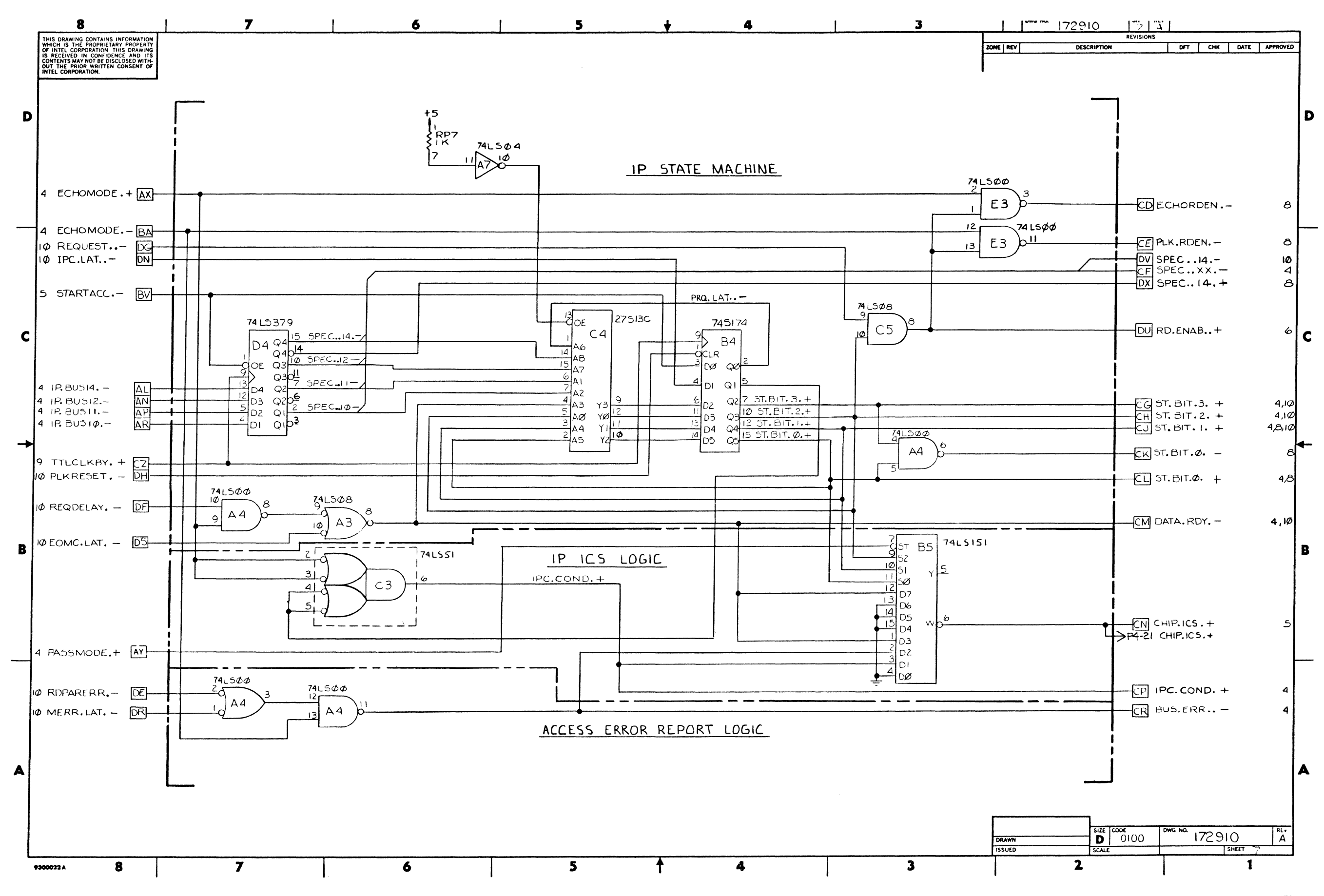

# System 432/600 Hardware Reference Manual

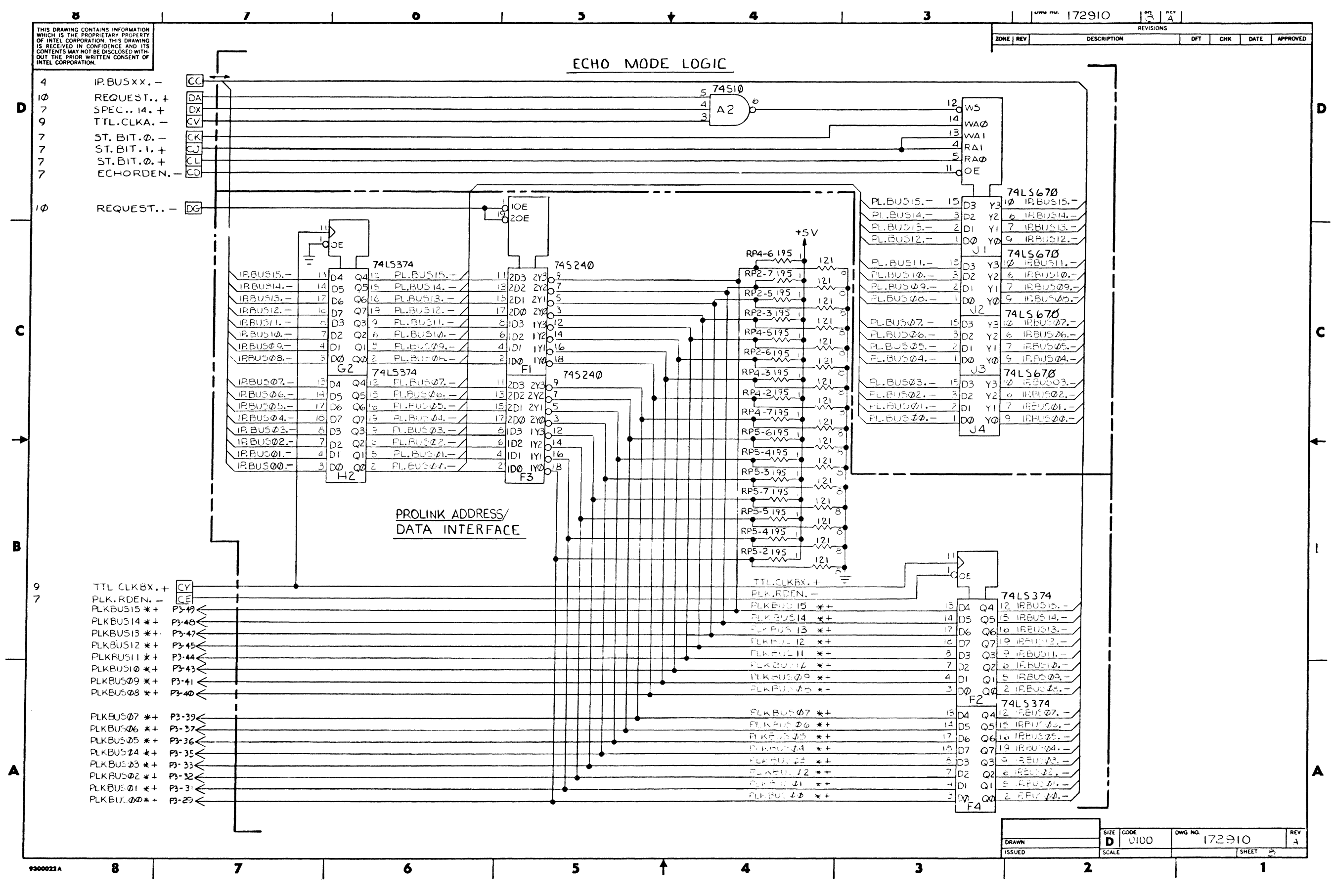

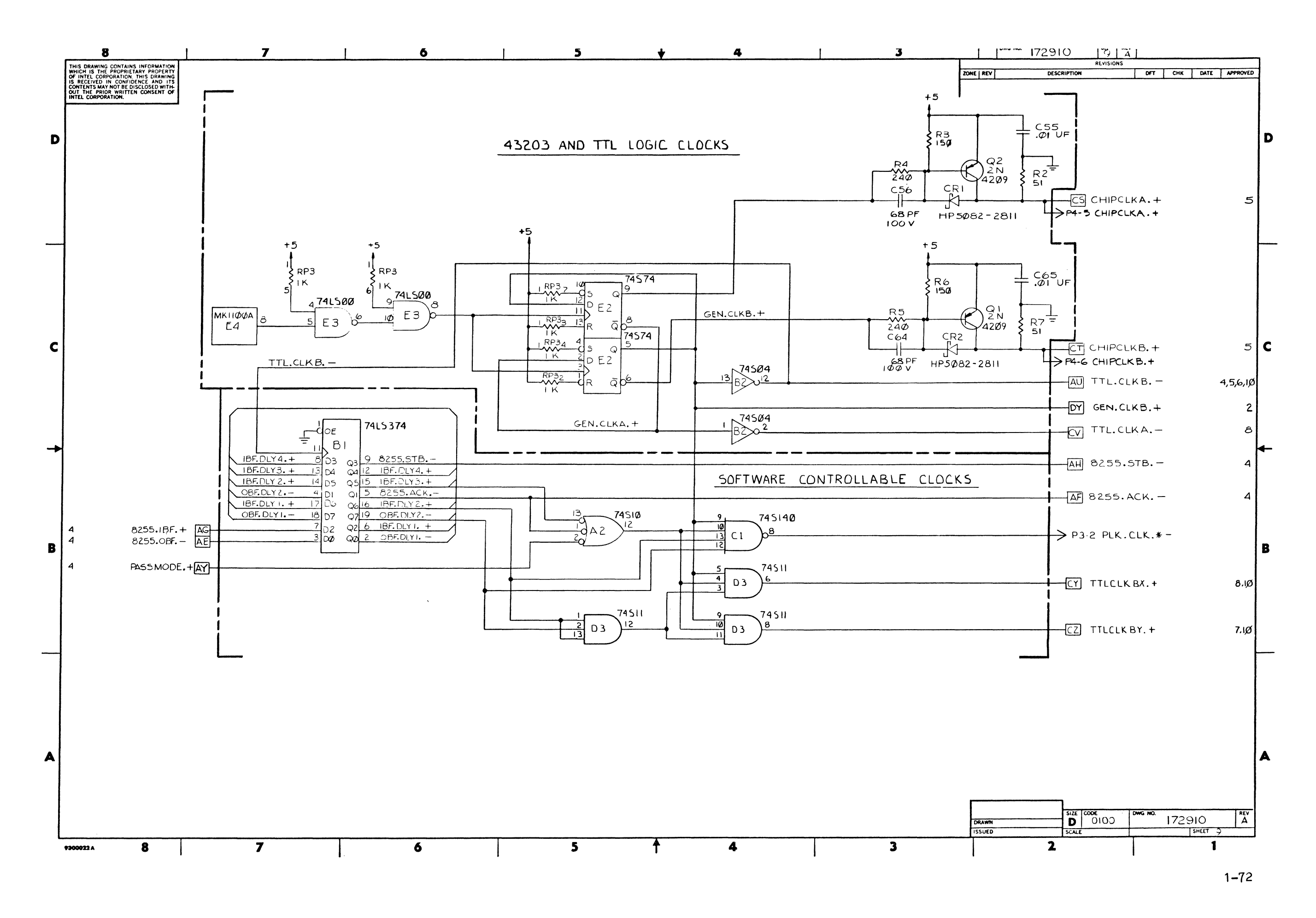

# System 432/600 Hardware Reference Manual

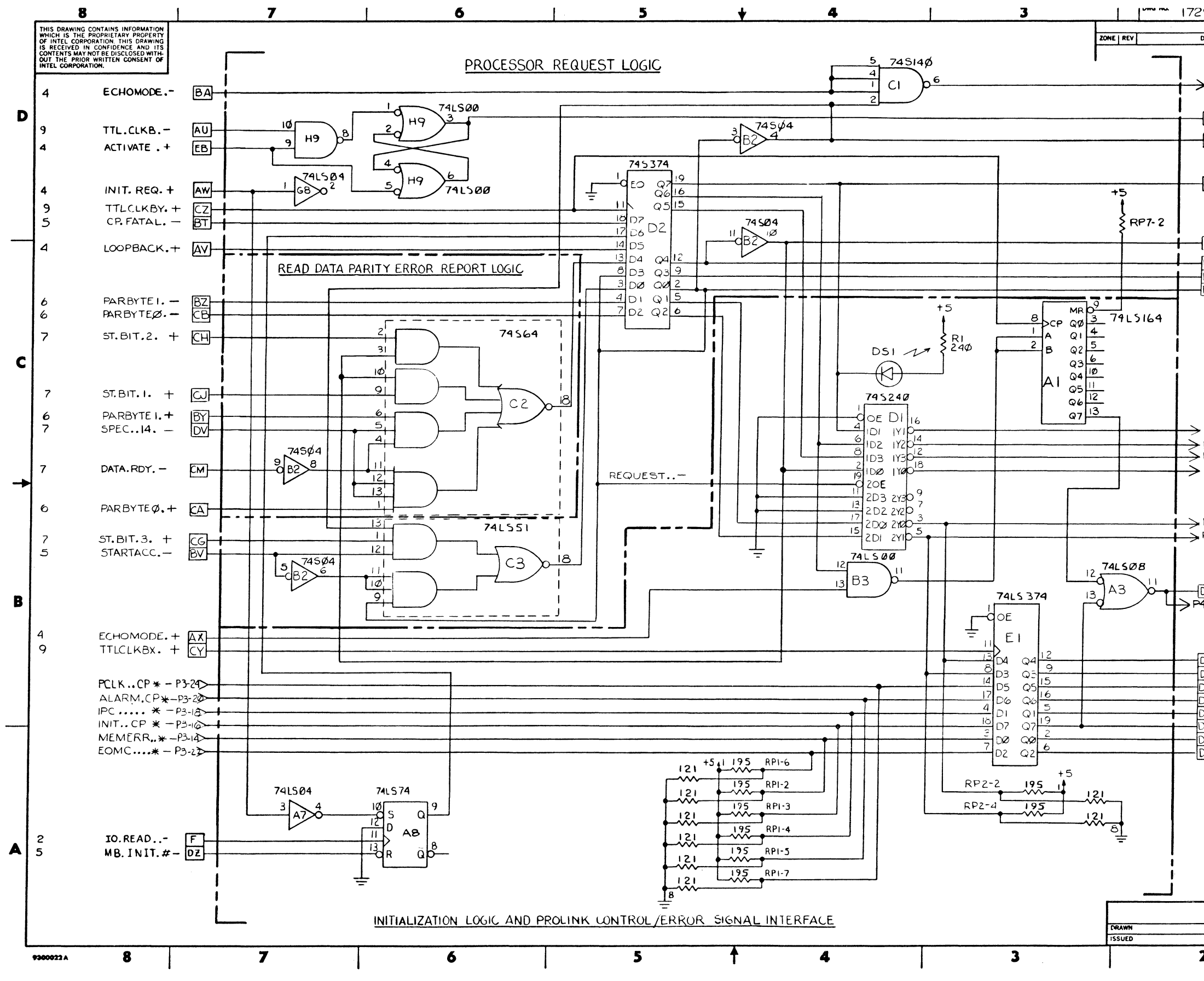

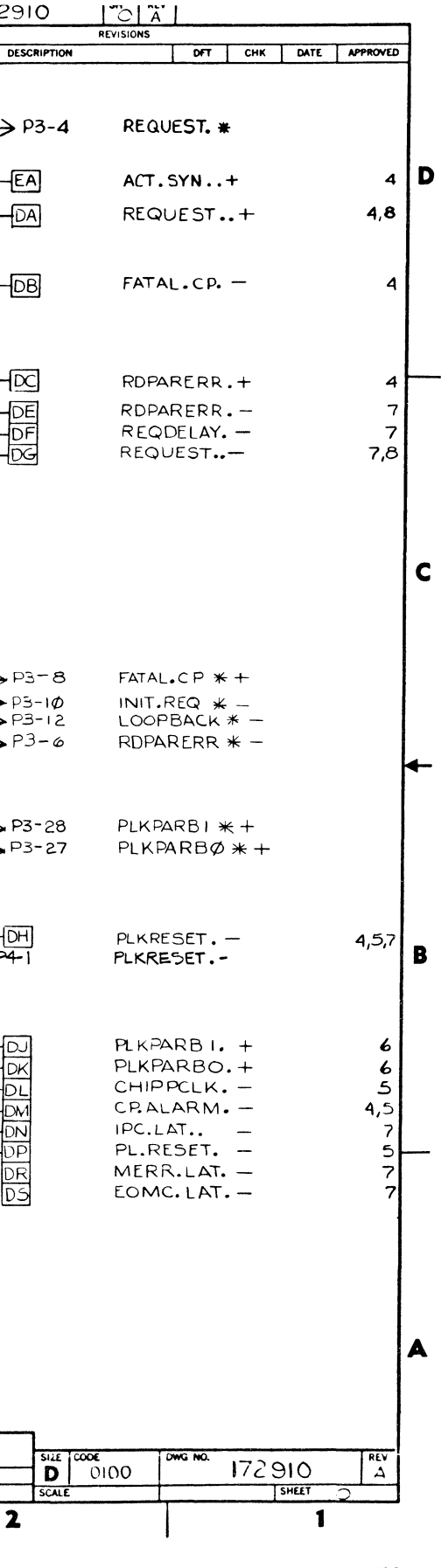

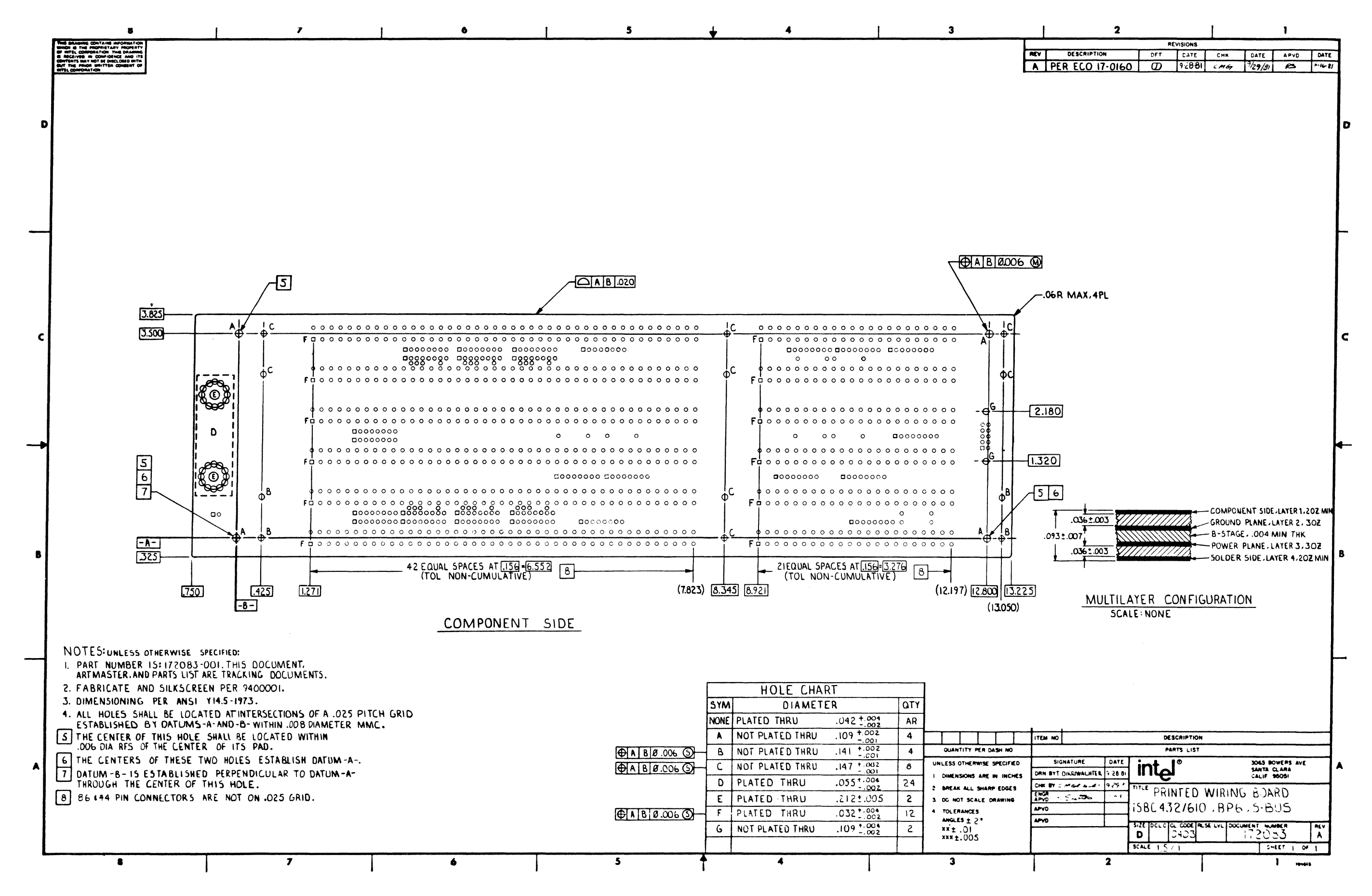

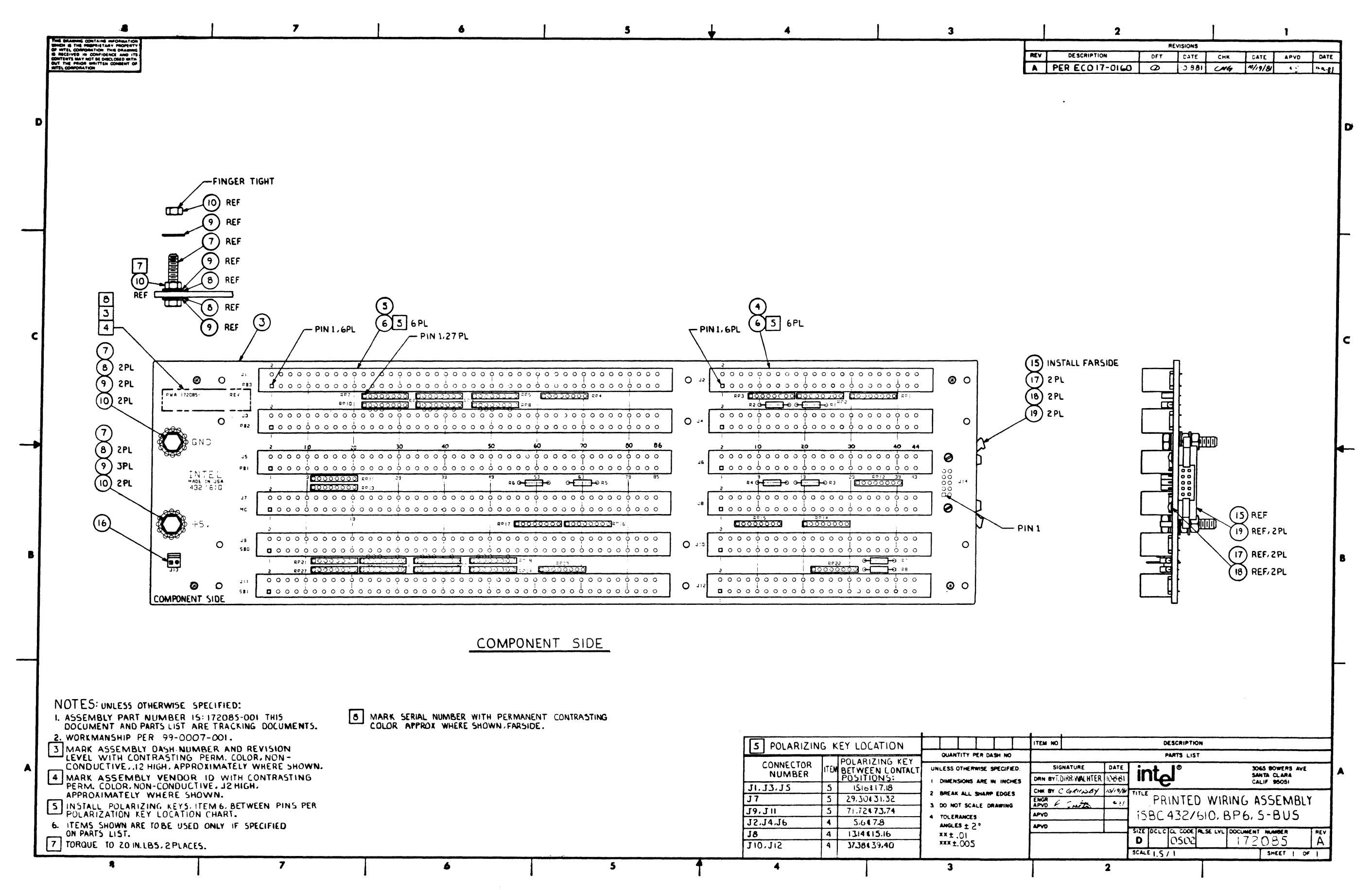

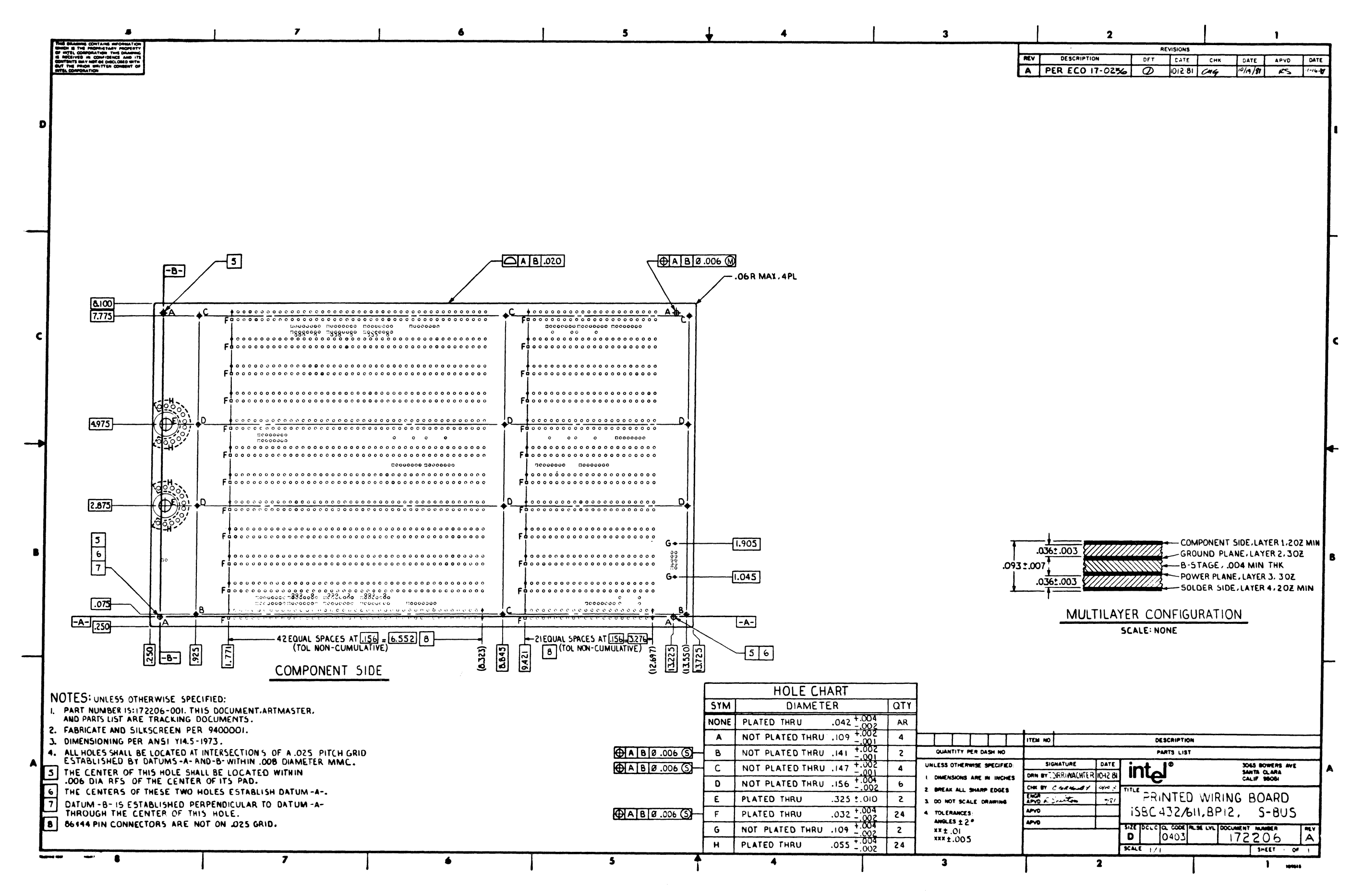

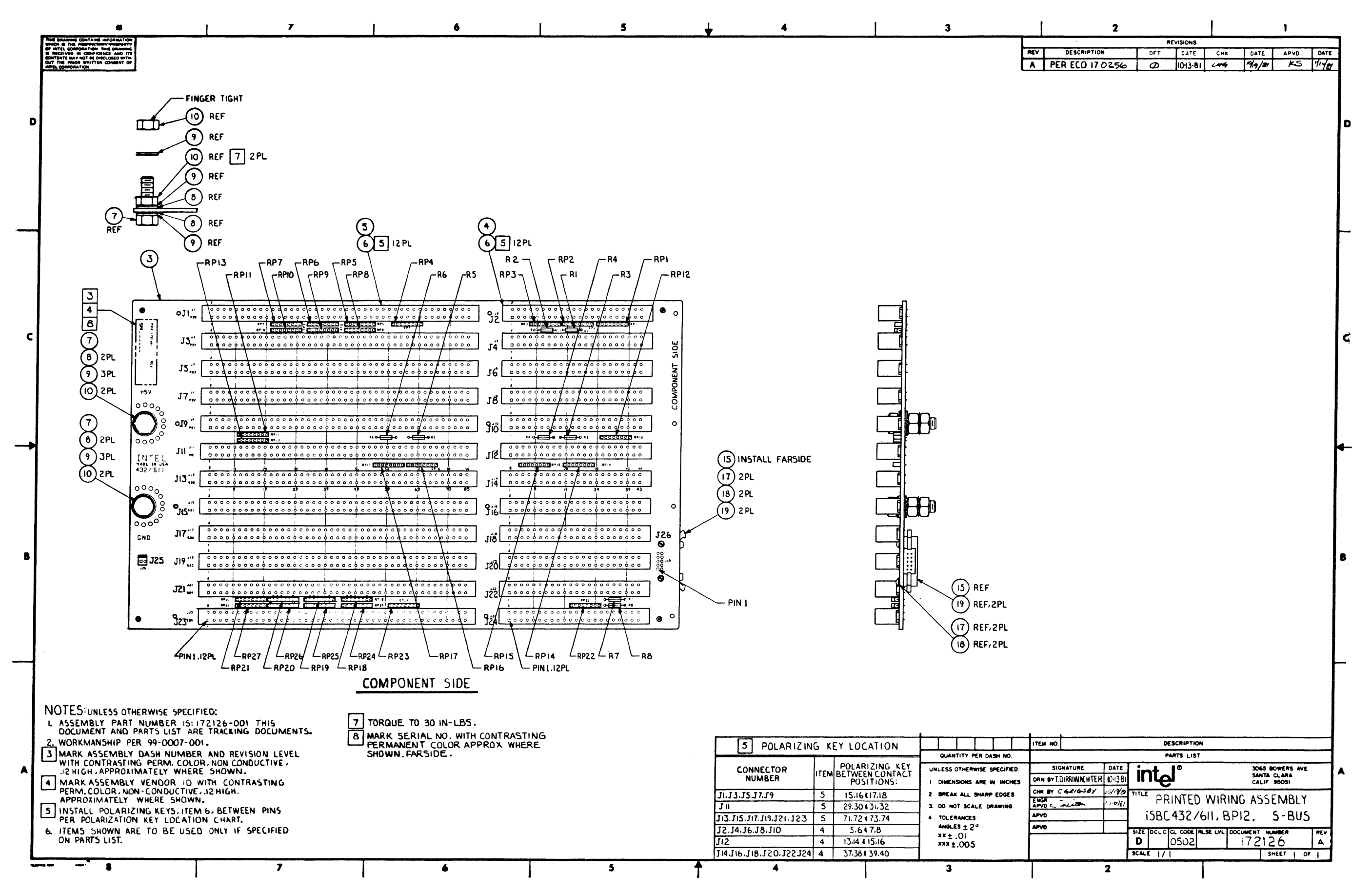

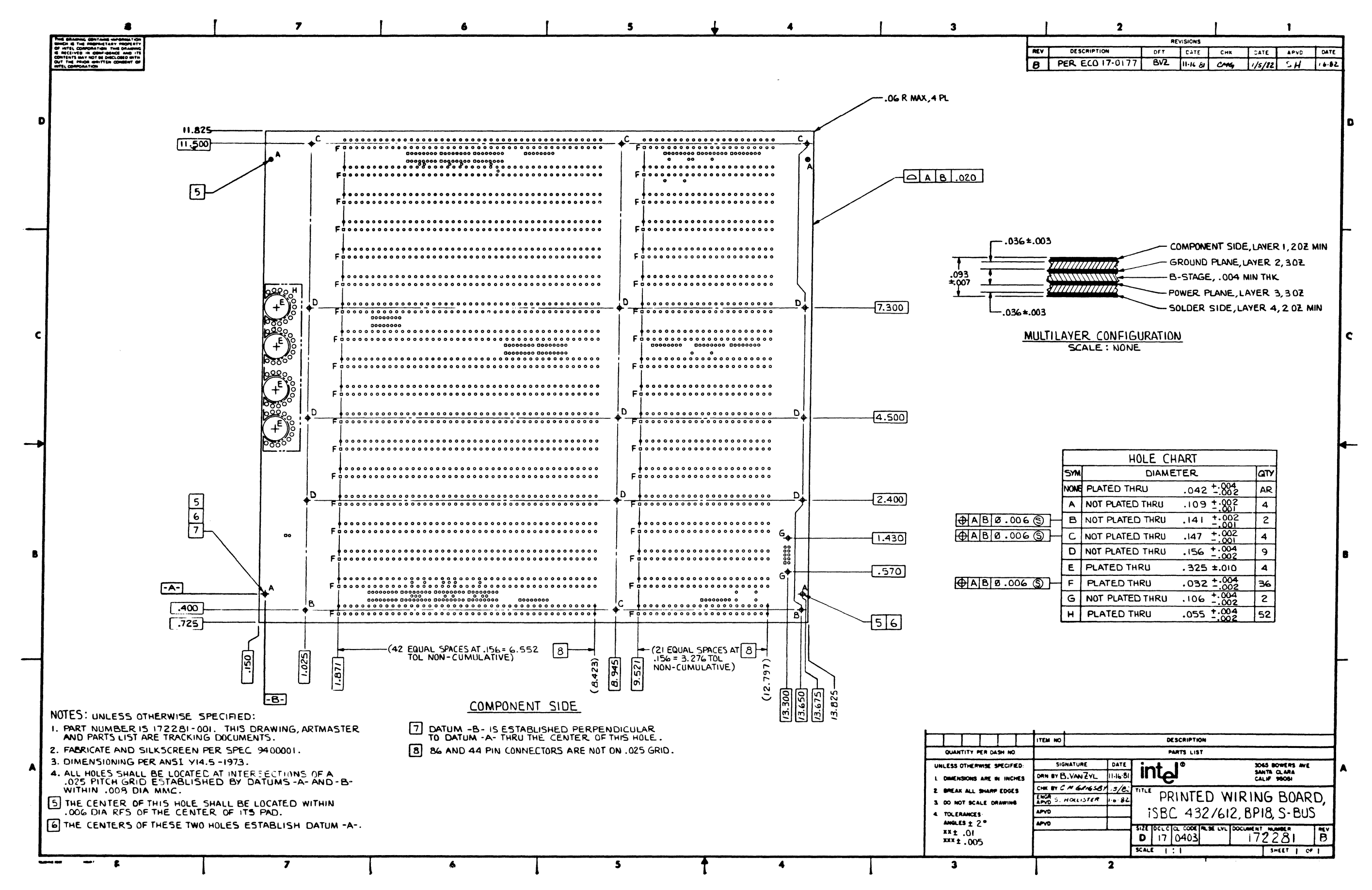

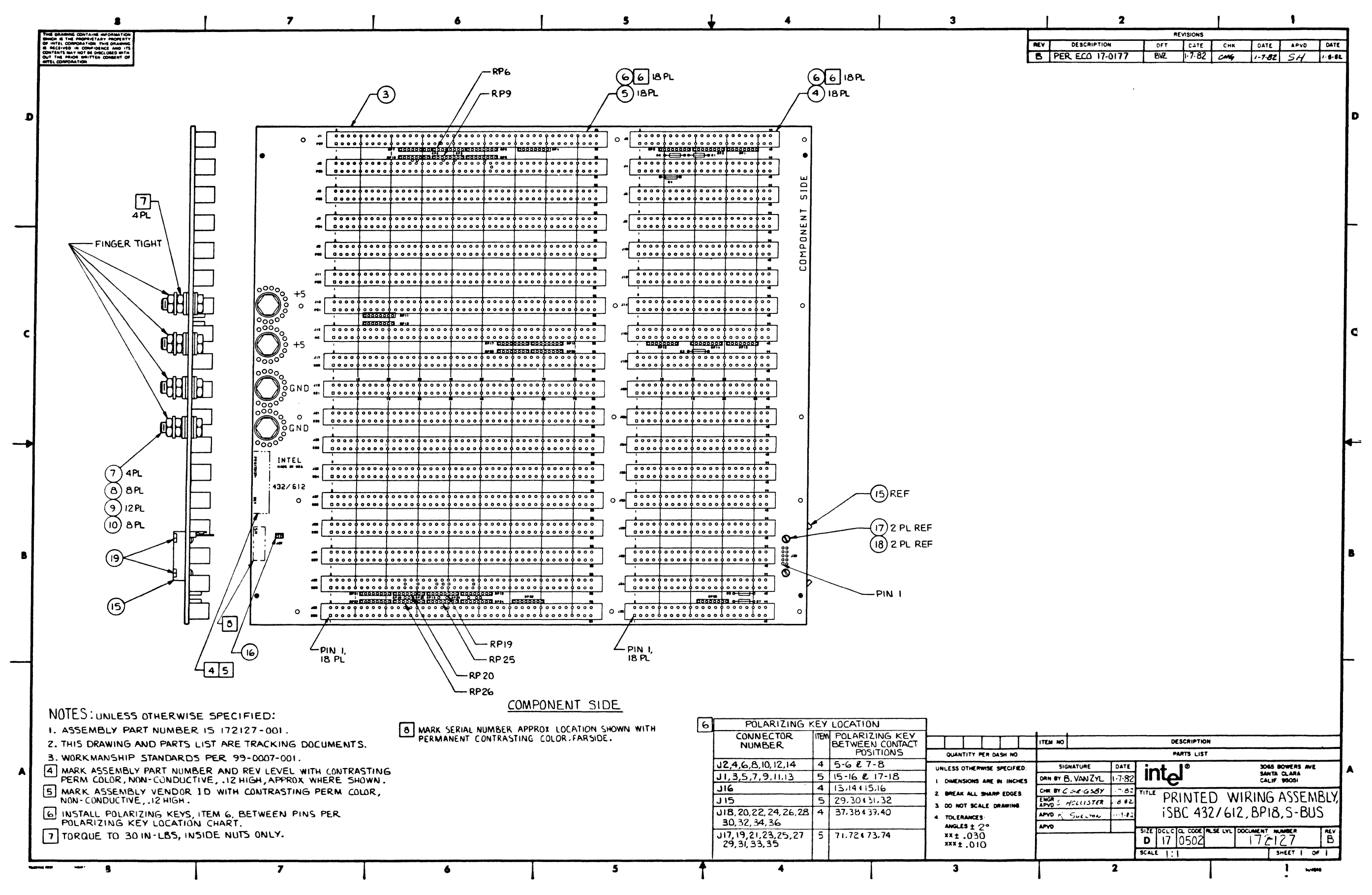

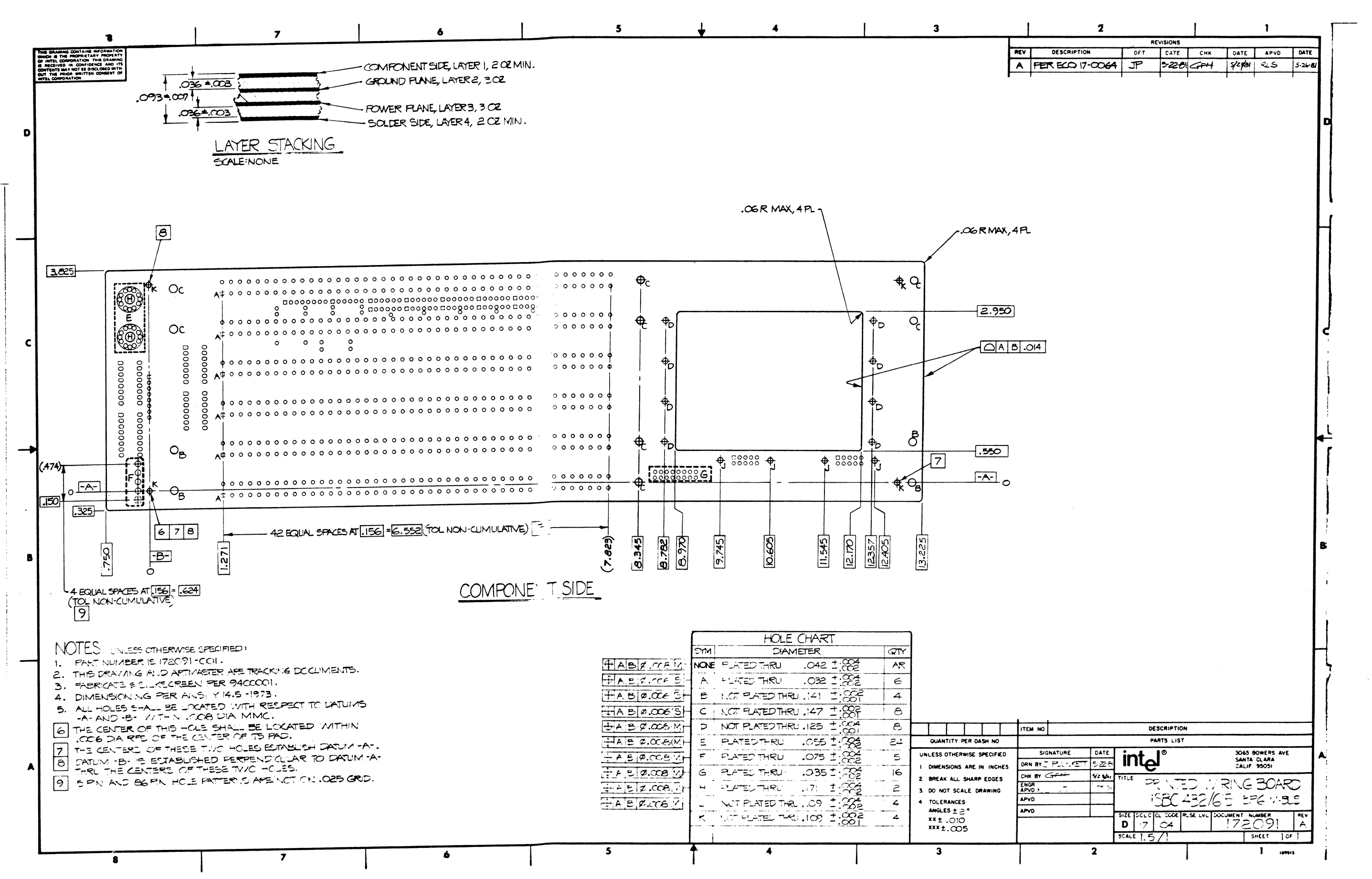

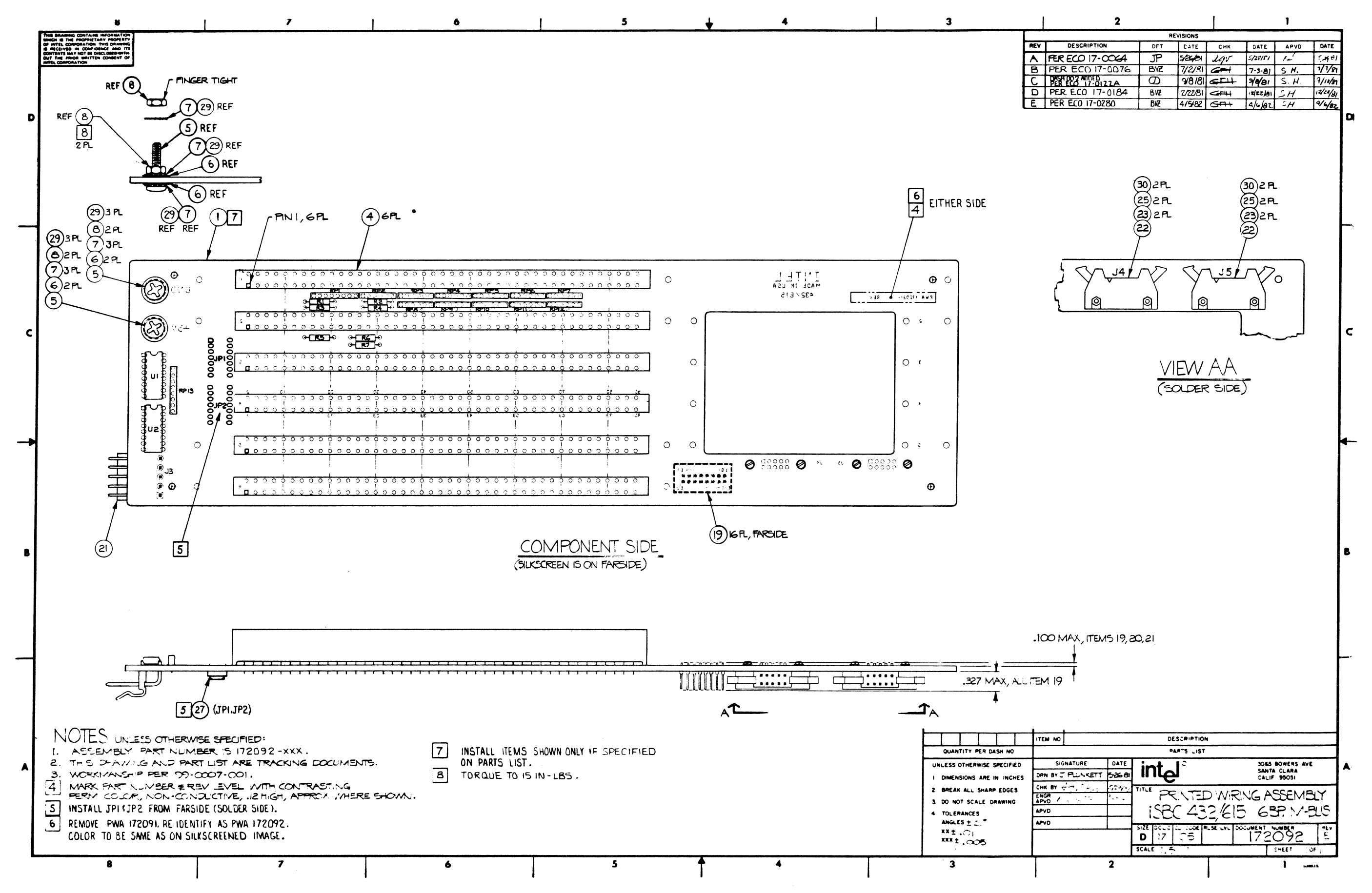

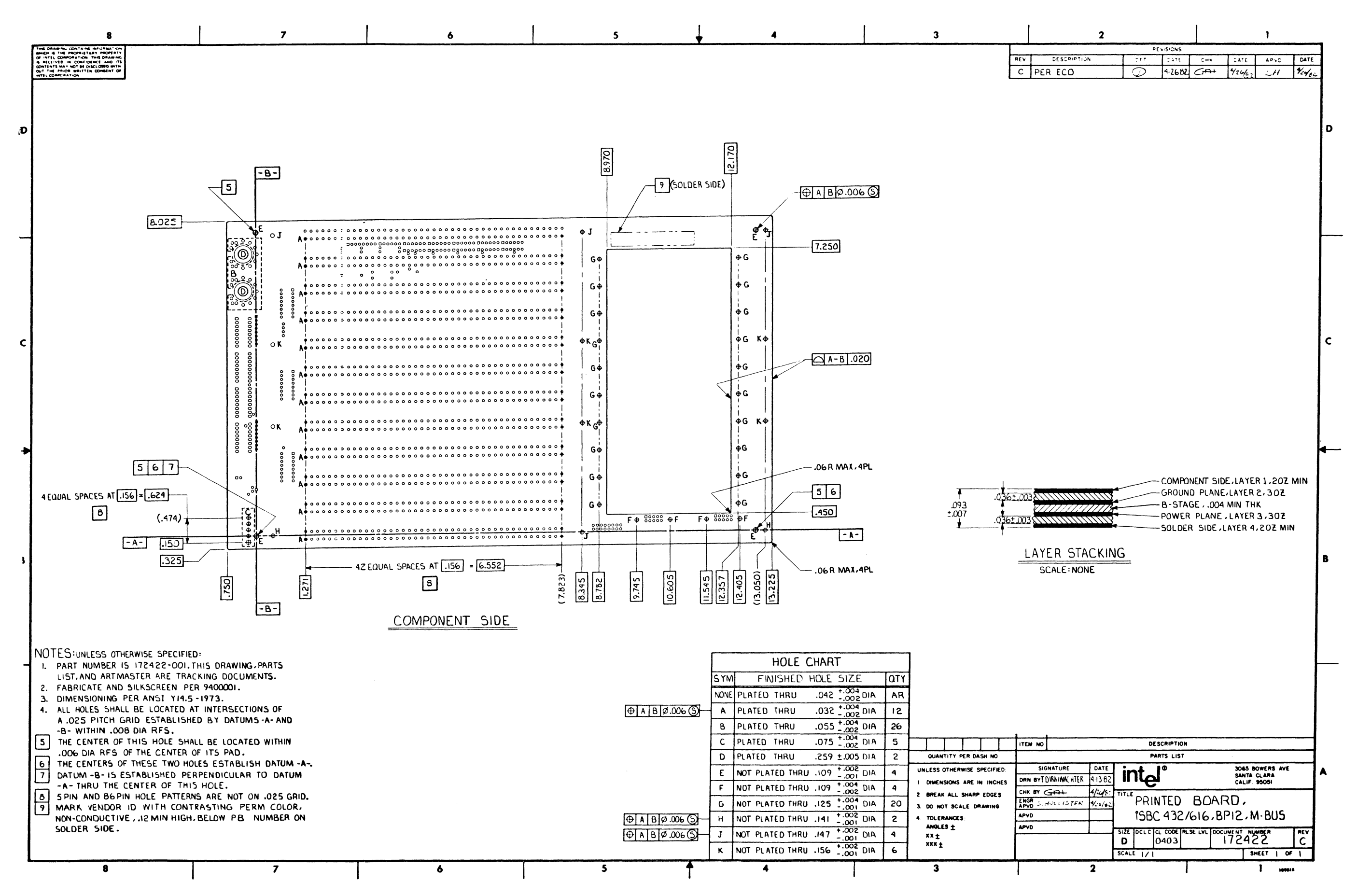

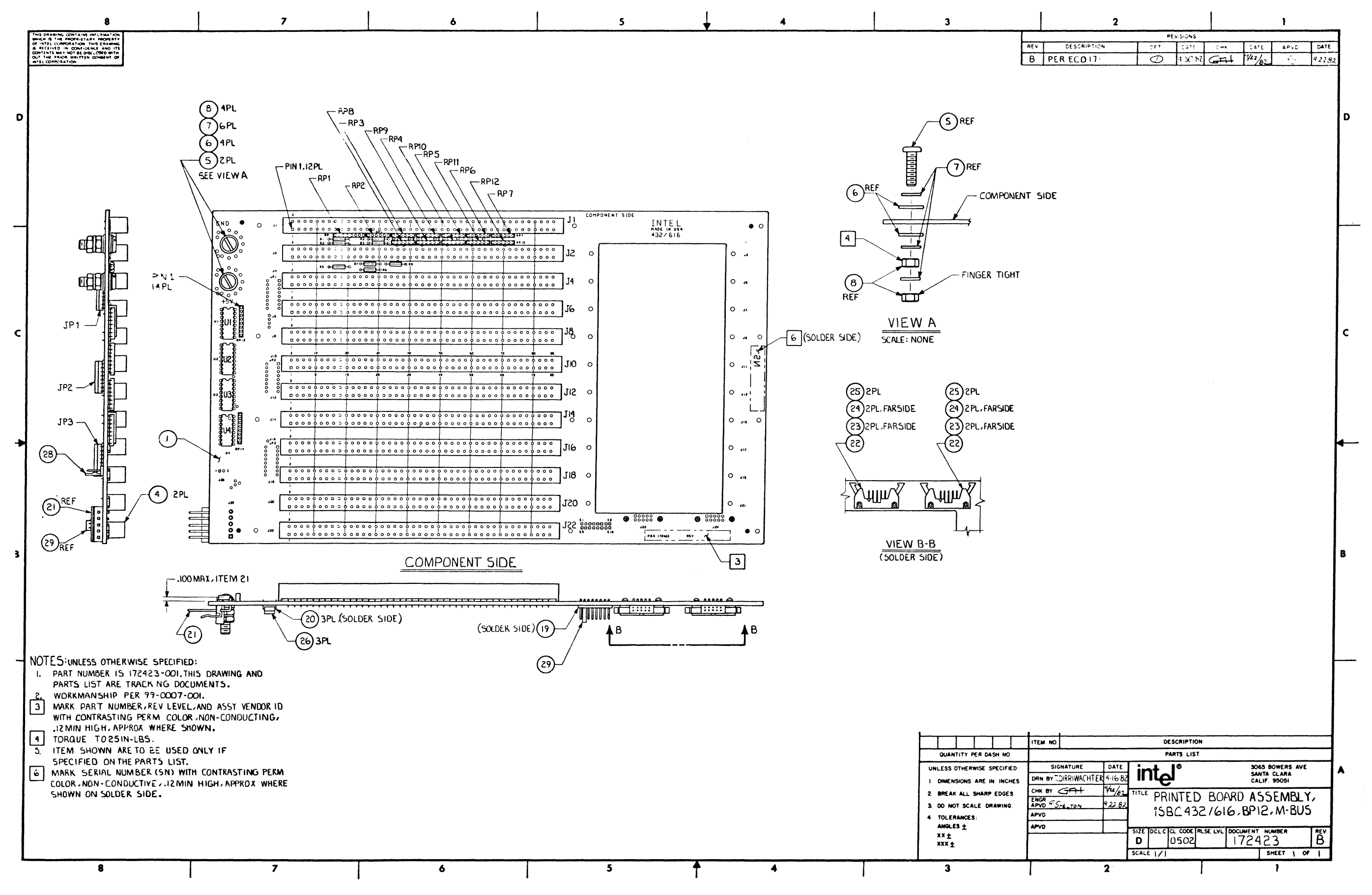

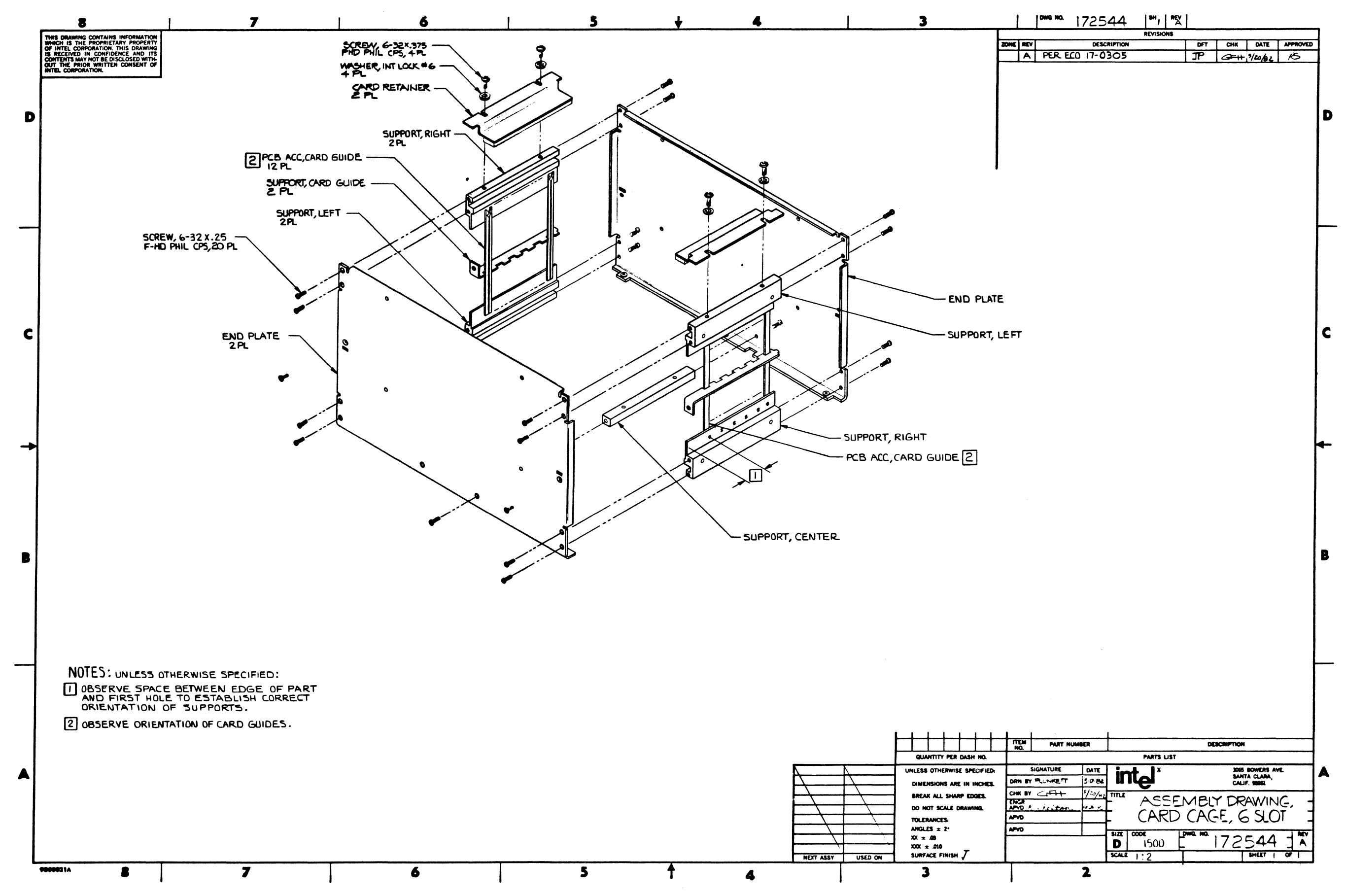

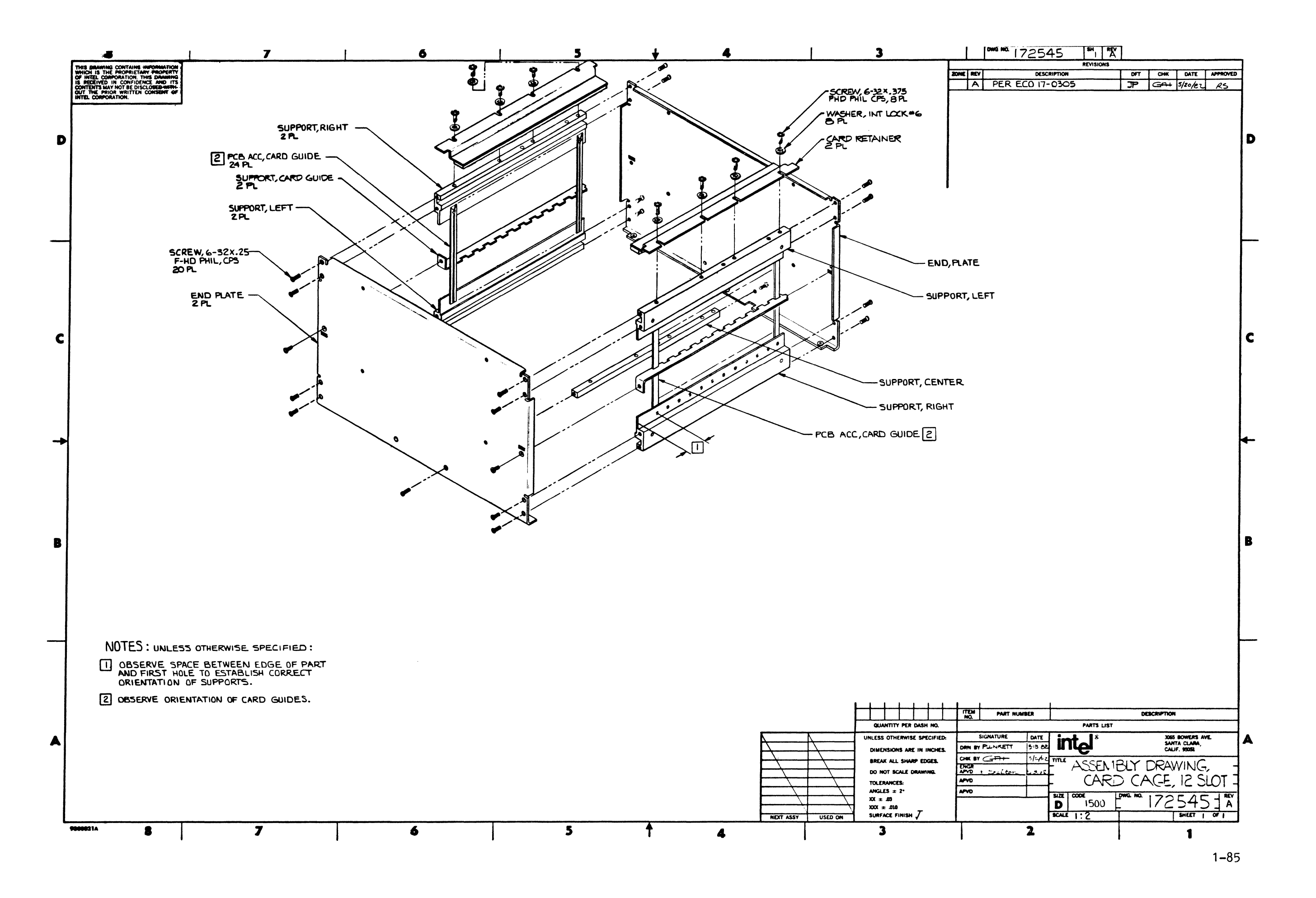

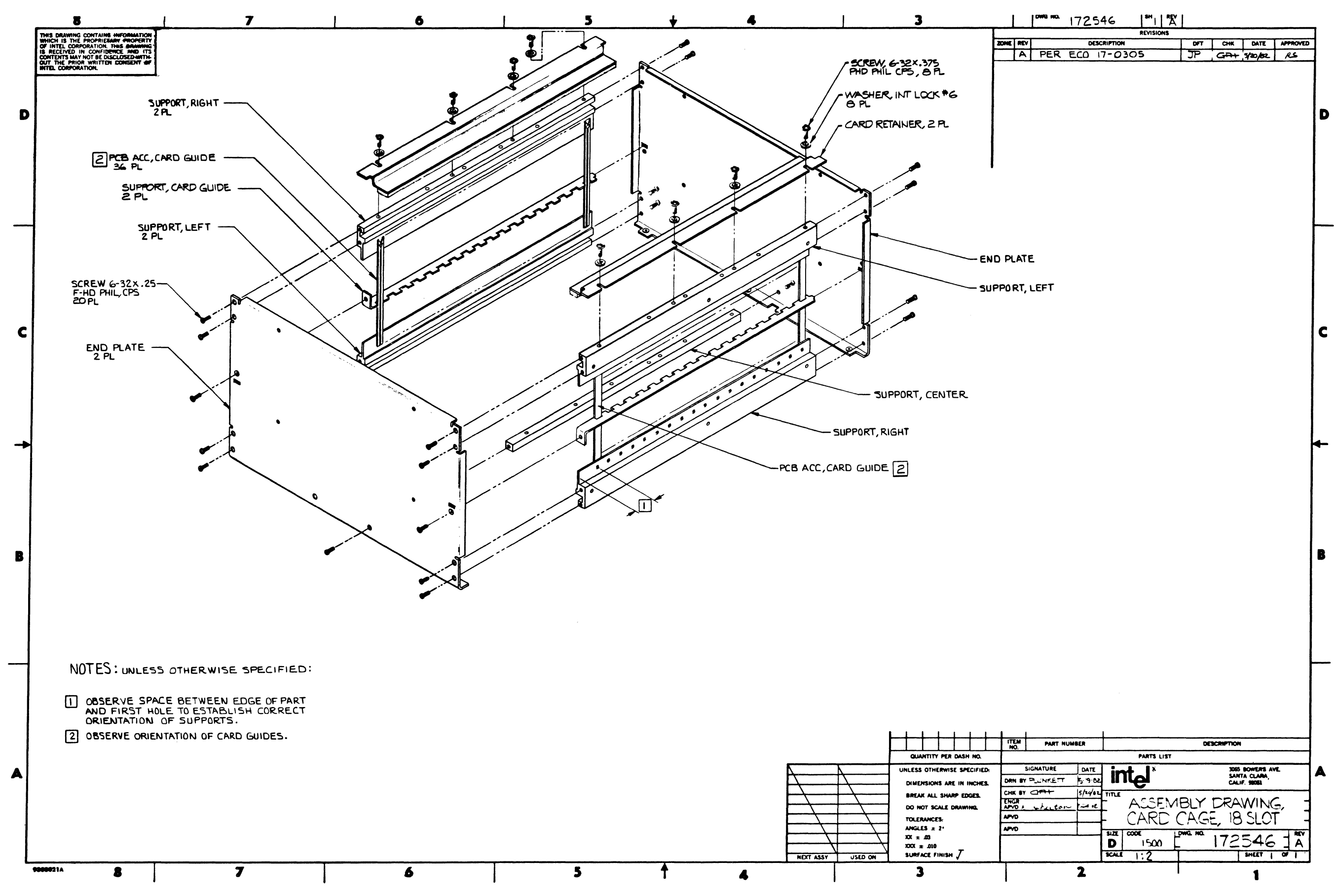

 $1 - 86$ 

 $\mathbf{A}^{\mathbf{c}}$ 

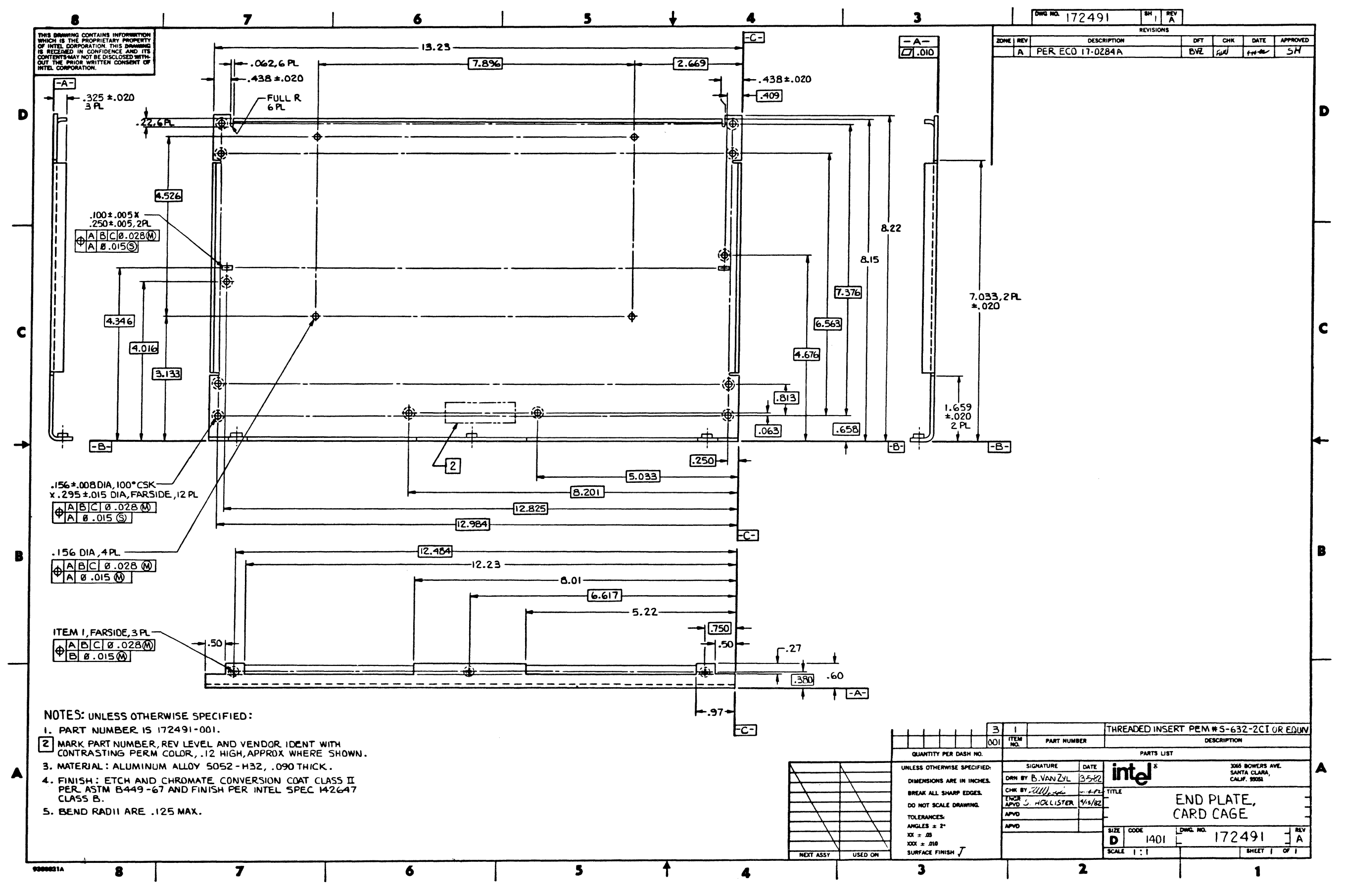

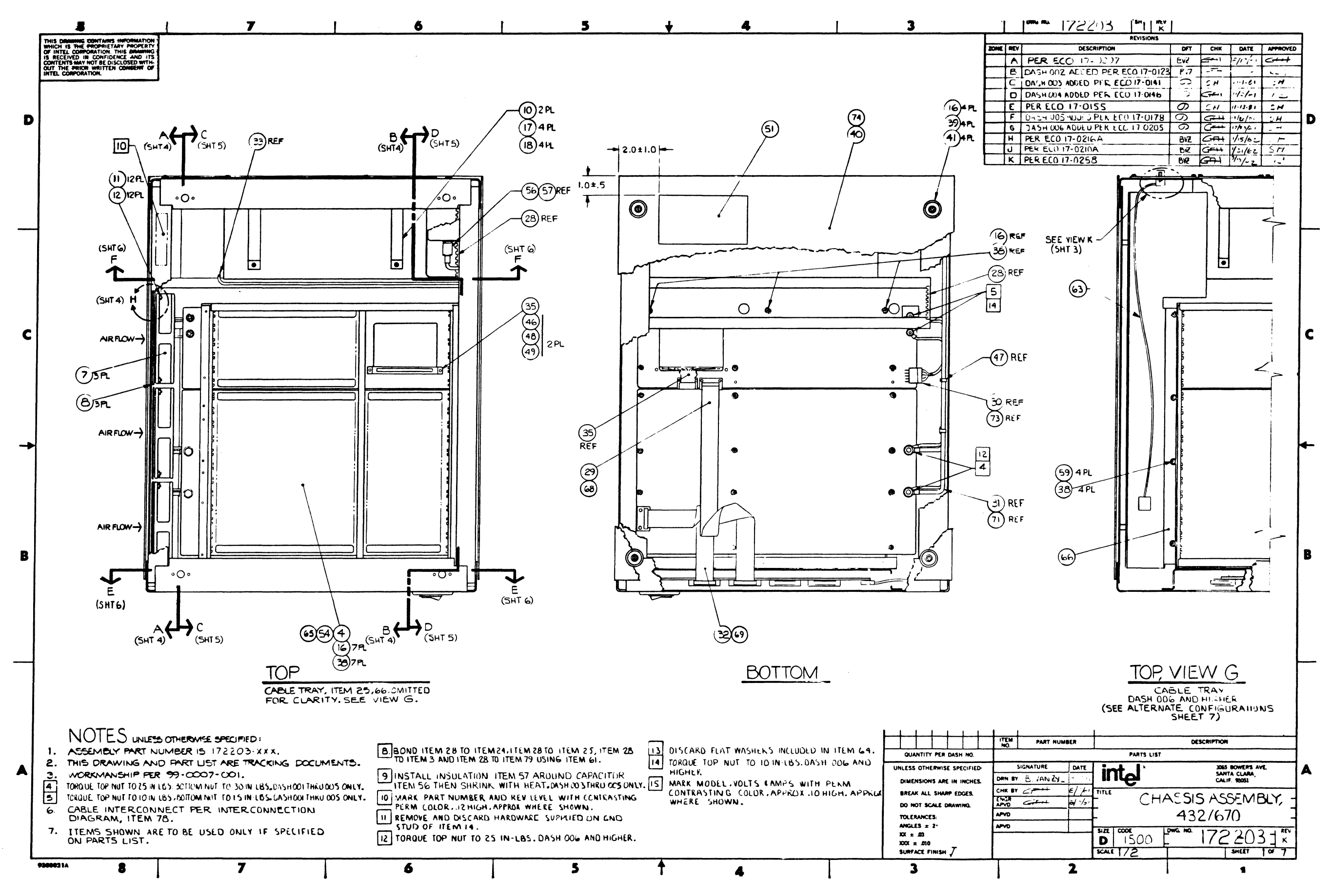

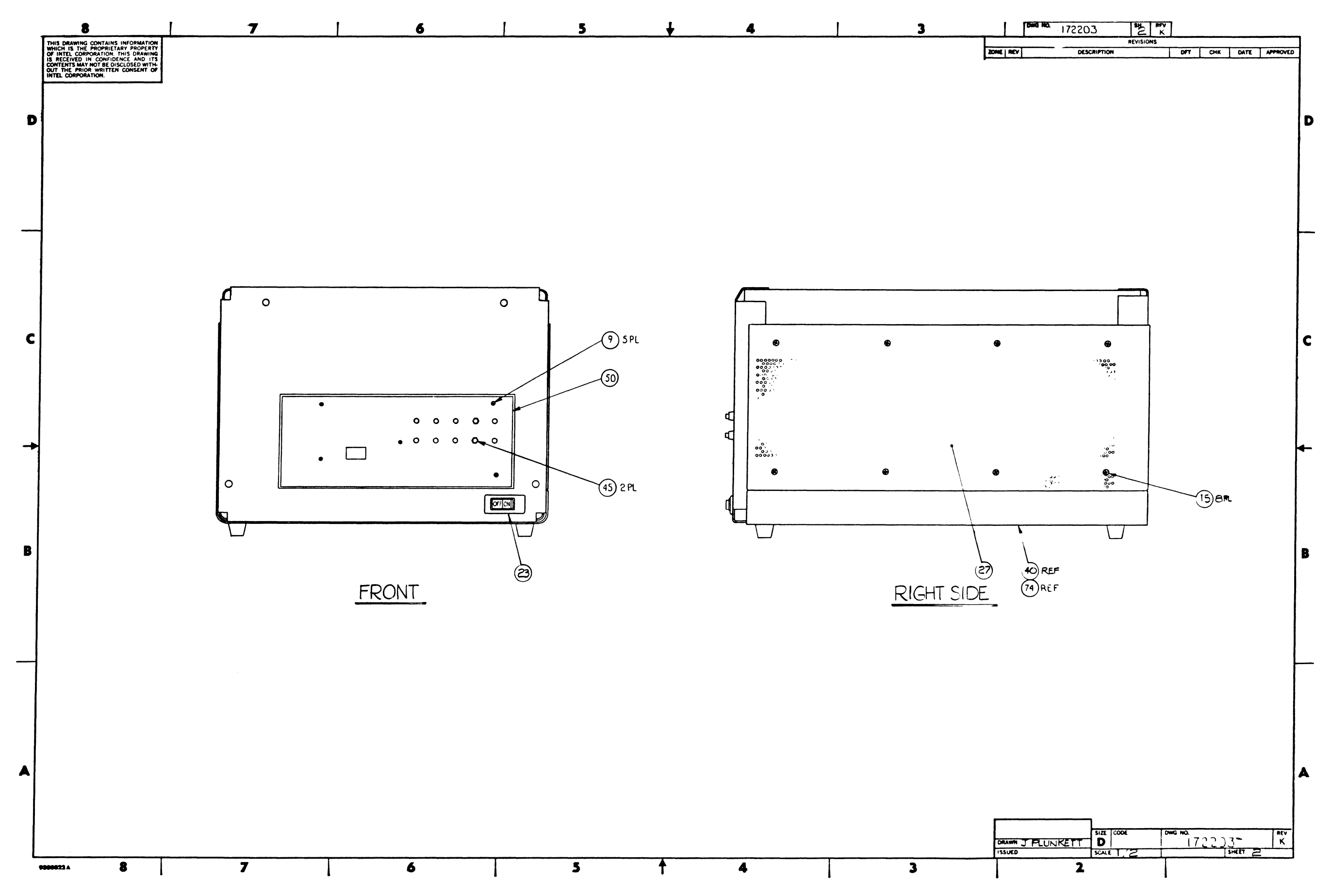

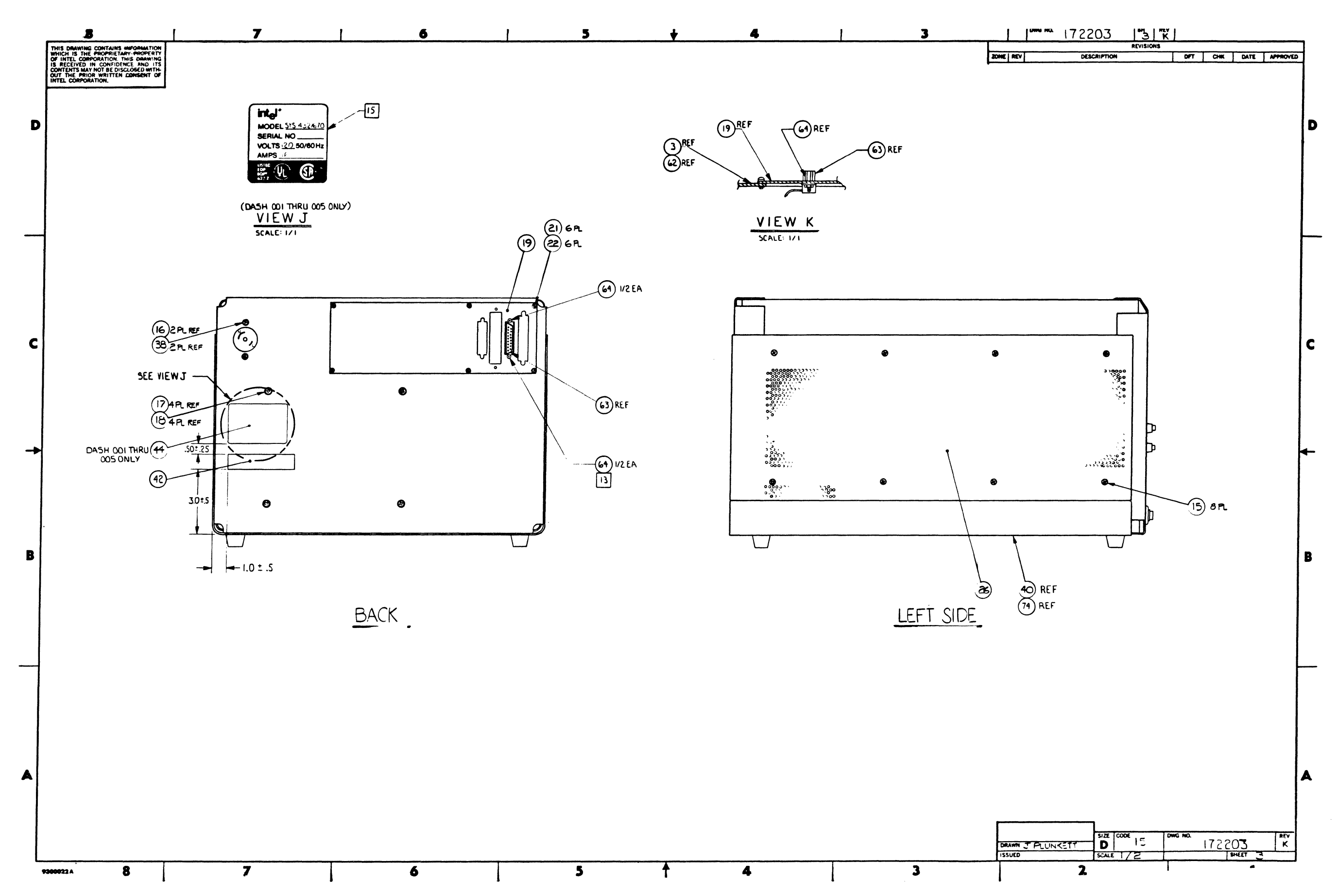

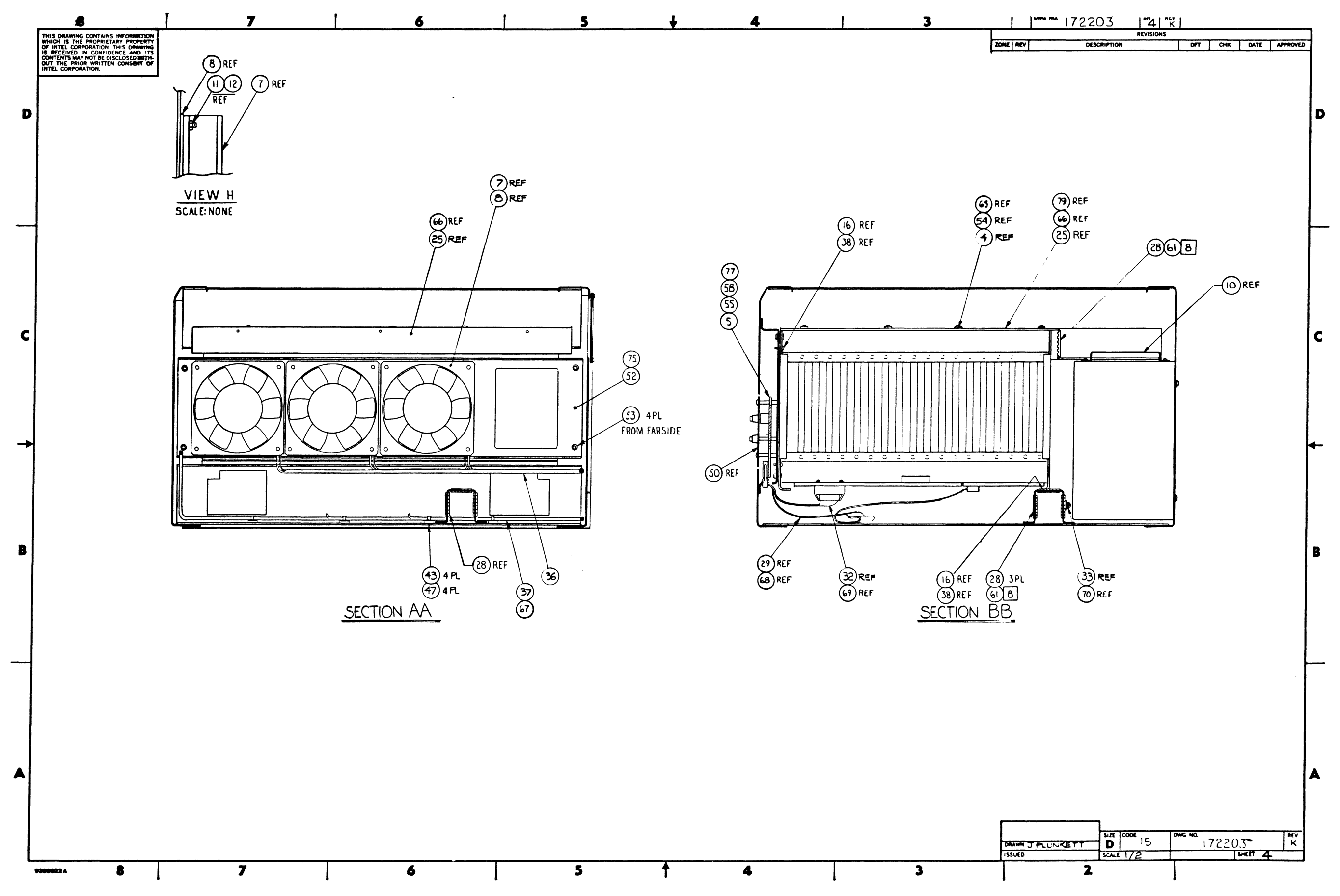

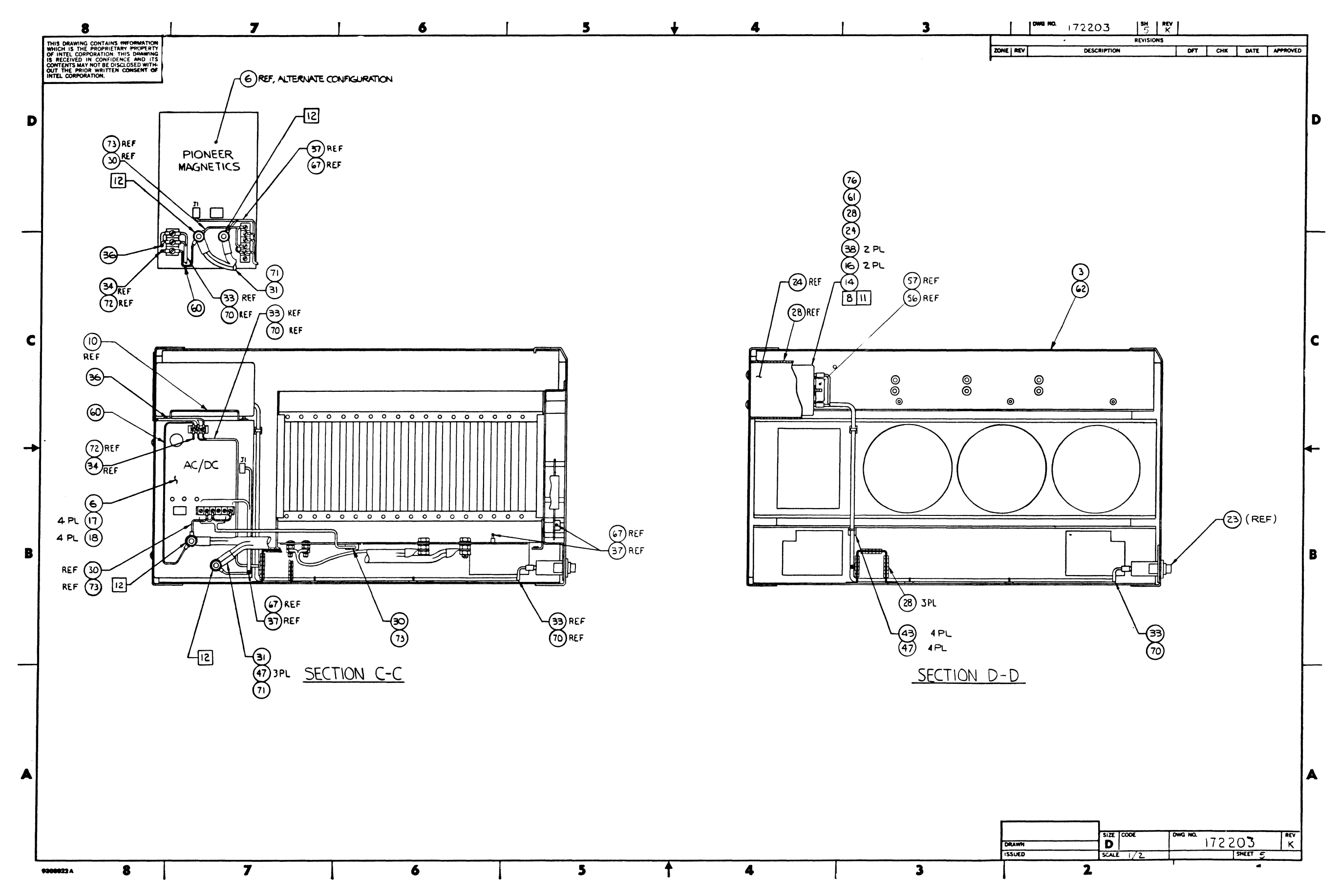

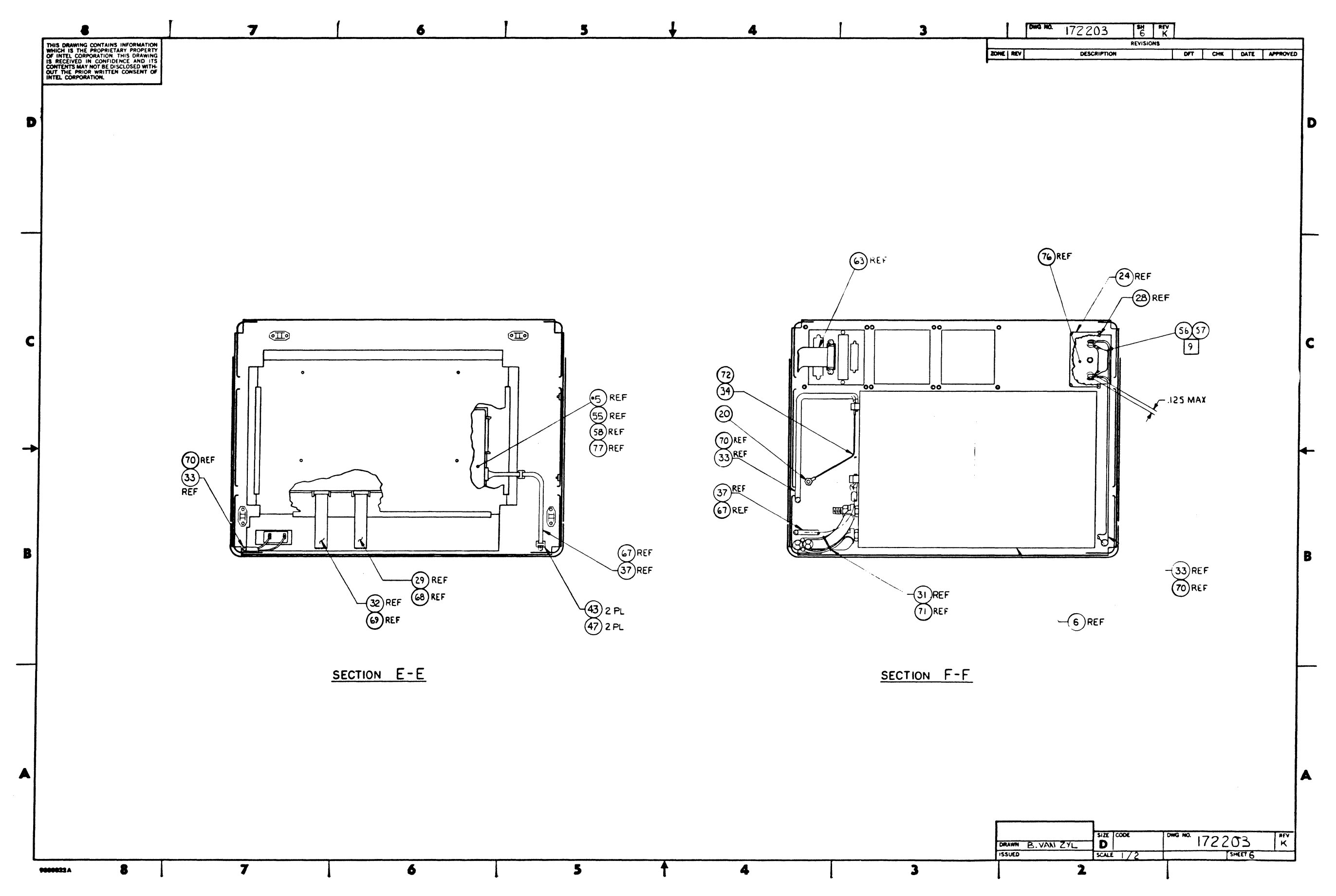

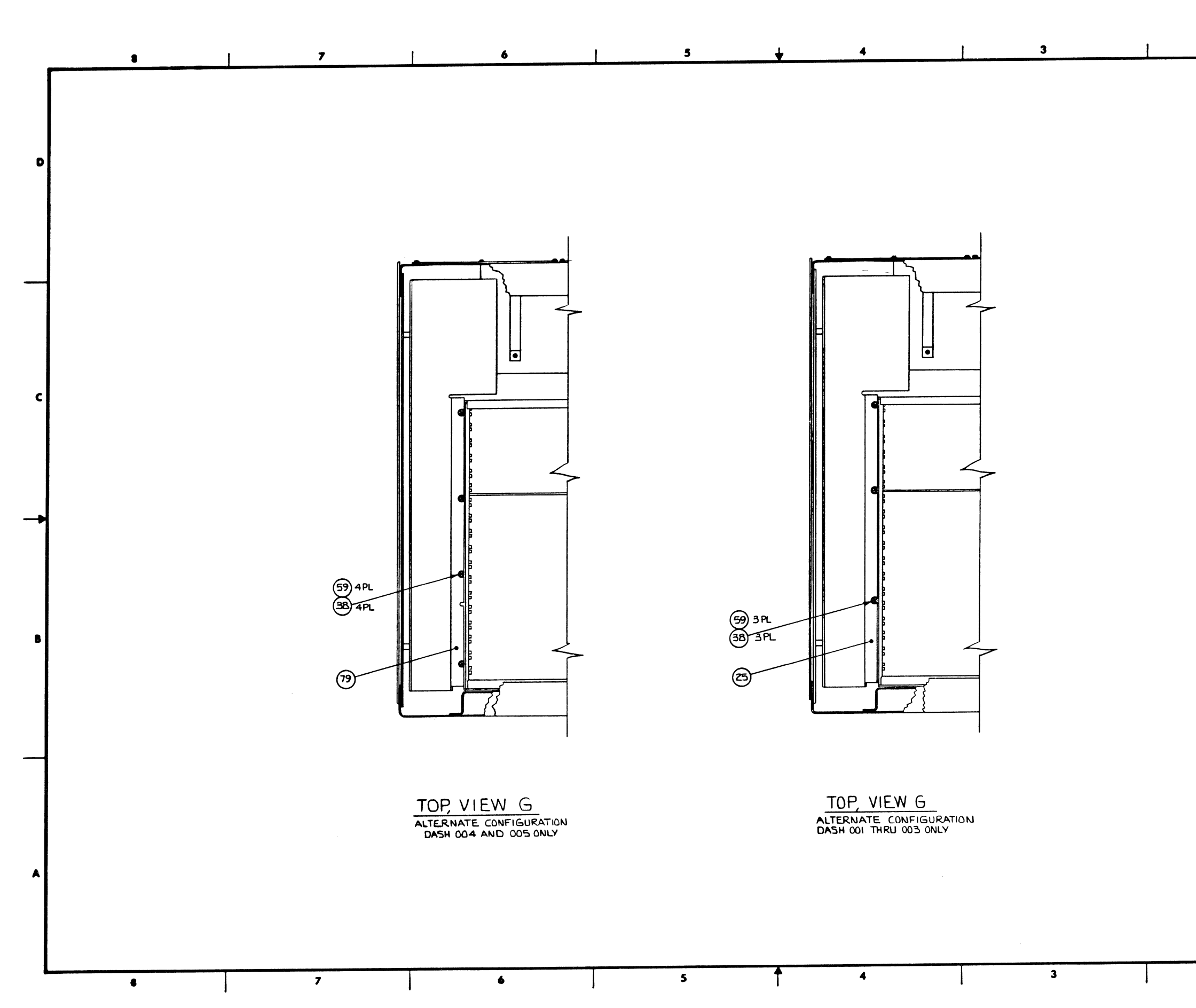

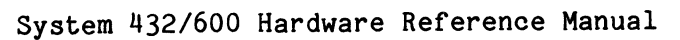

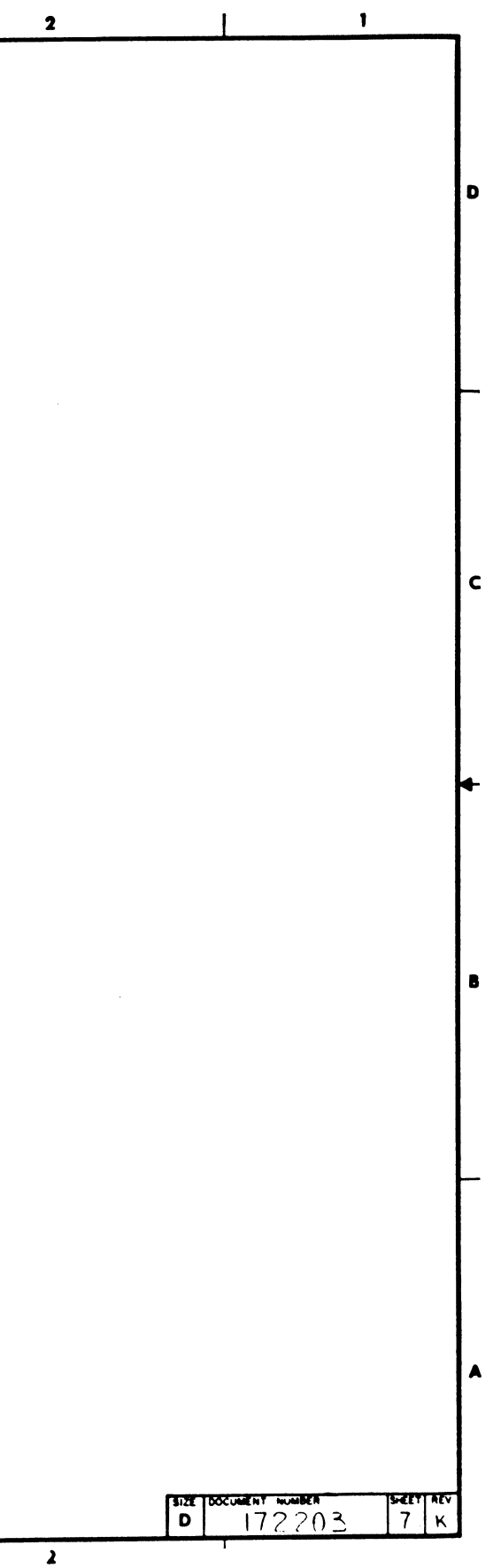

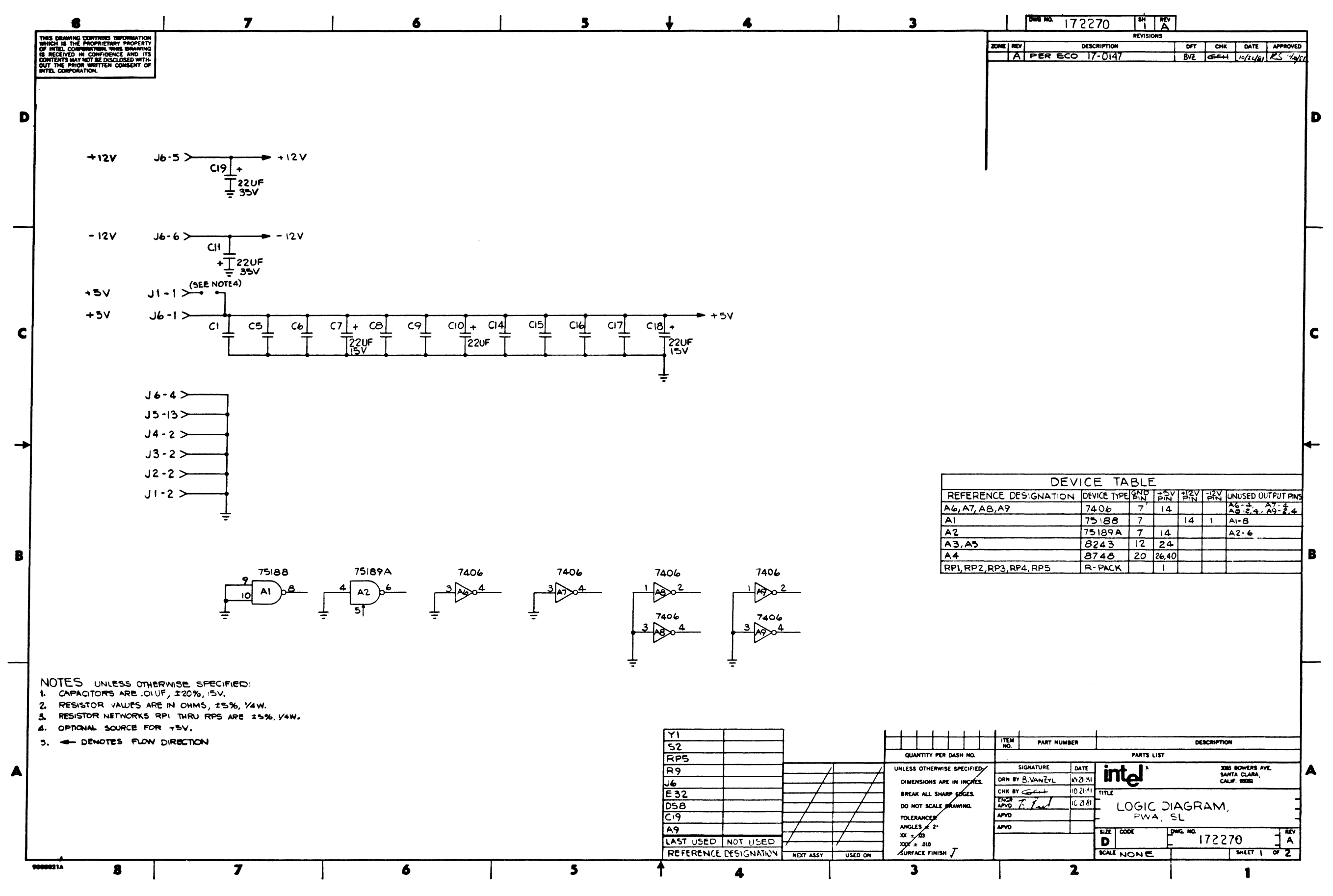

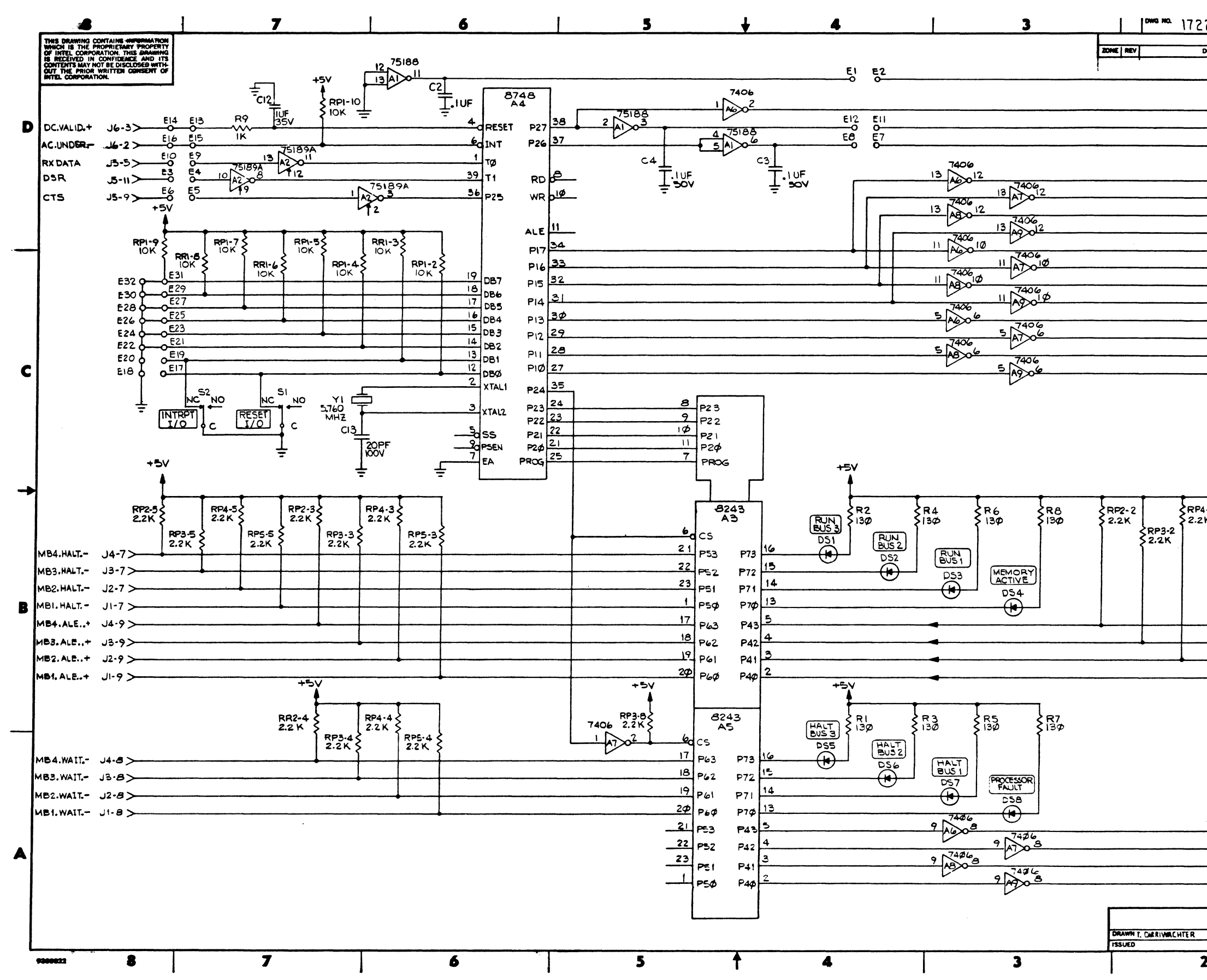

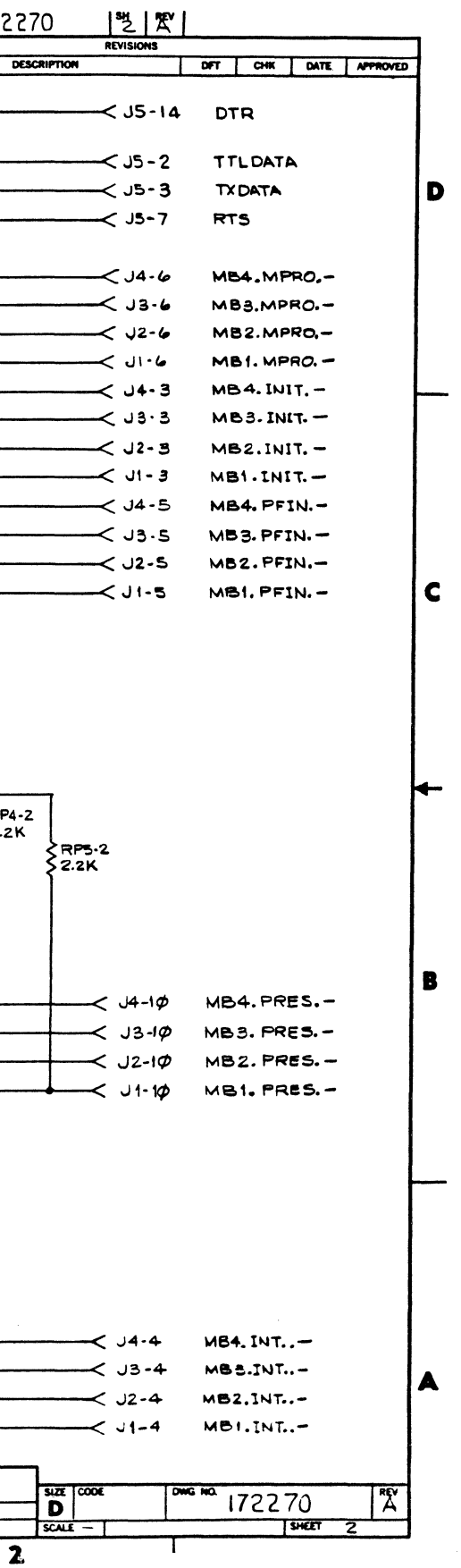